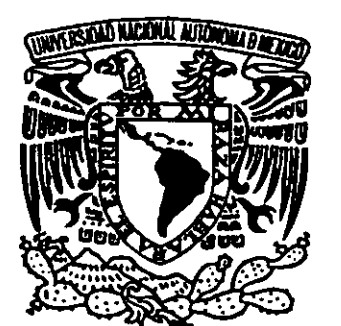

 $\label{eq:Ricci} \frac{1}{C\sqrt{2\pi}}\left(\frac{1}{\sqrt{2\pi}}\right)^{1/2}\frac{1}{\sqrt{2\pi}}\left(\frac{1}{\sqrt{2\pi}}\right)^{1/2}$ 

•

 $\overline{1}$ ~

-

*111/111* 

,<br>,<br>,<br>,<br>,<br>,<br>,<br>,<br>,<br><br>,<br><br>,<br><br><br>

-

## UNIVERSIDAD NACIONAL AUTÓNOMA DE MÉXICO

ESCUELA NACIONAL DE ESTUDIOS PROFESIONALES.

CAMPUSARAGÓN

EVOLUCIÓN DEL CORREO ELECTRÓNICO "PERSPECTIVAS HACIA EL AMBIENTE INALÁMBRICO".

# <sup>T</sup>E s 1 s QUE PARA OBTENER EL TITULO DE INGENIERO EN COMPUTACIÓN P R E S E N T A N: ÁVILA GARCÍA ERIC. ESPINOSA ROMERO HÉCTOR

ASESOR: DR. EN C. MIGUEL ÁNGEL MERINO SALAZAR.

MÉXICO. 2001

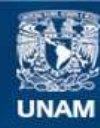

Universidad Nacional Autónoma de México

**UNAM – Dirección General de Bibliotecas Tesis Digitales Restricciones de uso**

#### **DERECHOS RESERVADOS © PROHIBIDA SU REPRODUCCIÓN TOTAL O PARCIAL**

Todo el material contenido en esta tesis esta protegido por la Ley Federal del Derecho de Autor (LFDA) de los Estados Unidos Mexicanos (México).

**Biblioteca Central** 

Dirección General de Bibliotecas de la UNAM

El uso de imágenes, fragmentos de videos, y demás material que sea objeto de protección de los derechos de autor, será exclusivamente para fines educativos e informativos y deberá citar la fuente donde la obtuvo mencionando el autor o autores. Cualquier uso distinto como el lucro, reproducción, edición o modificación, será perseguido y sancionado por el respectivo titular de los Derechos de Autor.

#### *DEDICATORIAS:*

A mi **Papá,** por seguirme apoyando día a día con su amor, comprensión, preocupación para que yo pueda salir adelante por mis propios pies y haberme enseñado a ser una persona de bien.

A mi Mamá, porque siempre me dio amor, cariño y siempre se ha preocupado por mi cuando estoy en momentos difíciles.

A mís hermanos porque han sido mi ejemplo a seguir.

- Carlos. Gracias por tus consejos y por haber sido el ejemplo a seguir de todos los hermanos.
- Julio. Por ser un gran hermano y nunca has dejado de apoyarme.
- Ramón. Ya que he aprendido bastantes cosas de ti.
- Alejandro. Porque tienes un gran corazón y siempre me has apoyado en todos los aspectos..
- Claudia. Por ser la felicidad de todos los hermanos.

#### A Mabel:

Gracias por el amor y felicidad que me has dado durante todo este tiempo.

#### A mi Amigo Héctor:

Por que siempre me has motivado a salir adelante en los momentos difíciles y haber sido una gran compañero en las aulas de clase ya que nunca fuiste egoísta de tus conocimientos.

*Gracias. Er;c* 

#### A DIOS

 $\sim 10^7$ 

Por haberme dado una nueva oportunidad de vivir.

#### **A MIS PADRES AGUSTíN Y ANGELA**

Que siempre me han brindado su apoyo, ante todo su amor, cariño y que este logro también es suyo.

#### **A MIS HERMANAS ELVIA** *y* **JUANA ISABEL**

Que siempre han estado conmigo en las buenas y en las malas.

#### **LETY**

Por todo tu cariño, amor y comprensión.

#### **ERIC**

Gracias amigo por brindarme tu amistad.

 $\mathcal{A}^{\mathcal{A}}$ 

**Gracias: Héctor** 

#### **AGRADECIMIENTOS**

•

..

Nos encontramos en deuda con muchas personas y amigos que han contribuido en la realización de esta tesis .

En primer instancia agradecemos a nuestro director de tesis Dr. en C. Miguel Angel Merino Salazar que desde el inicio del desarrollo de ésta tesis nos brindo su apoyo total.

Al Ingeniero Enrique Garcia Guzmán por su amistad y todas sus observaciones que fueron esenciales para nosotros, así como también al Ing. Juan Gastaldi, a la Ing. Gabriela González ya la Ing. Gladis Fuentes.

Agradecemos también a la Ing. Ana Viñas por su aportación y experiencia en el desarrollo de esta tesis a si como también al Lic. Rubén Hernández Karim.

Quremos agradecer de manera muy especial al Lic. Sergio Pulido quien nos apoyo al inicio, durante y finalización de éste proyecto y además nos brindo su amistad ..

*A todos gracias* 

*Eric y Héctor.* 

# IV

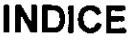

**DEDICATORIAS** 

 $\hat{\mathcal{A}}$ 

**INTRODUCCIÓN** 

INDICE

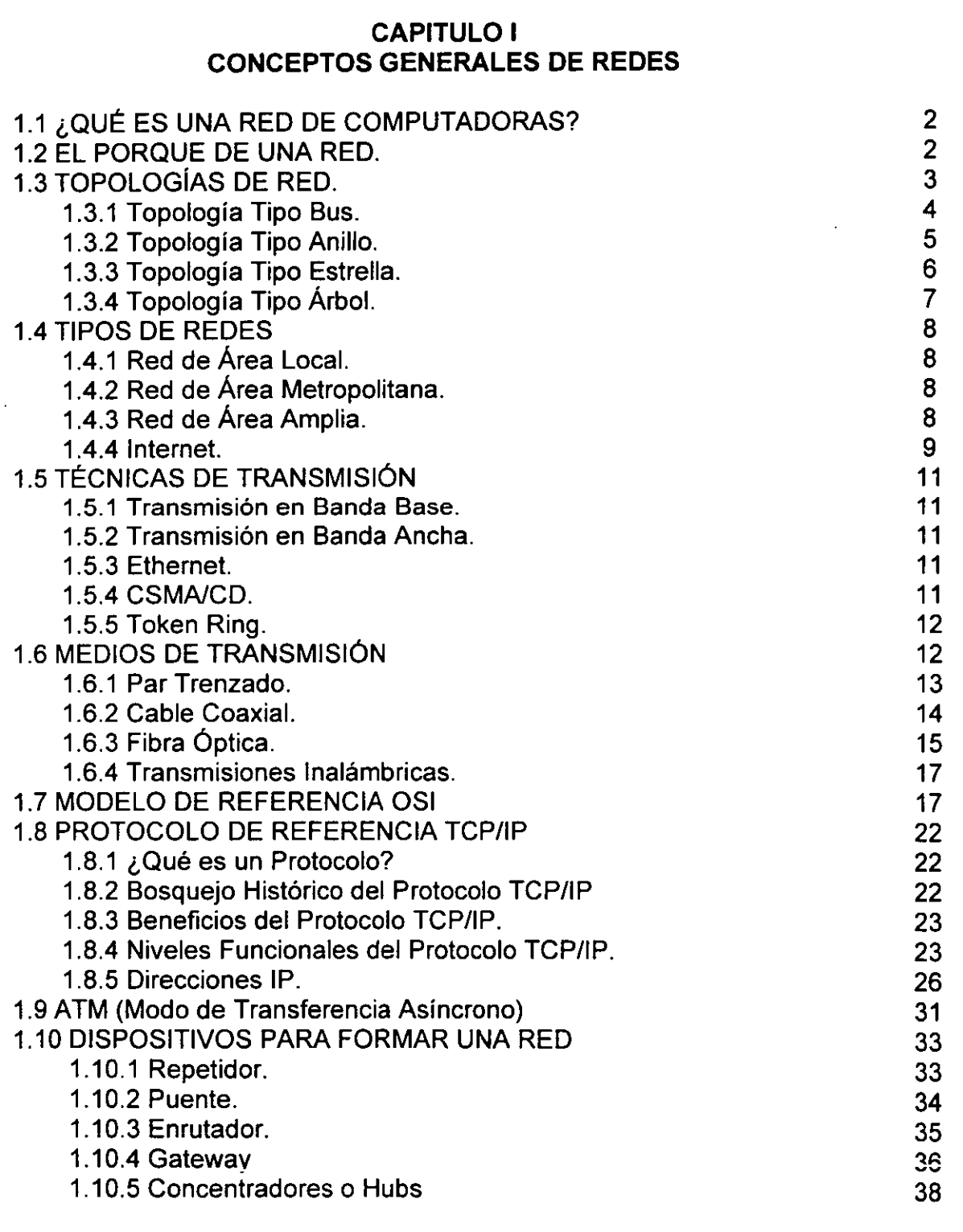

### **PAG.**

IV VIII

I

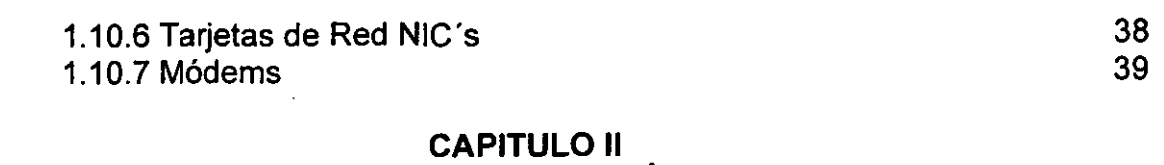

#### FUNCIONAMIENTO DE CORREO ELECTRÓNICO EN UNA RED BAJO EL SISTEMA HP OPENMAIL

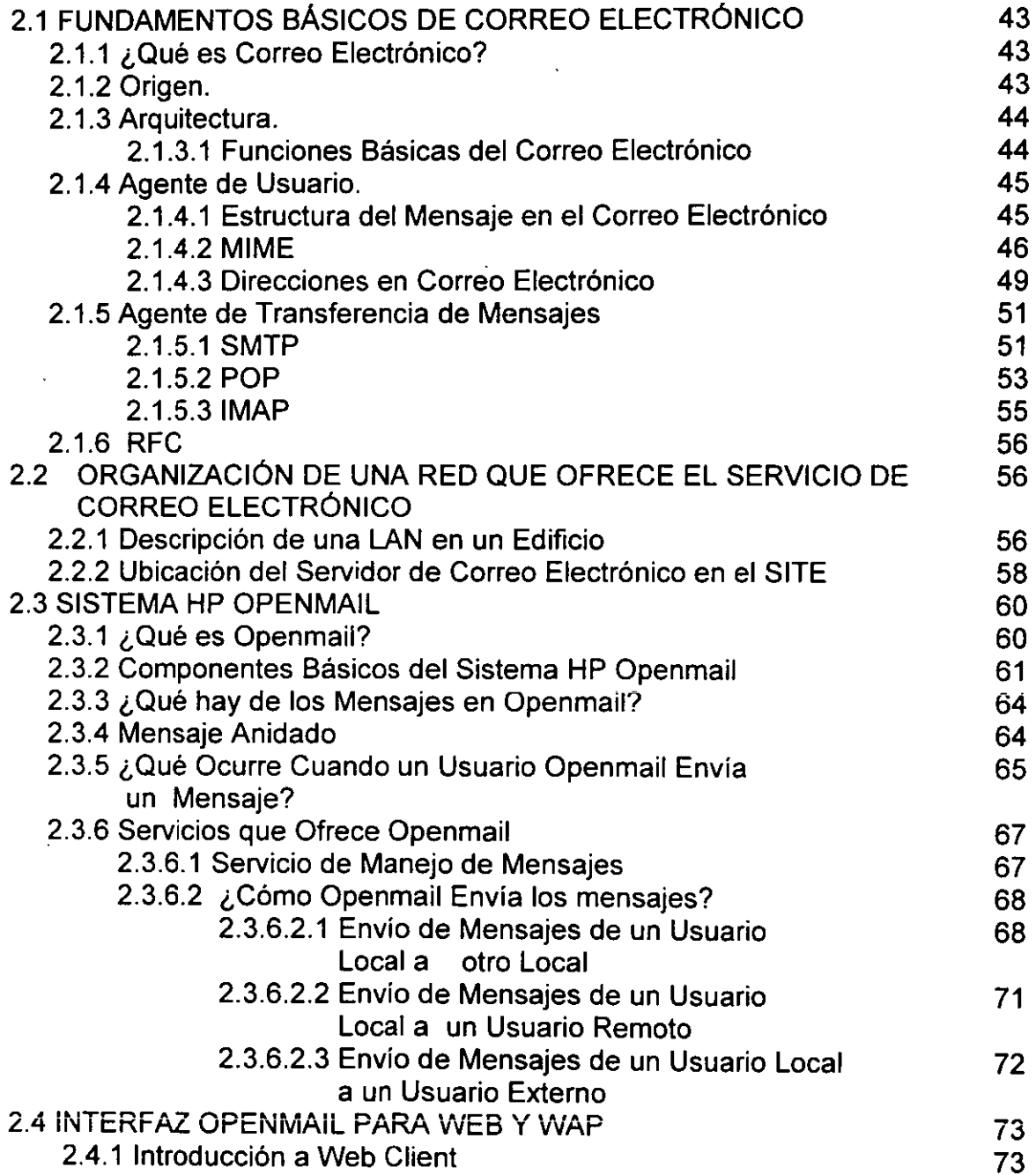

v

#### **CAPITULO 111 CORREO ELECTRÓNICO INALÁMBRICO (APLICACiÓN DEL PROTOCOLO WAP)**

 $\sim 10^7$ 

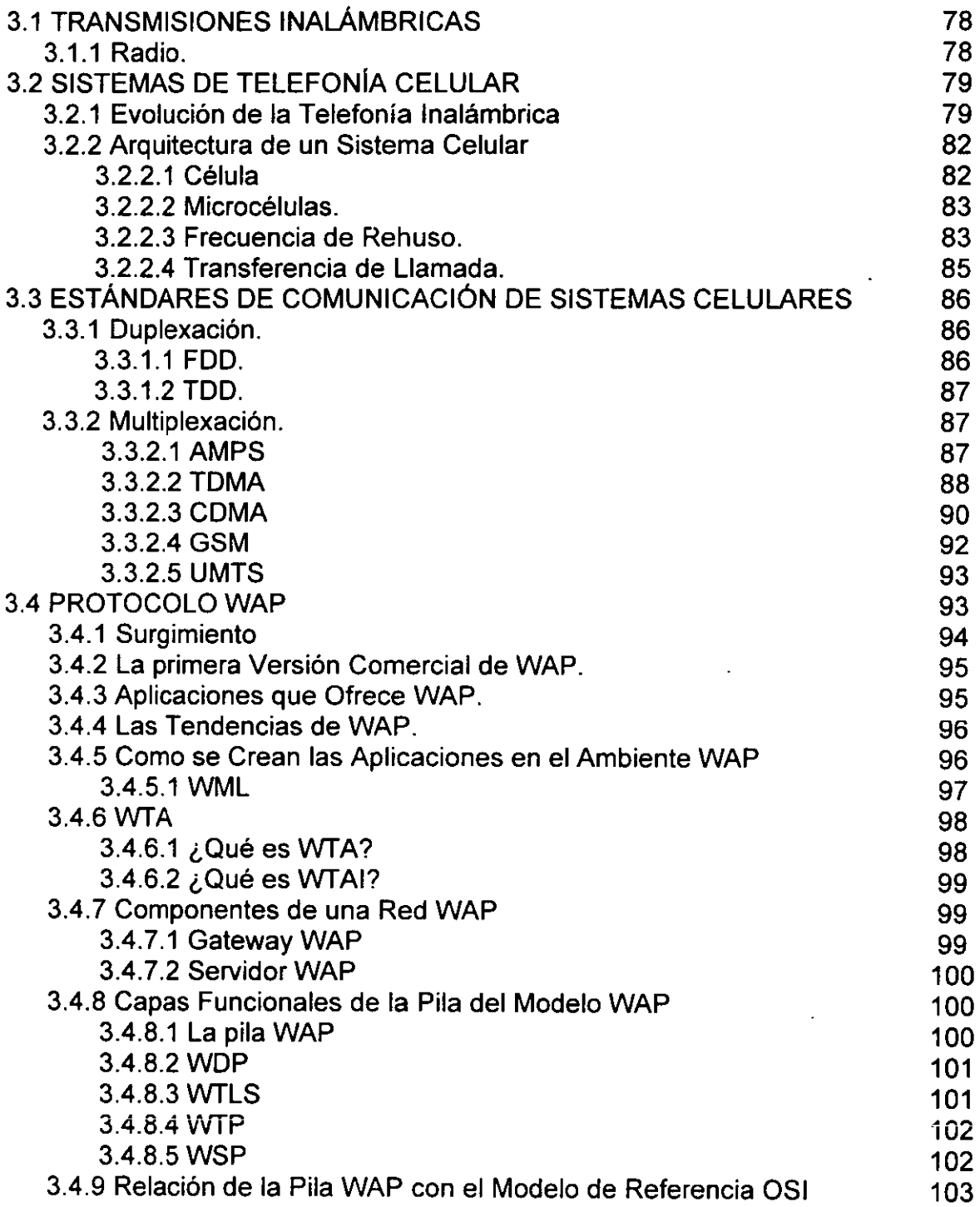

 $\ddot{\phantom{1}}$ 

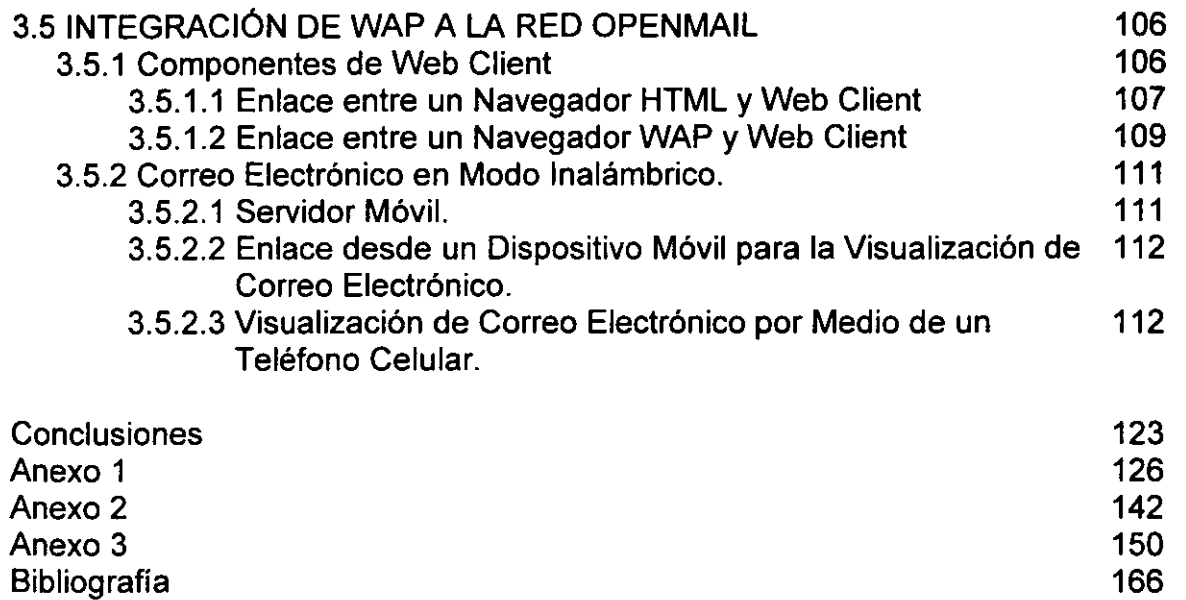

 $\hat{\mathcal{A}}$ 

 $\bar{z}$ 

 $\hat{\mathcal{A}}$ 

 $\ddot{\phantom{0}}$ 

 $\hat{\mathcal{E}}$ 

 $\ddot{\phantom{0}}$ 

# **INTRODUCCiÓN**

En la actualidad los sistemas de información tienen un gran auge dentro del ambiente empresarial, aspecto que se observa en: la evolución de las computadoras, la implantación de redes computacionales y el nacimiento de Internet; trayendo todo esto consigo una revolución en los procesos utilizados en el manejo de la información.

Como se sabe las redes computacionales implementadas en las empresas, ofrecen una gran variedad de servicios a los usuarios, pero uno que es indispensable en una empresa es el correo electrónico, ya que para cualquier organización la carencia de éste servicio representa pérdidas y un fuerte problema de comunicación.

Sin embargo, los usuarios tienen limitantes para verificar su correo fuera de las instalaciones de la red. Por ello muchas empresas se han visto en la necesidad de implementar sistemas que trabajen por medio de Internet, con el fin de que los usuarios puedan revisar su correo desde equipos de cómputo foráneos que tengan una conexión a Internet, sin embargo los usuarios se ven forzados a tener que buscar una computadora lo cual implica perdida de tiempo.

Por lo anterior, la presente investigación muestra una solución a este problema, dando las bases para la implementación y análisis del protocolo WAP, para correo inalámbrico el cual es de gran utilidad y en pocos años será de gran necesidad para cualquier usuario de red.

A través del tiempo el mundo de la información ha sido la base del desarrollo para cualquier empresa, al igual la aplicación y evolución de la computación han beneficiado en gran medida el manejo de ella.

El nacimiento y desarrollo de Internet es comparado en la actualidad con el descubrimiento de Juan Guttemberg (la imprenta), de ahí la importancia que tiene en la actualidad Internet.

Una de las aplicaciones que nos ofrece Internet es el correo electrónico, el cual surge en la década de los 70's. Se inicia como una función sencilla de los primeros sistemas operativos UNIX. En esencia el correo electrónico básicamente fue una operación de copiado automático de archivos, en la que el archivo era extraído de una unidad de disco duro del sistema UNIX base, a una unidad del disco del sistema UNIX remoto.

Pero existían problemas ya que el correo no estaba estandarizado, es por ello que Eric Allanan escribió un programa llamado sendmail. Sendmail ofrecía una gran variedad de opciones para el envío y recepción de correo electrónico. Entre las funciones más comunes realizaba las siguientes:

- Asignaba el correo electrónico entre los usuarios de red.
- Aseguraba que el correo fuera direccionado al usuario correcto.
- Permite que los administradores puedan establecer diferentes nombres (alias) que simplifiquen la función de obtener direcciones.

Con el surgimiento de la conectividad de redes basada en PC's a principios y a mediados de los años 80's, varios fabricantes empezaron a construir sistemas de correo electrónico que operaban en diferentes ambientes de PC's, estos sistemas eran:

• Mail de Lotus

"

• Mail de Microsoft

Estos estaban construidos con base en el MHS (Sistema de Manejo de Mensajes), el objetivo que tenía ésta plataforma era de ver que sendmail tenia serias desventajas de aplicación.

En la década de los 90's se explota al máximo el protocolo TCP/IP, por ello los sistemas propietarios de correo no podian direccionar correo directamente a Internet. Para hacer esto se necesitaba una puerta de enlace de correo para poder convertir el correo en formato SMTP.

E! correo electrónico se conocía como el protocolo (SMTP), por ello ahora éste protocolo forma parte (TCP), en la actualidad el servicio de Internet ofrece correo electrónico externo, el cual puede ser enviado directamente al lugar de sus destinatarios o puede ser transferidos a través de una serie de enrutadores o puentes.

Sin embargo, procesar la información por medio de una PC de escritorio es insuficiente para el ser humano, ya que en la actualidad se requiere tener un dispositivo móvil con el cual se tenga acceso a la información por medio de Internet y se pueda realizar tareas como consultas en cualquier momento y lugar.

La tendencia de la comunicación entre dispositivos que procesan información es lograr la movilidad, tomando como plataforma los recursos de las comunicaciones inalámbricas. Sin embargo, esto poco a poco se esta convirtiendo en una realidad con la llegada del estándar WAP, con el cual es posible navegar en Internet y utilizar una de sus herramientas más importantes "El Correo Electrónico".

Por otra parte el ser humano ha adoptado los avances de la tecnologia como parte de su vida, sin embargo día a día se ve obligado a estar actualizado con todos estos avances tecnológicos. Debemos reconocer que las áreas de comunicaciones, electrónica y sistemas de cómputo evolucionan con gran magnitud, lo que obliga tanto a estudiantes, profesores y usuarios a estar continuamente a la vanguardia de la tecnología para mantenerse al día y obtener el éxito.

#### **HIPÓTESIS**

El problema científico que nos ocupa, por tanto, es la utilización del correo electrónico inalámbrico, mediante la estructuración de una propuesta de solución al objeto de estudio que nos inquieta.

Por ello partimos de la siguiente HIPÓTESIS:

Si se instrumenta un correo electrónico basado en el protocolo WAP, sobre las bases científicas y tecnológicas, centrado en la teoría de la comunicación y basado en dispositivos móviles, es posible mejorar la transmisión de mensajes y acceso a Internet, porque se garantiza el cumplimiento efectivo del sistema v como consecuencia se alcanzarán los objetivos trazados por las organizaciones.

#### **OBJETIVO**

,

En virtud de ello, se propone como OBJETIVO GENERAL DE LA INVESTIGACiÓN:

Mostrar el beneficio de la aplicación del CORREO ELECTRÓNICO INALÁMBRICO BASADO EN EL PROTOCOLO WAP; que permite optimizar la comunicación, a partir de la determinación del papel que le corresponde jugar a cada una de las herramientas que intervienen.

Para lograr este objetivo se realizarán las siguientes TAREAS:

- Descripción del Modelo de Referencia OSI.
- Descripción del Protocolo TCP/IP.
- Análisis de la Evolución del Correo Electrónico.
- Análisis del Sistema **HP** OPENMAIL para la Administración del Correo Electrónico.
- Análisis de las Telecomunicaciones.
- Descripción del Protocolo WAP
- Implementación del Protocolo WAP al Sistema HP OPENMAIL

Es necesario destacar la importancia que tiene la aplicación de MÉTODOS CIENTíFICOS DE INVESTIGACiÓN en la ejecución de estas TAREAS, que permitirán la planeación, ordenación y control del trabajo a realizar, la caracterización del estado actual y la instrumentación que ese requiere para resolver la problemática detectada.

Los MÉTODOS TEÓRICOS utilizados en la investigación son:

- Análisis histórico-lógico.
- Análisis y síntesis.
- Enfoque sistemático.
- Modelos analíticos.
- Método hipotético-deductivo.

Los MÉTODOS EMPíRICOS son:

- Entrevistas
- Consulta a expertos

#### **FUNDAMENTOS** TEORICOS

Esta tesis está sustentada en las siguientes teorías:

Teoría de redes de computadoras con la cual se abarcan los fundamentos que permiten la interconexión de equipos de cómputo, así como también las normas que rigen la implementación de una red de computadoras, tales como: protocolos, topologías, dispositivos de enlace, etc.

Teoría de telecomunicaciones que dan fundamento a la forma en que se transmiten las señales en los sistemas inalámbricos, además establecen la manera de como se enlazan los sistemas de comunicación modernos.

Otro fundamento teórico en el cual nos basamos es la teoría de diseño de . programas para ser visualizados por medio de un teléfono celular, bajo un lenguaje de programación sencillo llamado WML.

En base a lo anterior, la presente tesis está desarrollada en tres capítulos:

Capitulo 1. Conceptos Generales de Redes.

En este capitulo se dará una introducción a las redes de computadoras, tocando aspectos de cómo éstas repercuten en la sociedad y el beneficio que traen consigo. Ana!izaremos conceptos básicos del área de redes, así como los principales protocolos de comunicación de computadoras y explicaremos los dispositivos que intervienen en una red de cómputo. De ésta manera podremos comprender todos los conceptos que son manejados en el capitulo 11 y 111.

Capitulo 11. Funcionamiento del Correo Electrónico en una Red bajo el Sistema "HP OPENMAIL".

En éste capitulo comenzaremos con una introducción de lo que es el correo electrónico, así como sus antecedentes; de ésta manera continuaremos explicando su arquitectura y los principales protocolos que intervienen en él. Posteriormente daremos paso a analizar la red de una empresa paraestatal, pero nos enfocaremos exclusivamente en uno de los servicios más importantes que ofrece ésta red: "El correo Electrónico". Analizaremos el software HP OPENMAIL, el cual administra el servicio del correo electrónico en dicha empresa paraestatal.

De ésta manera daremos entrada a lo que es el servicio de correo electrónico móvil, ya que HP OPENMAIL ofrece entre sus aplicaciones ésta opción por medio del un sistemas derivado llamado "Web Client".

Capitulo 111. Correo Inalámbrico (Aplicación del Protocolo WAP).

Una vez teniendo las bases de una red de computadoras y el funcionamiento del correo electrónico en la misma, iniciaremos con una introducción de lo que son las comunicaciones inalámbricas, analizando temas que se ven involucrados para la implementación en los diferentes sistemas de comunicación celular, obteniendo así la implementación del Protocolo de Aplicaciones Inalámbricas (WAP).

Así podremos dar paso a la integración del protocolo WAP en esta red, haciendo un análisis de todos los beneficios que trae consigo esta tecnología tan importante y con un gran futuro.

# *CJlPlrr'VLO 1*  Conceptos Generales de Redes

!

## **CAPITULO 1 CONCEPTOS GENERALES DE REDES**

#### 1.1 ¿QUÉ ES UNA RED DE COMPUTADORAS?

Es una colección interconectada de computadoras autónomas, esto significa que cuando dos o más equipos de cómputo están enlazados mediante dispositivos y cableado forman una red, tomando en cuenta que son capaces de compartir recursos, como por ejemplo: archivos y periféricos. Al indicar que son equipos autónomos quiere decir que son sistemas independientes en sus procesos.

En las redes de computadoras existen algunas normas de funcionamiento que son:

- La información debe de entregarse de manera confiable.
- Los protocolos de comunicación que intervienen en una red de computadoras deben de ser capaces de determinar hacia donde se dirige la información.
- Las computadoras que forman parte de una red deben tener su propia identificación en el mismo entorno que estén interactuando.
- Debe existir una forma estándar de nombrar e identificar las partes de una red.

Estas normas pueden ser consideradas para un buen desempeño de una red de computadoras. Cabe destacar que el objetivo de toda red es asegurar que los datos sean compartidos de una manera rápida. confiable y precisa.

#### 1.2 EL PORQUE DE UNA RED

Las redes de computadoras se desarrollan a partir de la necesidad de optimizar el uso de los recursos y equipo periférico o para compartir información almacenada en una máquina o servidor principal que distribuye los servicios para los que éstos fueron diseñados entre las computadoras o estaciones de trabajo conectadas a la red. Entre las razones por las que se requiere una red destacan las siguientes:

• Compartir Recursos.

Consiste en proveer disponibilidad de los datos para cualquier usuario en la red, sin importar la localización fisica de los recursos y de los usuarios.

• Alta confiabilidad.

Provee de alternativas de almacenamiento, es decir que un archivo o archivos pueden estar almacenados en dos o más equipos, esto asegura la disponibilidad

del mismo si surgiera alguna falla de hardware en la red.

• Reducción de Costos.

La Computación sin el uso de la conectividad de redes es cara debido a los costos de operación, los costos por las pérdidas en la productividad de los trabajadores y los costos de capital al multiplicar el costo de los recursos por el número de computadoras. En otras palabras si sus computadoras no están conectadas en red y todos lo usuarios tuvieran que imprimir, usted debería comprar una impresora por cada usuario<sup>1</sup>.

#### 1.3 **TOPOLOGíAS DE RED**

Así como una casa o un edificio se construye sobre un plano bien definido, el cual muchas veces está sustentado en una corriente arquitectónica, así las redes de computadoras se construyen sobre una topología definida, sobre estándares de organización que obedecen al estado del arte de la tecnología de transmisión.

Una topología, se define como el patrón de interconexión entre nodos de una red de computadoras.

Los criterios a considerar para la elección de una topología adecuada, difieren de acuerdo al alcance que necesite la red, por ello se establecen los siguientes criterios:

- La complejidad de instalación y mantenimiento del cableado.
- **La V'ülnerabilidad a fallos o averías.**
- La gestión del medio y la facilidad en la localización de averías.
- Capacidad de expansión y reconfiguración.
- El costo.

Con respecto a los criterios anteriormente mencionados, las topologías básicas para las redes son las siguientes:

- Bus.
- Anillo.
- Estrella.
- Árbol.

#### ;.3.; Topoiogía Tipo Bus

Las ventajas que nos ofrece la topología de tipo bus es su simplicidad con

<sup>&</sup>lt;sup>1</sup> HYDEN, Matt. Aprendiendo Redes en 24 Horas, Edit. Prentice-Hall, México 1999. p. 25.

respecto a su estructura, es la más sencilla que existe. La característica de funcionamiento radica en que todas las computadoras (estaciones de trabajo) se conectan a un único medio de transmisión llamado segmento (cable) el cual en los extremos debe tener terminadores de red (impedancias). La función de las impedancias es de absorber la señal eléctrica que llega al extremo ya que el bus es una línea común. Si no hay terminadores de red no habría una reflexión de la señal (comunicación). Las ventajas importantes que nos ofrece la topología tipo bus es su modularidad (es muy sencillo añadir o retirar estaciones a la red).

La desventaja que tiene la topología de tipo bus es que presenta muchos puntos de falla. Si uno de los enlaces de cualquier estación de trabajo se deshabilita, la red deja de funcionar. Otra de las desventajas es cuando dos o más estaciones de trabajo quieren transmitir información al mismo tiempo, lo cual provoca que se colapse la red. En la figura 1.1 se muestra la estructura de la topología tipo bus.

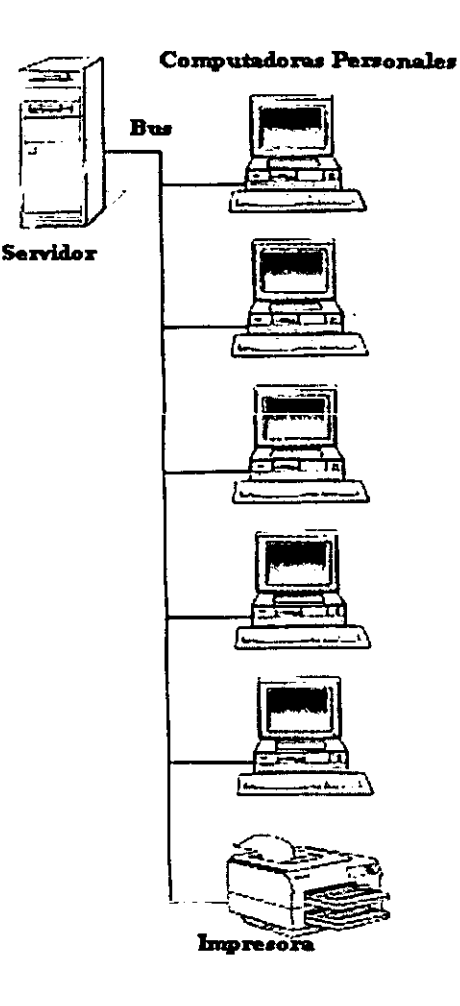

Figura 1.1. Estructura de la topología de tipo bus.

#### **1.3.2 Topología Tipo Anillo**

La topología de tipo anillo consiste en un conjunto de computadoras que trabajan como repetidores conectados entre si mediante un único enlace de transmisión, formando un camino cerrado. Su funcionamiento radica en que el anillo está disponible siempre para uno (para el que quiera transmitir). La información se transfiere secuencialmente bit a bit, de una computadora a otra a lo largo del anillo. Debe transmitir de estación de trabajo a estación de trabajo hasta que tenga receptor, de ahí la importancia que tienen los repetidores dentro de la red ya que la señal original es regenerada y por lo tanto no hay pérdida de información.

Las ventajas que ofrece la topología de tipo anillo son:

- Tiempo de respuesta controlado.
- Gestión de averías.

Al circular la información por todas las estaciones de trabajo, se puede repartir equitativamente la capacidad de transmisión entre los usuarios. También es posible identificar en que nodo o enlace se ha producido una avería (la señal pasa por un nodo determinado y no llega al siguiente).

La principal desventaja de la topología de tipo anillo es que cada estación de trabajo está involucrada en la transferencia de datos, por lo que el fallo en una computadora inutiliza por completo a la red. En la figura 1.2 se muestra la estructura de una topología tipo anillo.

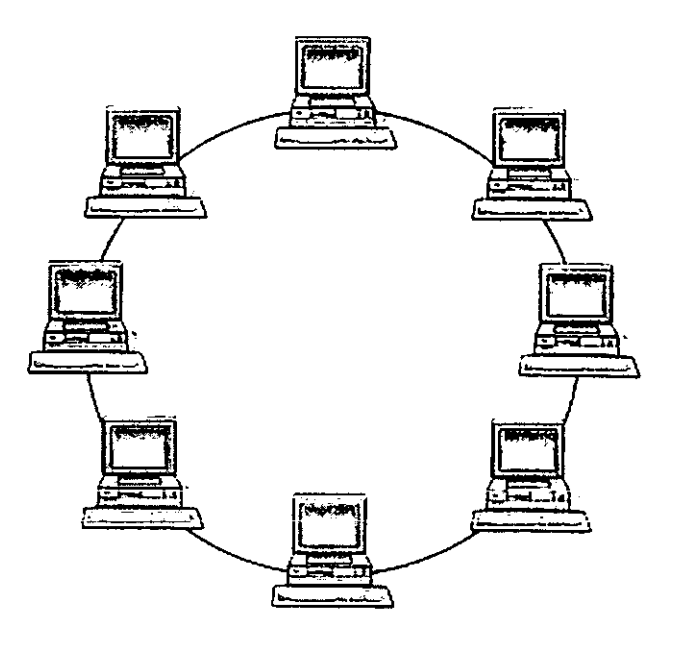

Figura 1.2. Estructura de la topología tipo anillo.

#### 1.3.3 **Topología Tipo Estrella**

En la topología de tipo estrella todas las estaciones están conectadas mediante enlaces *bidireccionales<sup>2</sup>*a un nodo central llamado también hub o concentrador. que asume las funciones de administración y control de las comunicaciones. proporcionando así un camino para las estaciones de trabajo que quieran comunicarse.

Las redes que están construidas con topologías tipo estrella tienen ventajas con respecto a las redes construidas con topología de tipo bus. una de las ventajas es la confiabilidad, ya que en una red con topología tipo bus, desconectar una estación de trabajo es suficiente para que toda la red deje de funcionar; por el contrarío si se tuviera una falla en un segmento en una red de tipo estrella la red sigue funcionando, el efecto que causa esta falla es que solo afecta a la estación de trabajo del segmento dañado.

Sin embargo la gran desventaja que presenta ésta topología, es que el hub o concentrador es considerado la fuente potencial que proporciona los enlaces de comunicación para la red, una falla en éste dispositivo es catastrófico para el funcionamiento de la red. La figura 1.3 muestra la estructura de una topología tipo estrella.

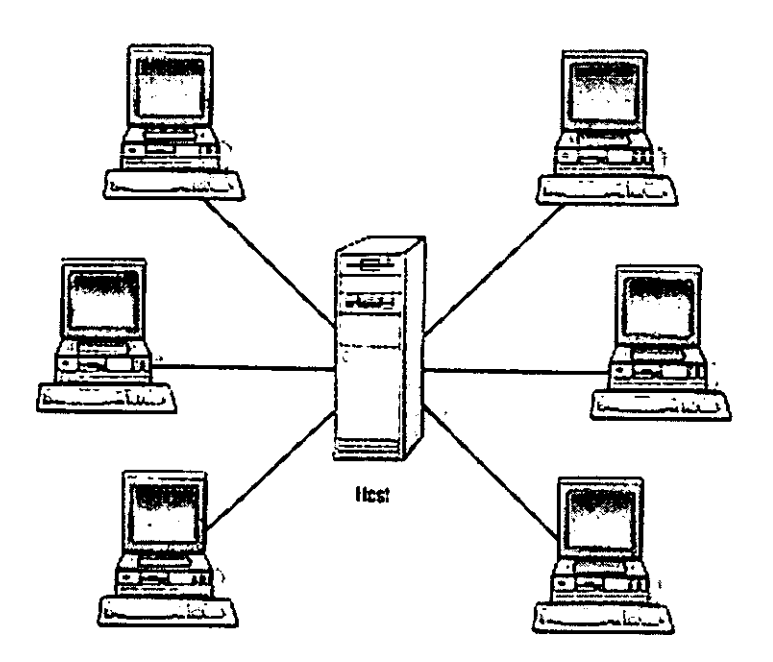

Figura 2.3. Estructura de la topología tipo estrella.

<sup>&</sup>lt;sup>2</sup> Bidireccional. Referente a un enlace (medio de transmisión como por ejemplo: cable coaxial) donde se **puede transmitir en ambos sentidos.** 

#### 1.3.4 Topología Tipo Árbol

La topología tipo árbol es una generalización de la topología en bus en la que el cable se desdobla en varios ramales mediante el empleo de dispositivos de derivación. Este tipo de topología es ideal para redes de banda ancha. La figura 1.4 muestra la estructura de la topología tipo árbol.

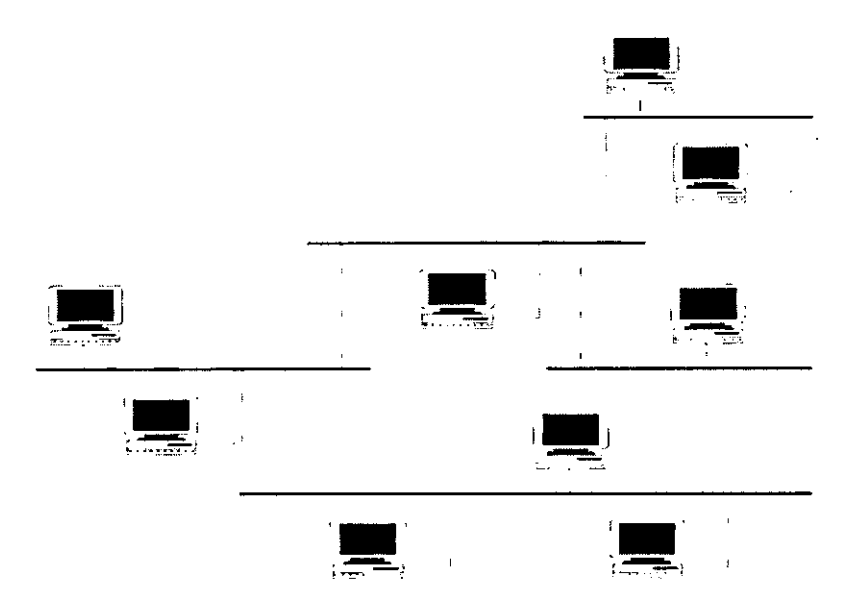

Figura 1.4. Topología de tipo árbol.

Esta topología reúne muchas de las ventajas y desventajas de las topologías en<br>bus y en estrella.

La tabla 1.1 nos muestra algunas de las características que presentan las topologías de red.

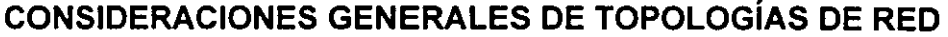

| <b>Alondorfer</b>                       | $\mathbf{m}_i$ | <b>Estrella Anillo Arbol</b> |              |       |
|-----------------------------------------|----------------|------------------------------|--------------|-------|
| Complejidad                             | Baja           | Baja                         | Alta         | Media |
| Gestión de Averías                      | Limitada       | Buena                        | <b>Buena</b> | Media |
| <b>Capacidad de</b><br><b>Extensión</b> | Alta           | Alta                         | Alta         | Alta  |
| Costo                                   | Bajo           | Alto                         | Alto         | Bajo  |

Tabla 1.1. Consideraciones de topologías de red.

#### 1.4 TIPOS DE REDES

#### 1.4.1 Red de Área Local

Una red de área local puede definirse como un sistema de comunicaciones que proporciona interconexión a una gran variedad de dispositivos en un área restringida y que no utiliza medios de comunicación extemos.*<sup>3</sup>*

Generalmente éstas redes son llamadas LAN (Local Area Network), por lo regular son de propiedad privada, comprendiendo solamente un edificio o campus, el cual abarca unos cuantos kilómetros. Estas redes se distinguen por su tamaño, topología y su tecnología de transmisión.

Las redes LAN tradicionales operan a velocidades de 10 a 100 Mbps, tienen bajo retardo (décimas de microsegundos) y experimentan pocos errores. Por el contrario las redes LAN más recientes pueden operar a velocidades muy altas de hasta cientos de megabits por segundo.

Aunque las redes LAN son las redes más sencillas, eso no significa que sean necesariamente pequeñas o simples. Las redes LAN pueden ser grandes y complejas; no es nada raro que en la actualidad este tipo de redes tengan una disponibilidad de cientos o miles de usuarios.

#### 1.4.2 Red de Área Metropolitana

Generalmente conocidas como MAN, este tipo de redes están constituidas por dos o más redes LAN, las cuales se comunican por medio de enlaces telefónicos ya sean rentados con la característica que son de alta velocidad, infraestructura propia y hardware especial (unidades de transmisión por radio, microondas, etc.), que permitan la transferencia de información a la velocidad máxima de una LAN.

A menudo las MAN's permiten que los recursos compartidos de red sean utilizados por usuarios localizados en varios sitios geográficos como si dichos usuarios fueran parte de la misma área local. Sin embargo las MAN's son en su totalidad redes. locales; no tiene que utilizar necesariamente enrutadores (dispositivos responsables de la determinación de que datos deben permanecer dentro de la red local y que datos deben transferirse hacia otras redes). $4$ 

#### 1.4.3 Red de Área Amplia

Generalmente conocidas como WAN (Wide Area Network), estas se extienden sobre un país o continente. Este tipo de redes están constituidas por redes LAN y

<sup>&</sup>lt;sup>3</sup> GARCÍA ,Tomás Jesús. Redes para Proceso Disrtribuido, Edit. Ra-Ma, México 1997, p. 11.

<sup>&</sup>lt;sup>4</sup> HAYDEN, Matt. Aprendiendo Redes en 24 Horas, Edit. Prentice-Hall, México 1999, p. 12.

MAN, las cuales están formadas por dos componentes básicos que son: líneas de transmisión y elementos de conmutación.

Las líneas de transmisión son conocidas como circuitos, canales o troncales, estas líneas son las encargadas de transportar los bits de una máquina a otra.

Los elementos de conmutación son los encargados de conectar dos o más líneas de transmisión, esto quiere decir que cuando un dato llega por la línea de entrada éste debe de escoger la línea de transmisión de salida. Estos equipos no tienen una terminología estándar, estos pueden ser llamados nodos conmutadores de paquetes, sistemas intermedios o centrales de conmutación de datos. Sin embargo se denominara con el nombre de enrutador.

#### 1,4.4 **Internet**

Internet es una serie de redes privadas (LANs, MANs, WANs) conectadas entre sí. Cada red privada individual está compuesta de una serie de computadoras conectadas dentro de una organización. Cada organización se hace responsable de las computadoras en su esfera de influencia. Tipicamente, las redes individuales se conectan a través de dispositivos especiales llamados enrutadores, los cuales son responsables de determinar que datos deben de permanecer en la red local y que datos se deben enviar hacia otras redes.<sup>5</sup>

La figura 1.5 muestra como una estructura de red forma parte de la Internet.

<sup>&</sup>lt;sup>5</sup> HAYDEN, Matt. Aprendiendo Redes en 24 Horas, Edit. Prentice-Hall, México 1999, p. 15.

------------------------------------------------------------

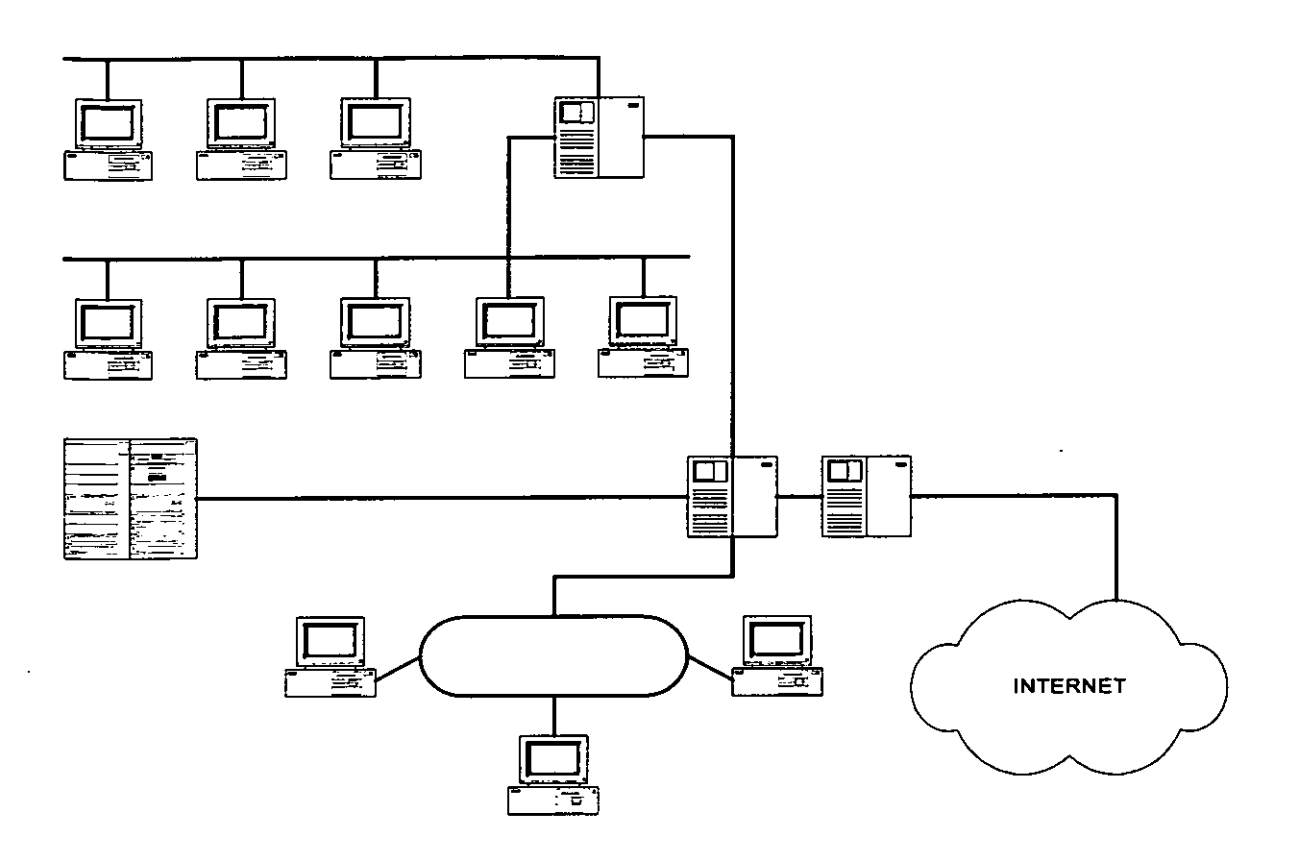

Figura 1.5. Enlace al Internet.

La tabla 1.2 muestra la clasificación de las redes en base a su distribución geográfica.

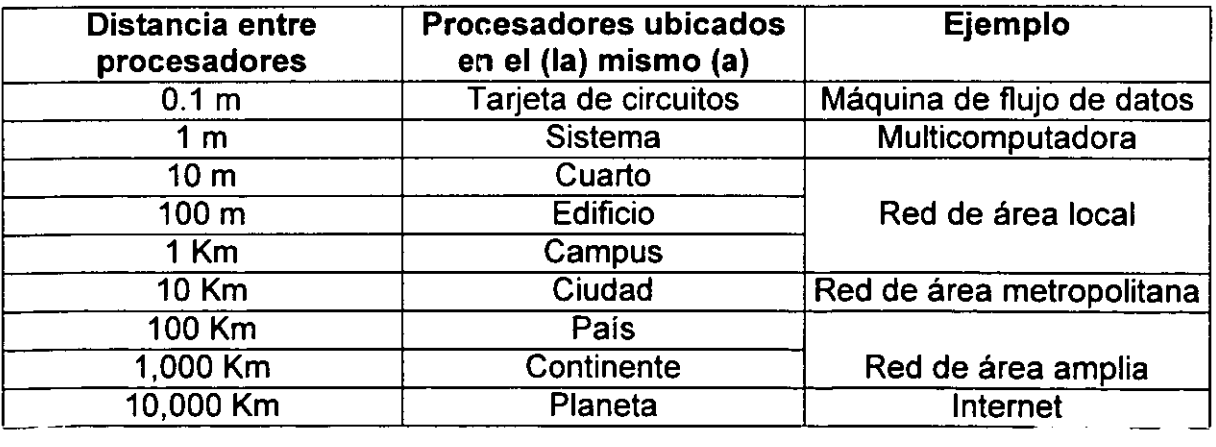

Tabla 1.2. Clasificación de procesadores interconectados según su escala. Fuente: Tanenbaum, S. Andrew, Redes de Computadoras, 3ra Edición, Edit. Pearson, P. 8.

#### 1.5 TÉCNICAS DE TRANSMISiÓN

Prácticamente las redes LAN presentan dos formas de transmisión de las señales que son:

- Transmisión en Banda Base (Baseband).
- Transmisión en Banda Ancha (Broadband).

#### 1.5.1 Transmisión en Banda Base

En una transmisión en banda base, la señal es aplicada sin ningún tipo de modulación, son más económicas y técnicamente más sencillas que las de banda ancha. Solamente en un momento determinado un nodo puede acceder a la red; si dos o más nodos tratan de utilizar simultáneamente la red, ésta entra en colapso de funcionamiento. La velocidad a la que trabaja la transmisión en banda base es de 1-10 Mbps.

#### 1.5.2 Transmisión en Banda Ancha

En la transmisión en banda ancha la señal es modulada en frecuencia, ésta técnica tiene la ventaja de permitir una multiplexación en frecuencia, proporcionando asi varios canales por los cuales se transmitirán de manera simultanea diversas señales (voz, datos, video) sin que existan interferencias. Las velocidades de funcionamiento son alrededor de los 150 Mbps.

#### 1.5.3 Ethernet

La red Ethernet comercializada por IBM para dos computadoras, es una red de banda ancha (2 Mbps) que utiliza el protocolo de Detección de Portadora y Acceso Múltiple con Detección de Colisión (CSMNCD). Ofrecía formas de solucionar la . situación que se presentaba cuando un gran número de computadoras trataba de transmitir por un mismo cable de manera simultanea. La figura 1.6 muestra la estructura de una red Ethernet.

#### 1.5.4 CSMAlCD (Acceso Múltiple de Percepción de Portadora con Detección de Colisiones)

La base de Ethernet es CSMA/CD cuyo funcionamiento radica en que cada estación de trabajo permanece en espera y detecta la disponibilidad que puede brindar ei cabie. Cuando ei cabie está disponibie, la computadora que tenga paquetes para enviar los manda a través del cable. Si no hay otra estación de trabajo que tenga que transmitir paquetes, la comunicación se dará sin ningún problema.

Si una segunda computadora transmite al mismo momento que la primera ambas desistirán en transmitir información y esperarán unos cuantos milisegundos para que vuelva a estar disponible el medio de transmisión.

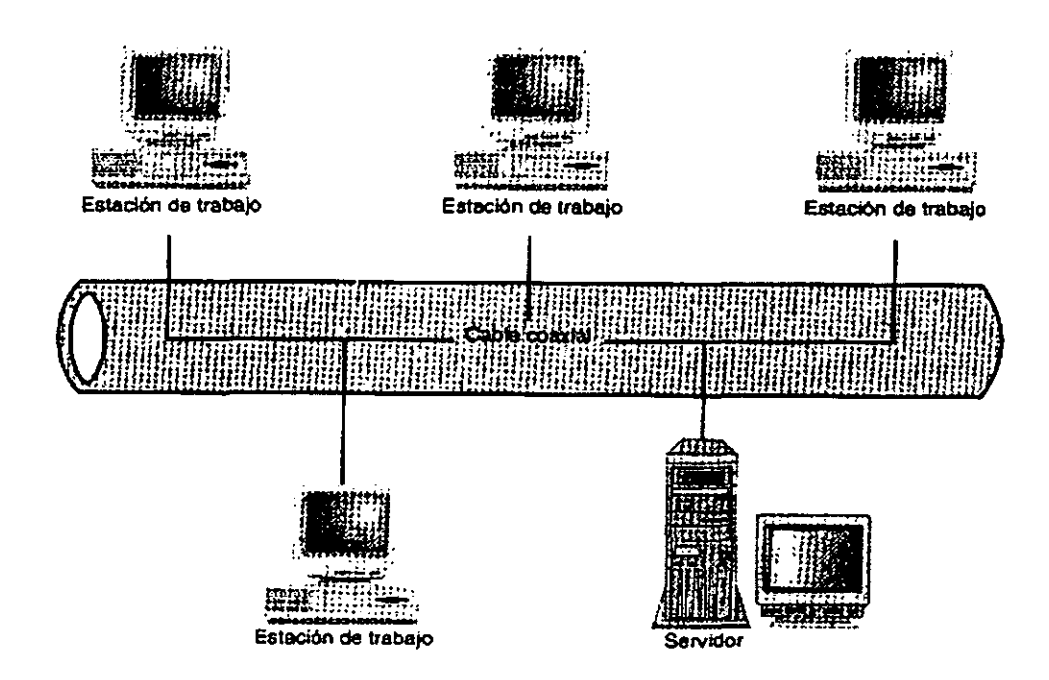

Figura 1. 5. Topología Ethernet solo una estación de trabajo puede transmitir datos al mismo tiempo.

#### 1.5.5 Token Ríng

Token Ring opera de manera muy diferente a Ethernet. En éste último cualquier estación de trabajo puede transmitir los datos siempre y cuando el Token (paquete especial) esté disponible. En comparación con Ethernet el equipo Token Ring es muy caro. Desde el punto de vista de velocidad opera en dos modos: 4 Mbps y 15Mbps.

Token Ring también padece de problemas de compatibilidad. A diferencia del equipo para redes Ethernet es a veces difícil encontrar enrutadores y tarjetas de impresora de red que se conectan a las redes Token Ring y cuando están disponibles tienden a ser más caras en su equivalente para Ethernet.

#### 1.6 MEDIOS DE TRANSMISiÓN

Los medios de transmisión son todos los elementos que involucran una conexión ya sea cableado o aire que ayuden a facilitar la transferencia de información en una red.

#### 1.6.1 Par Trenzado

El par trenzado está constituido por 8 alambres de 1 mm de espesor los cuales forman 4 pares, éste alambre es muy similar al que utilizan las compañías telefónicas. Cada par es trenzado en forma helicoidal, esto con el fin de reducir las interferencias tanto externas como internas.

El par trenzado es clasificado en dos tipos:

- UTP (Unshielded Twisted Pair)<sup>6</sup>. Este tipo de par trenzado es susceptible a las interferencias, por lo cual no es recomendable para largas distancias y por ello su costo es menor que el par trenzado STP. Los cables UTP están formados por 4 pares de hilos. Estos trabajan a una velocidad de 150 Mbps, con una longitud de 100 m. Además ofrecen una resistencia de 100 ohms.
- **STP (Shielded Twisted Pair)<sup>7</sup>.** Por su menor sensibilidad a las interferencias y menor atenuación el cable STP es adecuado para aplicarlo a mayores distancias y velocidades de transmisión, así como para operación en entornos con interferencias. Este también está formado por 4 pares de hilos y uno de tierra física. La atenuación (deformación de la señal) es del orden de 30 dB / 300 m a 10 MHz, ofrece una resistencia de 120 a 150 ohms.

Para realizar una conexión con par trenzado ya sea UTP o STP se deben seguir algunos pasos que nos ofrece la norma de conexión EIA 568B. Esta norma especifica el orden de cómo deben de terminar los cables en un conector RJ45 como lo muestra la figura 1.7, mediante sus colores vistos en la tabla 1.3 .

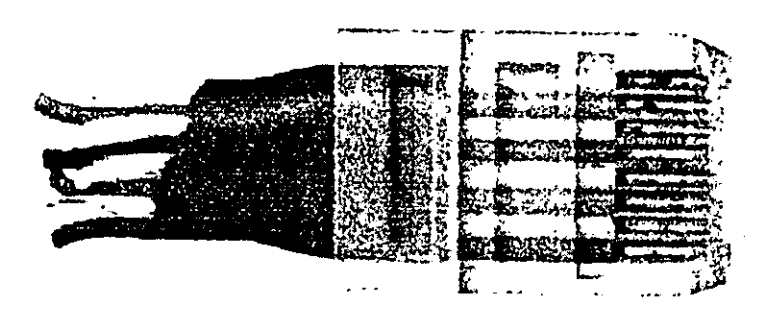

Figura 1.7. Conector RJ45.

<sup>6</sup>UTP (Unshielded Twisted Pair) significado en español: Par Trenzado sin Blindaje. <sup>7</sup> STP (Shielded Twisted Pair) significado en español: Par Trenzado con Blindaje.

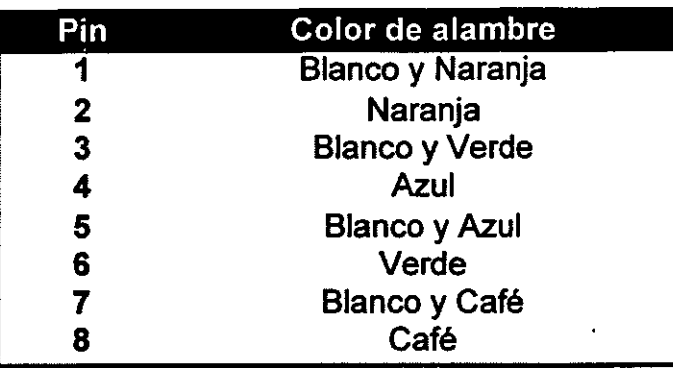

Tabla 1.3. Orden de conexión de cable par trenzado para RJ45.

#### 1.6.2 Cable Coaxial

El cable coaxial está constituido por un par de conductores de cobre o aluminio. Uno de ellos forma la parte central y a su alrededor está rodeado por otro conductor en forma de malla muy fina de hilos trenzados. La separación o aislamiento está hecha de teflón o plástico. Todo el cable está cubierto con un aislante el cual lo protege de las emisiones eléctricas que se generan en el exterior. La figura 1.8 muestra un ejemplo de la constitución del cable coaxial.

Los tipos de cable coaxial empleados comúnmente son:

• Cable coaxial grueso. Sus características son: impedancia igual a 50 ohms. Conector tipo "N". Las especificaciones de las redes tipo Ethernet que lo utilizan se conoce con las siglas 10BASE5. En general ésta nomenclatura proviene de la notación que se describe en la tabla 1.4.

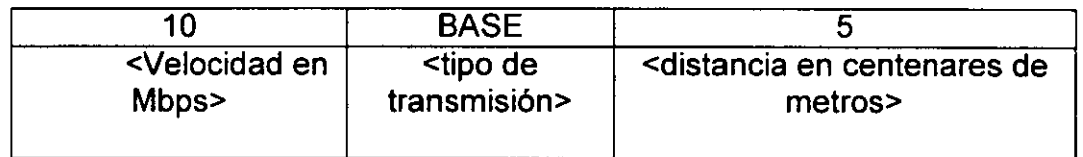

Tabla 1.4. Parámetros de la nomenclatura de red Ethernet.

Así, 10BASE5 implica una velocidad de operación de 10 Mbps, transmisión en banda base y una longitud máxima de un segmento de cable de 500 m. (Las redes Ethernet pueden aicanzar 2.5 Km, io que se reaiiza interconectando varios segmentos entre repetidores y cable de fibra óptica).

• Cable coaxial delgado. Sus caracteristicas son: impedancia igual a 50 ohms. Conector tipo "BNC". Las especificaciones de las redes Ethernet que emplean éste cable se denominan mediante las siglas 10BASE2; es decir, operan a 10 Mbps, con transmisión en banda de base y una longitud máxima de cable del orden de 200 m.

• Cable coaxial de banda ancha. Sus características son: impedancia característica de 75 ohms. Se le conoce con las siglas 10BROAD36; es decir, operan a 10 Mbps con transmisión en banda ancha y con una longitud máxima extremo a extremo de 3600 m. *<sup>8</sup>*

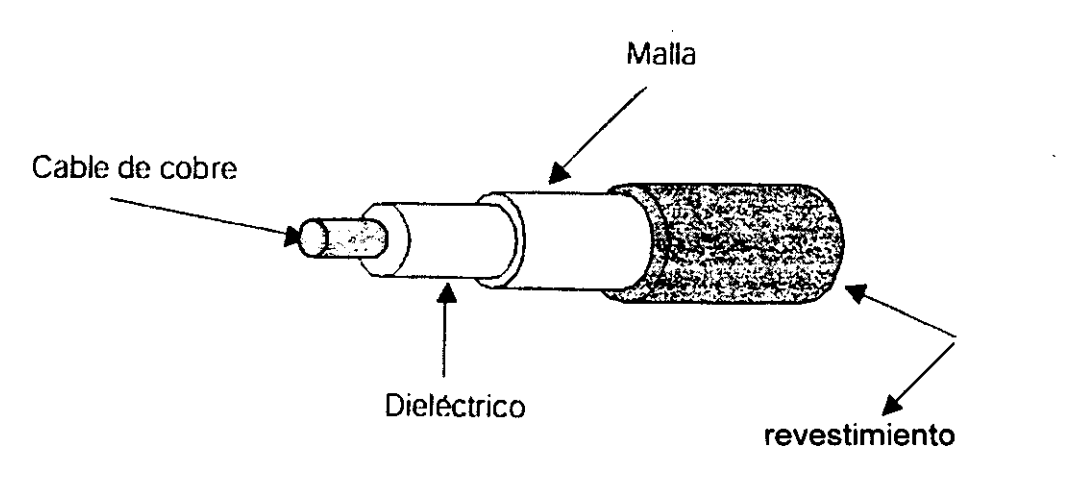

Figura 1.8. Cable coaxial.

#### 1.6.3 Fibra Óptica

La fibra óptica es el medio de transmisión más reciente y de mayor potencial en redes de alta velocidad. Está constituida por un núcleo circular de fibra de vidrio (silicio) el cual conduce en su interior energía óptica. Este núcleo tiene una cubierta de otro tipo de vidrio pero con diferente índice de refracción. A su vez todo esto está envuelto con una cubierta opaca y absorbente a la luz. La figura 1.9 (a) muestra los componentes principales de la fibra óptica y la figura 1.9 (b) muestra un cable de tres fibras.

Un sistema de transmisión de fibra óptica está formado por tres componentes:

- a) Un transmisor de energía óptica.
- b) La fibra óptica.
- c) Detector de energía óptica.

<sup>8</sup> GARCÍA, Tomás Jesús. Redes para Proceso Disrtribuido, Edil. Ra-Ma, México 1997, p.23.

Transmisor de energía óptica.

Contiene un modulador que convierte la señal electrónica (electrones) a una señal óptica (fotones), la cual viaja a través de la fibra óptica.

Fibra óptica.

Es el medio de transmisión de señales que se conecta al transmisor de energía óptica (fuente luminosa) y al detector de energía óptica. El componente principal de la fibra óptica es silicio. Hay que tener en cuenta que el proceso de terminado en los extremos de la fibra óptica requiere de cuidado para instalarse, ya que éste debe pulirse y cubrirse con una protección especial que embone en los receptáculos especiales como: las tarjetas de red y los concentradores.

Detector de energía óptica.

Este elemento contiene un fotodiodo cuyo funcionamiento radica en convertir la . señal óptica a una señal electrónica. Sin embargo se necesita de un amplificador para regenerar la señal.

La fibra óptica ofrece ventajas como:

- Seguridad en la transmisión de información.
- Transmisión de información a velocidades muy altas (hasta 622 Mbps).
- Pequeño tamaño y ligereza.
- Baja atenuación.
- Aisiamiento eiectromagnético.

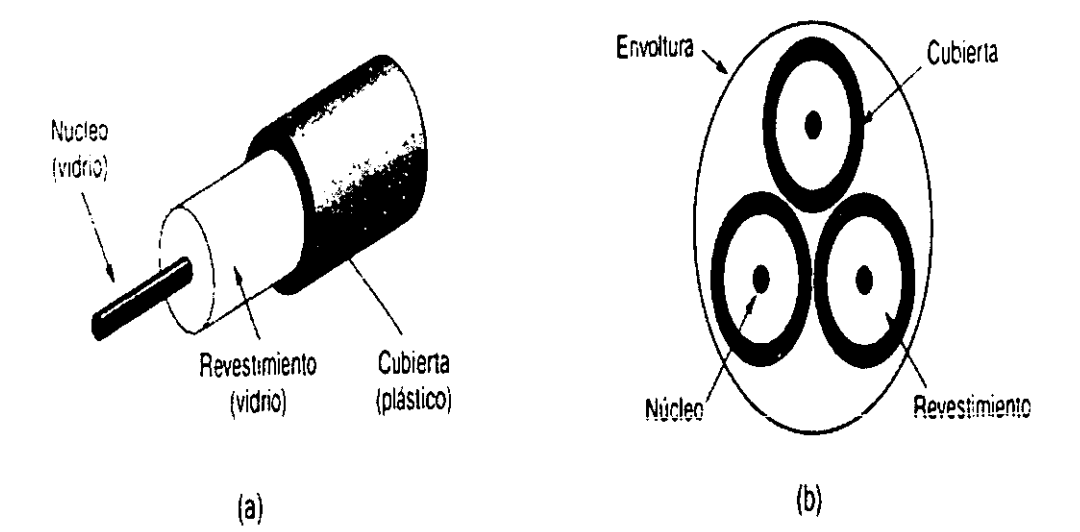

Figura 1.9.(a) Componentes de fibra óptica individual. 1.9.(b) Cable con tres fibras.

#### 1.6.4 **Transmisiones Inalámbricas**

Las transmisiones de redes de área local que no dependen de un cable físico han llegado a ser las que más predominan en el mercado de las redes de área local. Las transmisiones inalámbricas pueden utilizarse de diferentes formas. Una de ellas es interconectar redes de área local por medio de segmentos de cable, pero en ocasiones resulta difícil la interconexión física de dos sitios. Por ejemplo, en lugar de conectar dos edificios por medio de cable, se utiliza una transmisión por microondas.

Una manera más flexible en la cual la transmisión inalámbrica puede ser usada es a través de transmisiones de radio o enlaces infrarrojos, con el fin de reemplazar los cables físicos que son usados. para conectar sistemas de computadoras individuales en una LAN. Los sistemas inalámbricos de una LAN facilita mover sistemas de cómputo o cualquier otro dispositivo de red de un lugar a otro sin la necesidad de realizar cambios en el alambrado.

La transmisión inalámbrica tiene desventajas: las LANs inalámbricas que emplean transmisiones de radio son susceptibles a la interferencia, en las cuales los rangos de error pueden ser muy altos. Además, las distancias que pueden ser enlazadas son a menudo absolutamente limitadas. Las transmisiones inalámbricas son a menudo usadas para conectar sistemas individuales a los concentradores. <sup>9</sup>

#### 1.7 **MODELO DE REFERNCIA OSI**

El modelo de referencia OSI (Interconexión de Sistemas Abiertos) surgió a principios de '1977, pero iogró ser ei estándar internacional hasta 1983; éste modelo trata de establecer las bases para la definición de protocolos de comunicación de sistemas informáticos. Su objetivo es la interconexión de sistemas desarrollado por diferentes fabricantes, lo cual quiere decir sistemas abiertos.

Este modelo de referencia está definido por 7 capas como se muestra en la figura 1.10, cada una de ellas realiza una función bien definida la cual se comunica solamente con la capa ubicada directamente arriba o debajo de ella mientras transfiere datos que pueden variar desde impulsos eléctricos con un cable hasta datos en la pantalla.

Las capas que conforman a este modelo de referencia son las siguientes:

- 1. Capa Física.
- 2. Capa de Enlace de Datos.
- 3. Capa de Red.

<sup>&</sup>lt;sup>9</sup> MARTIN, James. Local Area Networks, Edit. Prentice-Hall, U.S.A 1994, p.21.

- 4. Capa de Transporte.
- 5. Capa de Sesión.
- 6. Capa de Presentación.
- 7. Capa de Aplicación.

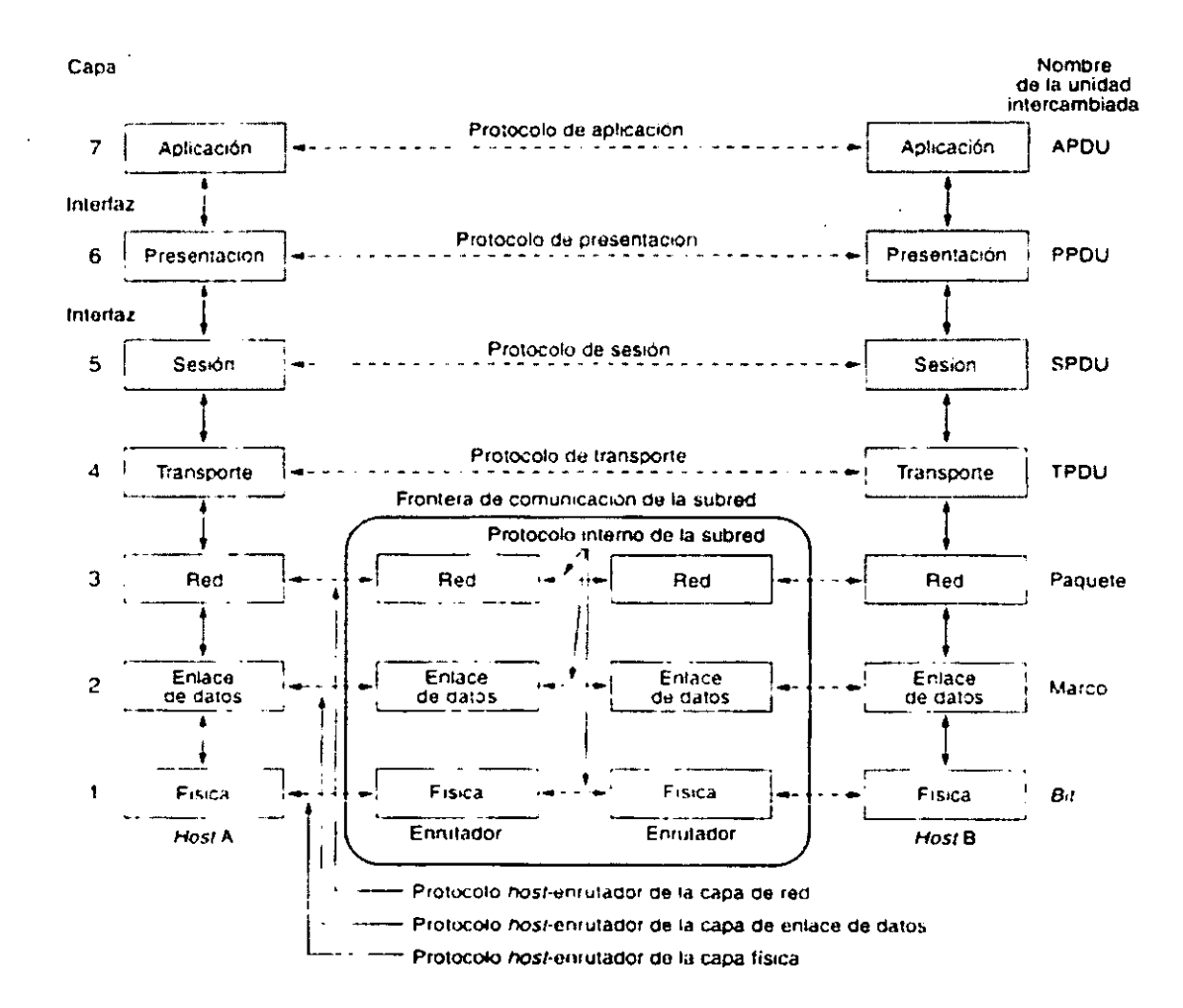

Figura 1.10. Modelo de referencia OSI.

#### 1) Capa Física

t

La capa física tiene que ver con la transmisión de bits por un canal de comunicación. Es una combinación de aspectos físicos y lógicos que convierten los bits de datos que necesita la capa de enlace de datos en pulsos eléctricos, tonos de módem, señales ópticas o cualquier otra entidad que va a transmitir los datos.

Además aquí se incluyen las dimensiones físicas de los conectores y los cables.

#### 2) Capa de Enlace de Datos

La capa de enlace de datos es la responsable de mantener la integridad de los datos en una conexión entre dos sistemas directamente conectados, además proporciona un canal que garantiza un desempeño óptimo de comunicación entre la capa 1 y la capa 3.

El protocolo estándar de enlace de datos es la ISO, especificado en IS03309, se conoce como control de enlace de datos de alto nivel (HDLC). Sus funciones son:

- Sincronizar el transmisor y receptor.
- Controlar el flujo de bits de datos.
- Detectar y corregir errores de datos de transmisión.

#### 3) Capa de Red

La capa de red tiene como tareas esenciales la conexión y desconexión de redes, sincronización y control del flujo de las transferencias y la detección de errores en la transmisión, recuperándolos en caso necesario. Además tiene como función el encaminamiento en caso de que hubiera más de una red.

La capa 3 trabaja en conjunto con la capa 2, para traducir las direcciones de red lógicas de los paquetes de datos (éstas son similares a las direcciones IP) a direcciones MAC (control de acceso a medios) basadas en Hardware (similares a códigos postales) y para transferir los paquetes hacia su destino. 10

#### 4) Capa de Transporte

Esta es la capa que se encarga de recibir datos de la capa de sesión, fragmentándolos en pedazos más pequeños si es necesario y así enviarlos a la capa de red para que sean enviados al otro extremo (receptor).

Además la capa de transporte ofrece servicios de detección y corrección de errores.

#### 5) Capa de Sesión

Tiene como finalidad sincronizar y organizar la información que se va presentando en forma de diálogo entre los sistemas que se están comunicando.

Uno de los servicios de la capa de sesión es manejar el control del diálogo. Las sesiones pueden permitir que el tráfico vaya en ambas direcciones al mismo tiempo, o sólo en una dirección a la vez. Si el tráfico puede ir en un sólo sentido a

<sup>&</sup>lt;sup>10</sup> HAYDEN, Matt. Aprendiendo Redes en 24 Horas, Edit. Prentice-Hall, México 1999, p. 41.

la vez (como vía de ferrocarril), la capa de sesión puede llevar el control de los turnos.

Un servicio de sesión relacionado es el manejo de fichas. Para algunos protocolos es esencial que ambos lados no intenten la operación al mismo tiempo. A fin de controlar estas actividades, la capa de sesión proporciona fichas que se puedan intercambiar. Solamente el lado que posea la ficha podrá efectuar la operación critica.

Otro servicio de sesión es la sincronización. Considere los problemas que pueden ocurrir cuando se trata de efectuar una transferencia de archivos de dos horas de duración entre dos máquinas que tienen un tiempo medio entre rupturas de una hora. Cada transferencia, después de abortar tendría que empezar de nuevo desde el principio y probablemente fallaría también la segunda vez. Para eliminar éste problema la capa de sesión ofrece una fonna de insertar puntos de verificación en la corriente de datos, de modo que después de cada interrupción solo se deban repetir los datos que se transfirieron después del último punto de verificación.<sup>11</sup>

#### 6) Capa de Presentación

Esta capa es la encargada de traducir los datos como nombres de personas, fechas, cantidades de dinero, cuentas, los cuales son cadenas de caracteres comprensibles por el ser humano a un código estándar que sea comprensible entre la red y los equipos de cómputo.

En general ésta capa se ocupa de la sintaxis y semántica de la información que se transmite, haciendo la función de un interprete.

#### 7) Capa de Aplicacíón

Está confonnada por las aplicaciones de software que se utilizan en pantalla. La capa 7 tiene que ver con el acceso y transferencia de archivos. Si alguna vez se ha trabajado totalmente con aplicaciones FTP o Telnet, se dice que se ha interactuado con ejemplo de la capa 7. En el modelo de correo, la capa de aplicación corresponde a la escritura de la carta. <sup>12</sup>

<sup>&</sup>lt;sup>11</sup> TANENBAUM, S.Andrew. Redes de Computadoras, 3ra Edición, Edit. Pearson, p.32.

<sup>&</sup>lt;sup>12</sup> HAYDEN, Matt. Aprendiendo Redes en 24 Horas, Edit. Pentice-Hall, México 1999, p.40.

#### **Transmisión de datos en el modelo referencia OSI**

------------------- - - -- -

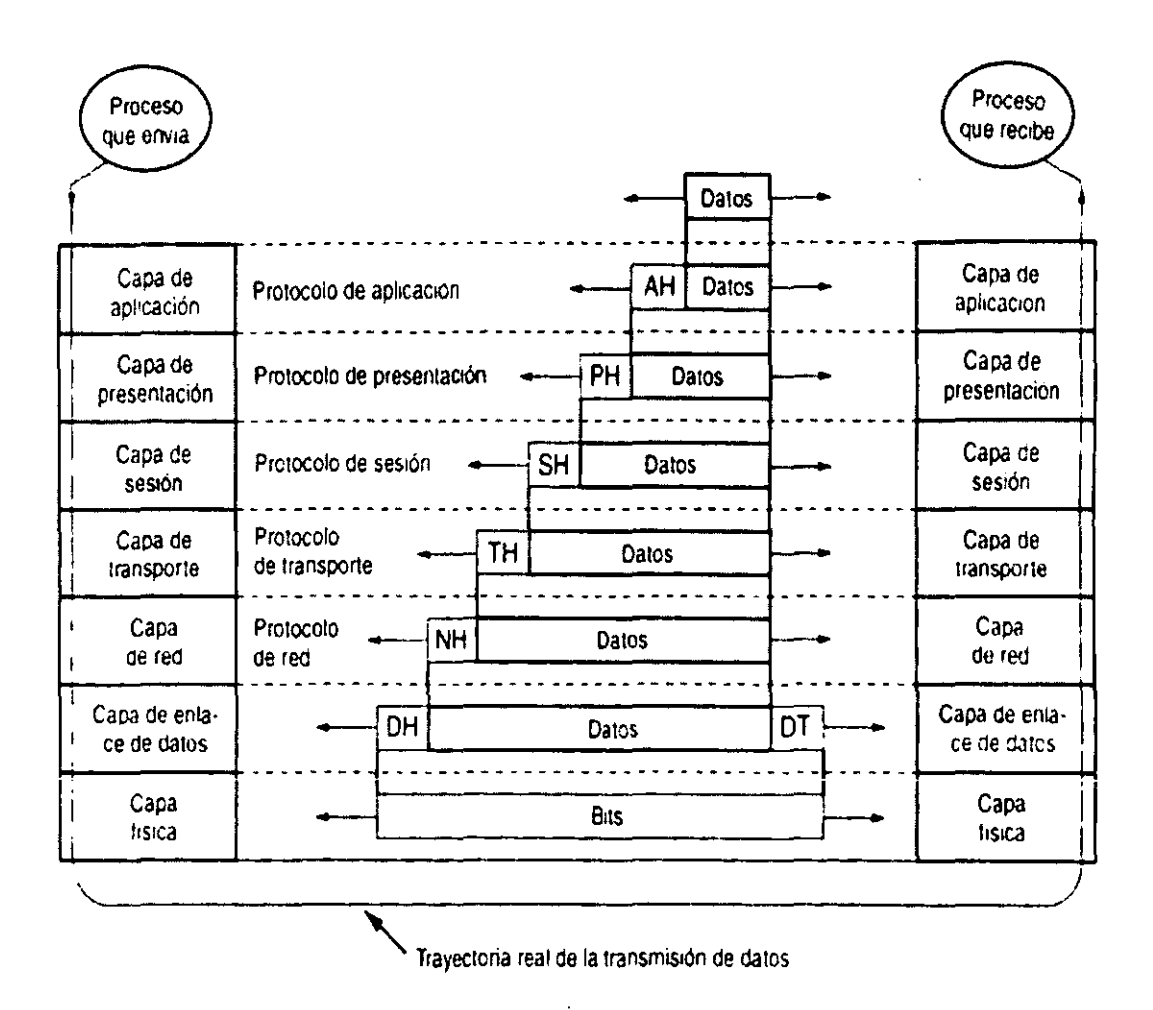

Figura 1.11. Funcionamiento del modelo de referencia OSI.

El funcionamiento del modelo de referencia OSI radica esencialmente en la transmisión de datos entre dos sistemas abiertos, como se observa en la figura 11.1 cuando un usuario (Tx) quiere transmitir un mensaje, la información es entregada en primera instancia a la capa de aplicación del sistema A, ésta capa **añade un encabezado cuya función es proporcionar una identificación a los datos.**  Estos datos son entregados a la capa de aplicación la cual le asigna su propio encabezado y asi sucesivamente hasta llegar a la capa física, ésta transmite los datos en forma de bits por un canal hasta llegar a la capa física del sistema B, aquí la capa física transmite los datos a la capa de enlace la cual identificará sus datos a través del identificador asignado en el sistema A, los datos se transmitirán

capa por capa y dependiendo del encabezado que se asigno en el sistema A cada capa tomará los datos que le corresponden y con ello se entrega el mensaje al usuario receptor (Rx) del sistema B.

#### 1.8 PROTOCOLO DE REFERENCIA TCPIIP

#### 1.8.1 ¿Que es un protocolo?

Un protocolo son las reglas y convenciones que siguen las entidades de una misma capa para ofrecer la comunicación y el desarrollo de las funciones que se realizan en cada una de las capas.

Los protocolos utilizan tres conceptos fundamentales para su funcionamiento que son:

- 1. Vocabulario de mensajes (semántica).
- 2. Formato para los mensajes (sintaxis).
- 3. Reglas de procedimiento para el intercambio de los mensajes (gramática).

#### 1.8.2 Bosquejo Histórico del Protocolo TCPIIP

El protocolo IP (Protocolo de Internet) y el protocolo TCP (Protocolo de Control de Transmisión) fueron desarrollados inicialmente en 1973 por el informático estadounidense Vinton Cerf como parte de un proyecto dirigido por el ingeniero norteamericano Robert Kahn y patrocinado por la Agencia de Programas Avanzados de Investigación (ARPA) del departamento Estadounidense de Defensa. El objetivo principal de éste proyecto fue crear un sistema de intercomunicación entre computadoras que fuera eficiente e inmune a ataques nucleares; pues se temía que a causa de una bomba o ataque de guerra se perdiera el contacto entre las redes de comunicación de las tropas Estadounidense y se generara un caos. Esto dio origen al protocolo de Internet / Protocolo de Control de Transmisión hoy conocido como TCP/IP. A este antecedente se le llamo ARPANET.

Sin embargo la red Internet global que podría ser el principio de lo que actualmente conocemos se inicio a principios de los años 80's, cuando el Departamento de la Defensa Estadounidense decidió que todas las comunicaciones de sus computadoras estratégicas utilizaran TCP/IP; y fue cuando se hizo una división de ia ARPANET para crear dos redes: una con un objetivo exclusivamente militar a la que se le llamo MILNET y una red que se utilizaría para la investigación y desarrollo de la misma, que mantuvo su nombre de ARPANET.

En ese entonces, existían mucho científicos y universidades interesados en el proyecto, los cuales empezaron a realizar pruebas de interconectividad bajo
TCP/IP, posteriormente la Fundación Nacional de. Ciencias se encargo de expandir el Internet a una gran cantidad de científicos iniciando un programa para establecer redes de acceso distribuidas en sus centros de cómputo. En 1986 éste programa tomó más fuerza pues se proporcionaron fondos para crear una nueva red de columna vertebral, de área amplia a la que se le llamo NSFNET (Red de la Fundación Nacional de Ciencias).

Esta red unió todos los centros con computadoras, por último en 1986 la fundación proporciono fondos para que muchas redes regionales pudieran estar conectadas a la naciente red. Pronto Internet dejo de ser un proyecto militar y de investigación, pues las corporaciones de computación, las grandes compañías de comerciales y mercantiles, las compañías extractivas, los gobiernos, las empresas automotrices, de comunicaciones, farmacéuticas y muchas más descubrieron los beneficios de estar conectados a una red de información.

# 1.8.3 Beneficios del Protocolo TCP/IP

La característica fundamental del protocolo TCP/IP es que se envían mensajes empaquetados (packets) en una especie de envoltura digital, éste mensaje es puesto en un paquete IP (Internet Protocol) y es enviado por la computadora fuente y ella misma se encarga que el mensaje llegue en óptimas condiciones. Es decir, si existe un problema en una parte de la red, la computadora fuente se percata y busca otro camino, pues lo único que le interesa es que el mensaje llegue íntegro, no importando como ni por donde; es decir la probabilidad de que se pierda una señal bajo TCP/IP es muy baja, pues la computadora que envía la información no descansa hasta encontrar un camino adecuado por el cual se transmita la información.

# 1.8.4 Niveles Funcionales del Protocolo TCP/IP

A diferencia del modelo de referencia OSI, el protocolo TCP/IP solamente está . formado por cuatro niveles los cuales son:

- 1. Capa física y capa de acceso a red.
- 2. Capa de Internet IP.
- 3. Capa de transporte (host-to-host) TCP.
- 4. Capa de aplicación.

# 1) Capa física y capa de acceso a red

Estas dos capas son consideradas una misma en TCP/IP, representan la capa más baja del modelo. Esta capa está constituida por componentes tales como cable coaxial, cable par trenzado, cable fibra óptica, líneas telefónicas y tarjetas de red. También está constituida por los protocolos de acceso a red tales como

CSMAlCD utilizada en la topología Ethernet (Bus) y Token Access utilizada en la topología Token Ring (Anillo).

En ésta capa trabajan los siguientes protocolos:

ARP (Address Resolution Protocol).

Este protocolo es el encargado de convertir las direcciones IP en direcciones físicas. Cada computadora en una red tiene su propio modulo ARP, el cual sirve como una memoria tipo caché que contiene una tabla con las direcciones físicas que le corresponde a cada IP, pero cuando se requiere realizar una transmisión y la dirección física no es encontrada en la tabla, el protocolo ARP emite una petición en toda la red para saber a que computadora le corresponde esa dirección y así agregarla a la tabla de su modulo ARP para futuras transmisiones. Sin embargo como éste modulo funciona como una memoria caché, eliminará las direcciones que no son utilizadas continuamente.

Las direcciones físicas están constituidas por un número único de 48 bits (es decir un número de 6 bytes recordando que 8 bits representan un byte). Estas direcciones físicas son asignadas de manera única cada tarjeta de red.

RARP (Reverse Address Resolution Protocol)

El ARP resuelve el problema de encontrar la dirección de física correspondiente a una dirección IP dada. A veces tiene que resolverse el problema inverso: dada una dirección física, ¿Cuál es la dirección IP correspondiente? En particular éste problema ocurre al iniciarse una estación de trabajo sin disco.

La solución es usar el RARP definido en el RFC 903. Este protocolo permite que una estación de trabajo recién iniciada difunda su dirección física y diga, "mi dirección física de 48 bits es 14.04.05.18.01.25 ¿Sabe alguien por ahí mi dirección de IP?". El servidor RARP ve ésta solicitud, busca la dirección física en sus archivos de configuración y envía de regreso la dirección IP correspondiente.<sup>13</sup>

#### 2) Capa de Internet

La capa de Internet tiene la responsabilidad de proporcionar una dirección lógica para la interfaz de red física, ésta capa de Internet es conocida como IP. El funcionamiento de la capa de Internet radica en proporcionar una mapeo de las direcciones lógicas en relación con las direcciones físicas que proveen la capa de acceso a red. En ésta capa son usados los siguientes protocolos:

<sup>&</sup>lt;sup>13</sup> TANENBAUM, S. Andrew. Redes de Computadoras, Tercera Edición, Edit Pearson, México 1997, p. 423.

**IP** (Protocol Internet)

Este protocolo se encarga de seleccionar la trayectoria a seguir por los datagramas, es decir, por donde se deben de encaminar los datagramas salientes teniendo que llevar a cabo labores de fragmentación y reensamblado.

El Protocolo IP no se encarga de controlar la pérdida de los datagramas a través de la red, los problemas de duplicación y desorden. Para ello estos problemas tendrán que ser contemplados por los protocolos del nivel de transporte.

Los datagramas IP contienen una cabecera con información para el nivel IP y datos. Estos datagramas se encapsulan en tramas que, dependiendo de la red fisica utilizada, poseen una longitud determinada. Cuando los datagramas viajan de un equipo a otro pueden atravesar diferentes tipos de redes. El tamaño máximo de estos paquetes puede variar de una red a otra dependiendo del medio fisico que se emplee para su transmisión. La figura 1.12 muestra los componentes de un datagrama IP.

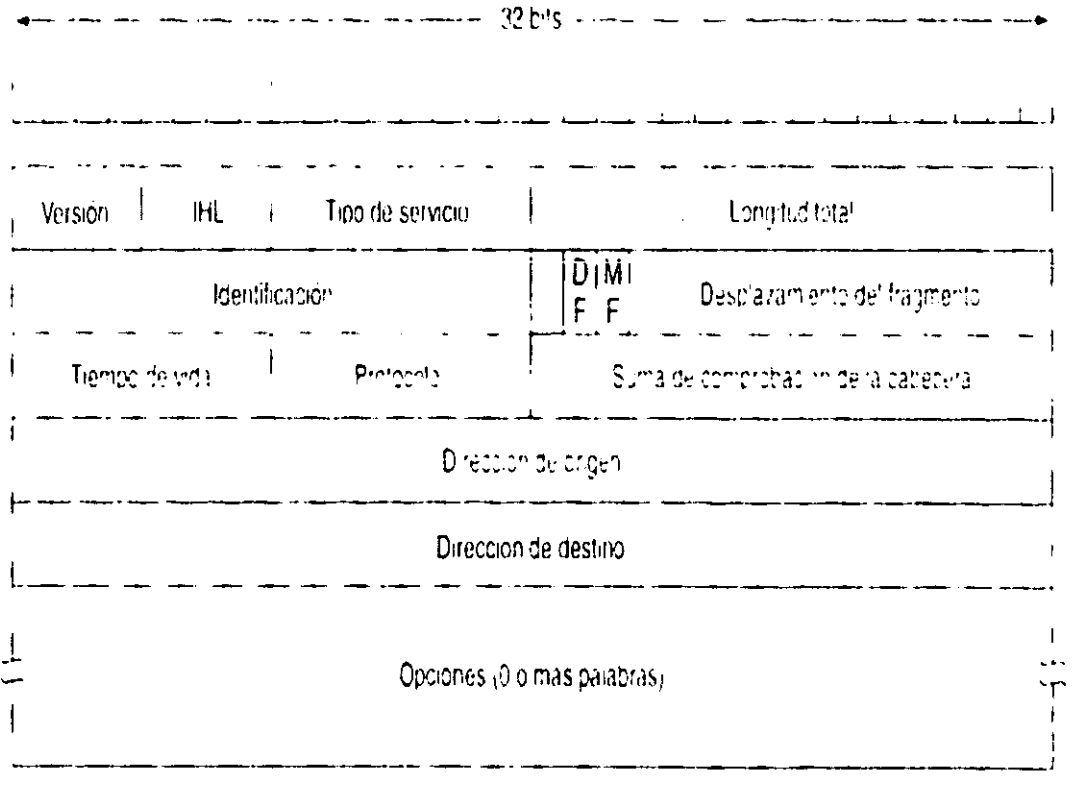

Figura 1.12. Datagrama IP.

Cuando existen problemas en base al tamaño del paquete es necesario reconvertir el datagrama IP, lo cual se utilizan las técnicas de fragmentación y reensamblado.

El objetivo principal que presenta la fragmentación es dividir los paquetes en fragmentos de menor longitud y obviamente el reensamblado hace la operación contraria.

El mecanismo de la dirección IP radica en que cada computadora posee una dirección IP, que es la encargada de identificar la red y la computadora. Las direcciones IP son direcciones de 32 bits de longitud representadas por decimales seguidas por un punto.

Cada IP consta de dos direcciones lógicas:

- Dirección de la red.
- Dirección del host.

#### 1.8.5 Direcciones IP

Las direcciones IP están constituidas por 32 bits. Los bits iniciales de la parte de el identificador de red identifican la dirección a la que pertenece. Los formatos de las direcciones IP son básicamente 4 que son:

#### Direcciones clase A

Una dirección con el primer bit establecido en cero (O) es una dirección clase A. Este direccionamiento provee 7 bits para identificar la red fisica y 24 para identificar la estación de trabajo, lo que permite tener un máximo de 128 redes (aunque en realidad son 127 ya que esta reservada la red cuya dirección empieza con cero), cada una de las cuales puede tener 16.777.216 estaciones de trabajo (aunque en realidad tienen 16.777.214 estaciones de trabajo cada una, ya que se reservan aquellas direcciones cuyos tres últimos valores sean ceros o unos). Las direcciones estarán comprendidas entre 0.0.0.0 y 127.255.255.255, la máscara de subred será 255.0.0.0.

#### Direcciones clase B

Una dirección con los primeros bits uno, cero (1,0) es una dirección clase B. Este direccionamiento provee 14 bits para identificar la red y 16 bits para identificar direcciones de estaciones de trabajo. Esto permite tener un máximo de 16.384 redes de las cuales cada una puede tener 65.536 estaciones de trabajo (aunque en realidad tienen 65.534 estaciones de trabajo cada una ya que se reservan aquellas direcciones cuyos tres últimos valores sean ceros o unos). Las direcciones estarán comprendidas entre 128.0.0.0 y 191.255.255.255, la máscara de subred será 255.255.0.0.

#### Direcciones clase C

Una dirección con los primeros tres bits uno, uno, cero (1,1,0) se determina como una dirección clase C. Una dirección de éste tipo proporciona 21 bits para identificar la red y 8 bits para identificar las estaciones de trabajo. Esto permite tener un máximo de 2.097.152 redes, cada una de las cuales puede tener 256 estaciones de trabajo (aunque en realidad tienen 254 estaciones de trabajo cada una, ya que se reservan aquellas direcciones con los últimos valores que sean ceros o unos). Las direcciones estarán comprendidas entre 192.0.0.0 y 223.255.255.255, la máscara de subred será 255.255.255.0

#### Direccionamiento clase D

Una dirección con los cuatro primeros bits colocados en uno, uno, uno, cero (1,1,1,0) es determinada como una dirección clase D. Una dirección clase D es usada para implementar una forma de arreglos múltiples en el cual una dirección se refiere a una colección de estaciones de trabajo en Internet, de las cuales todas reciben el datagrama IP, teniendo direcciones especificas de multidestino. Las direcciones estarán comprendidas entre 224.0.0.0 y 239.255.255.255.

La figura 1.13 muestra la clasificación de direcciones IP.

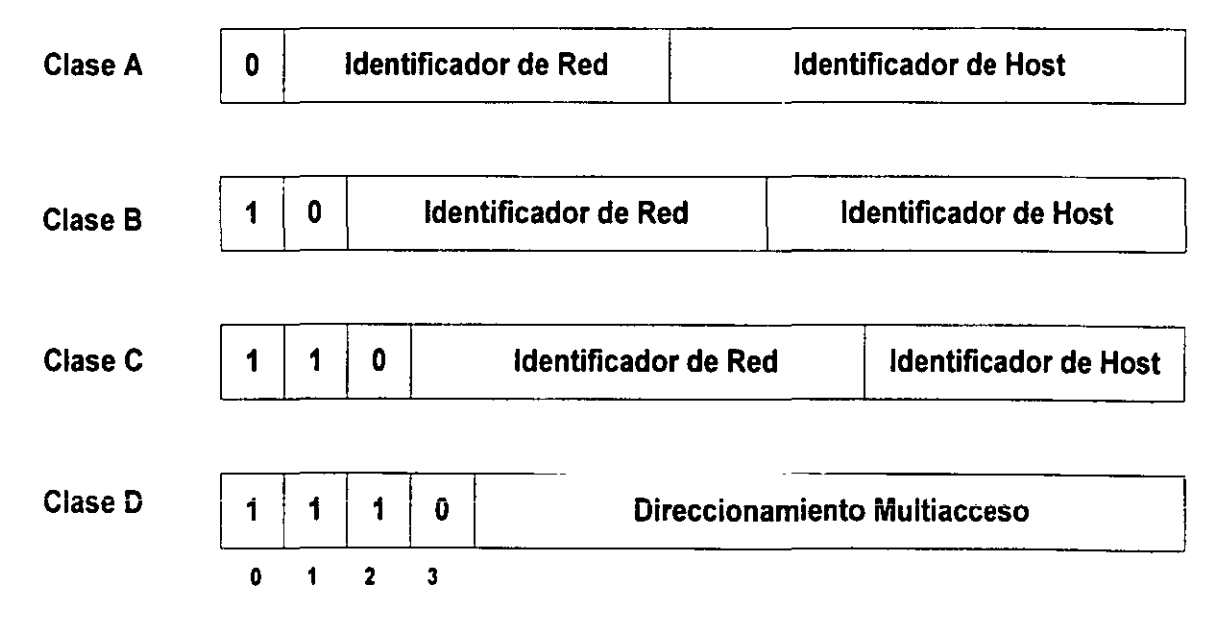

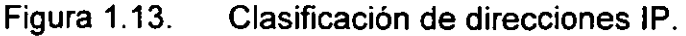

Prueba de Conectividad PING

PING es un servicio de la capa de aplicación que puede ser usado para probar la conectividad entre dos host en una red. PING es la abreviatura de Packet InterNet Groper, y PING es el nombre del programa generalmente usado en Internet para probar el alcance que tiene de una estación de trabajo destino en una red. PING ofrece disponibilidad en las implementaciones de TCP/IP. Un usuario emplea PING para conocer acerca de que el nombre y dirección de IP de otra estación de trabajo esté en ·red.

#### **ICMP** (Internet Control Message Protocol)

El protocolo ICMP es un protocolo de mantenimiento / gestión de red que ayuda a supervisar la red.

Se utiliza para poder encontrar una ruta a través de la cual los datagramas viajen 'por la red y almacenen su destino.

El objetivo principal de ICMP es proporcionar la información de error o control entre los nodos. La implementación de ICMP es obligatorio como un subconjunto lógico del protocolo IP.

Una de las utilidades de diagnóstico que utilizan este protocolo es la utilidad de PING de UNIX (se utiliza para comprobar que un ordenador esté conectado a la red).

PING es el nombre de una aplicación que utiliza el protocolo ICMP. La aplicación se denomina PING por que lo que hace es como un sonido: envía un paquete y espera una respuesta. Si No hay respuesta la computadora no esta disponible.

En la figura 1.14 se muestra un ejemplo de la ejecución del comando PING, en la cual se ve la respuesta a la petición de la red 144.1.1.1.

#### 国家国图图次第18区

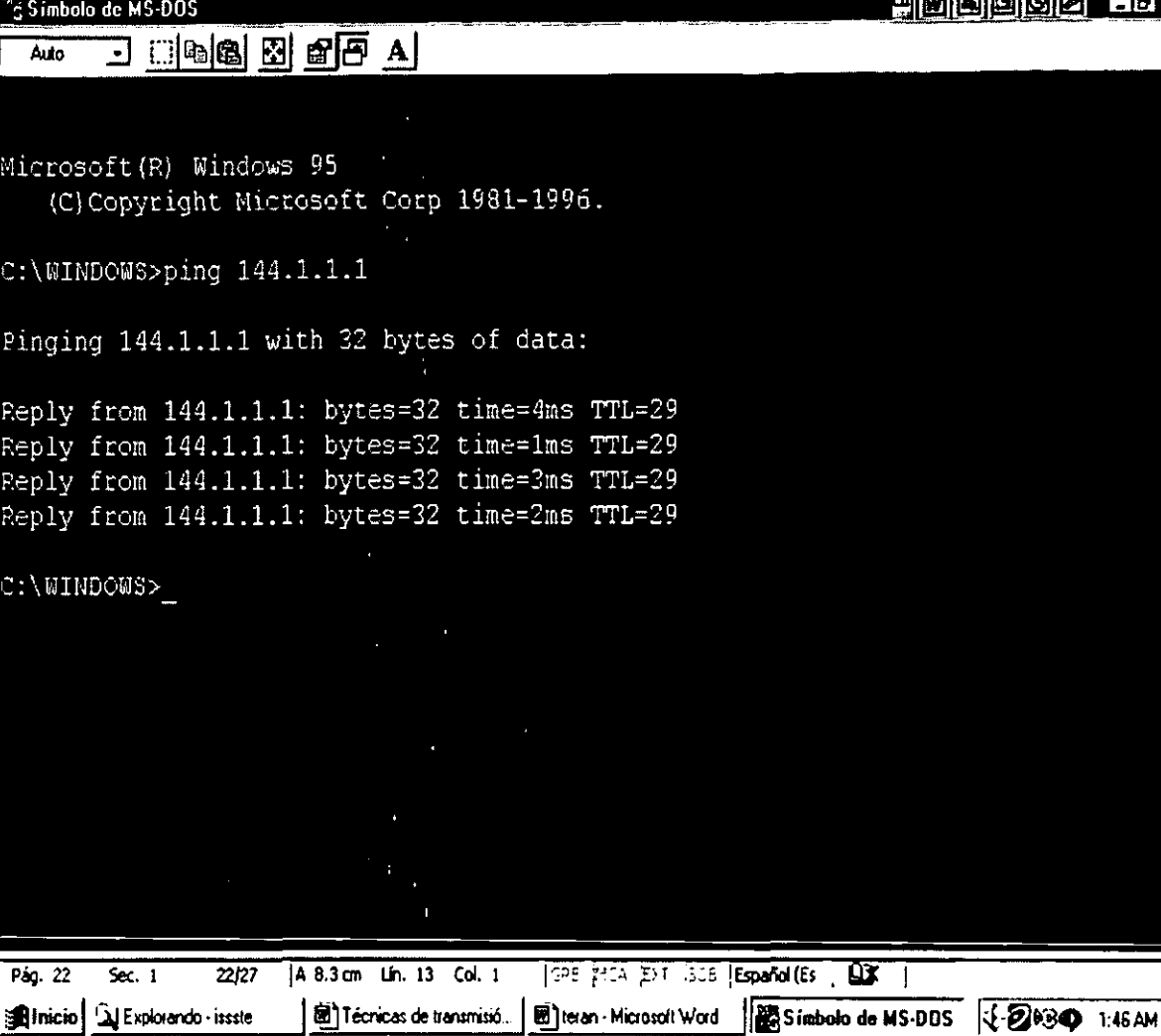

Figura 1.14. Respuesta de la aplicación PING en una LAN.

# 3) Capa de Transporte

Esta capa se encarga de proporcionar servicios de comunicación desde el emisor hasta el receptor. En ésta capa se definen los siguientes protocolos TCP y UDP.

TCP (Transmisión Control Protocol)

Es un protocolo orientado a la conexión el cual permite que una corriente de bytes originada desde una máquina se entregue a cualquier otra máquina que se encuentra en una red. Este protocolo consta de tres fases:

1) Establecimiento de la conexión. Por medio de tres mensajes, garantiza que ambos extremos de la transmisión estén listos para iniciar la transferencia y permite que ambos lados acuerden los números iniciales de secuencia (cada extremo elige un número aleatoriamente).

- 11) Transferencia de los Datos. La unidad de datos es el segmento y su longitud se mide en octetos. La transmisión que se realiza es fiable ya que permite la recuperación de datos perdidos, erróneos o duplicados, además garantiza la secuencia de entrega ya que agrega a la cabecera de los datos un número de secuencia y un código de control. La confiabilidad de la recepción se garantiza por medio de una confirmación a la recepción.
- 111) Liberación de la conexión. Cuando un emisor no tiene más datos que transmitir TCP cierra la conexión en una dirección. A partir de ahí TCP no vuelve a enviar datos en esa dirección, de ésta manera permitiendo que los datos circulen en sentido contrario hasta que el emisor cierra también esa conexión.

# UDP (User Datagram Protocol)

Este protocolo se encarga del intercambio de datagramas sin la necesidad de establecer una conexión previa, debido que el datagrama incorpora suficiente información de direccionamiento en su cabecera.

Es un protocolo usado ampliamente para consultas de petición y respuesta de una sola ocasión, del tipo cliente-servidor, también en aplicaciones donde la velocidad de entrega es más importante que la precisión, como es el caso en la transmisión de voz y video.

#### 4) Capa de Aplicación

En ésta capa es donde se encuentran los protocolos de alto nivel. Algunos de estos protocolos son los siguientes: TELNET, FTP, HTTP, SMTP.

TELNET (Terminal Virtual)

Este protocolo permite que un usuario desde su terminal pueda acceder a los recursos y aplicaciones de otras terminales.

FTP (Fije Transfer Protocoi)

Este es un de los protocolos más antiguos y más usados, permite la transferencia de archivos de una computadora a otra.

HTTP (HiperText Transfer Protocol)

Este protocolo es uno de los más recientes y es utilizado para la consulta de hipertexto y acceso a datos con World Wide Web (WWW).

SMTP (Simple Mail Transfer Protocol)

Es el Protocolo de correo electrónico. Este especifica el formato exacto de los correos que un cliente debe de enviar desde una computadora hasta el servidor de otro, sin embargo éste no especifica como debe almacenarse el correo ni con que frecuencia debe intentarse el envío.

#### 1.9 ATM (Modo de Transferencía Asíncrono)

ATM resuelve el problema de velocidad contra costo, debido a que las redes ATM se basan en conmutadores que permiten la operación independiente de cada enlace.

El Modo de Transferencia Asíncrono es una tecnología dedicada de conmutación de conexiones que organiza los datos digitales en celdas o paquetes de 53 bytes y los transmite por algún medio usando tecnologia de señales digitales. Individualmente, una celda se procesa de modo asíncrono en relación con otras celdas y se pone en espera antes de ser transmitida por sistema multiplex por la línea.

Dado que el ATM está diseñado para que se implemente fácilmente el hardware (más que los programas software), son posibles mayores velocidades de procesamiento. Las tasas de bits preespecificadas son de 155.520 Mbps o bien de 622.080 Mpbs. IEEE Spectrum informa que se espera que la velocidad en redes ATM alcance los 10 Gbps. Junto con SONET y varias tecnologías más, el ATM es un componente clave del RDSI de banda amplia (broadband ISDN, BISDN).

La tecnología ATM está llamada a ser la solución de transporte para los contenidos que viajarán por las famosas autopistas de la información. La digitalización y ATM permiten la integración de voz, datos, imágenes.

Cada paquete o célula consta de una cabecera de 5 bytes y un cuerpo de información de 48 bytes. En la cabecera figuran los datos que identifican el tipo de información que lleva el paquete, lo que permite que sea enrutado por la red bajo unas condiciones de servicio que se negocian ai iniciarse ia transmisión entre emisor y receptor.

Es una tecnología orientada a conexión: cada estación tiene un circuito dedicada con cada una de las otras estaciones con las que se comunica. Cada estación dispone del ancho de banda que necesita, independientemente del tráfico que generen las otras.

Se consiguen velocidades de hasta 2,5 Gigabits/segundo sobre medios de transmisión compuestos por fibra óptica. Hasta llegar a esa velocidad se implementarán redes que soportarán velocidades de transmisión de 34, 140, 155 y 622 Megabits/segundo.

Fue propuesta de forma independiente en BELLCORE, AT&T y Europa y en octubre de 1991 se constituye el "ATM Forum", consorcio de más de 300 empresas para desarrollar esta tecnología y asegurar la interoperabilidad de los distintos terminales y servicios.

La infraestructura de transmisión es diferente en EE.UU. y Europa: mientras que en EE.UU. existe SONET (Synchronous Optical Network), en Europa se está desarrollando la SDH (Synchronous Digital Hierarchy) o Jerarquía Digital Síncrona (JOS). En ambos casos se trata de redes de fibra óptica pero las velocidades difieren ligeramente (EBRAHIM, 1992):

- SONET(52Mb/s,155Mb/s,622Mb/s,2,4Gb/s).
- SDH(155Mb/s,622Mb/s,2,4Gb/s).
- ATM se implementa sobre SDH y sobre SONET a partir de 155 Mb/s.

El rendimiento de una conexión ATM depende de los parámetros que se especifiquen en el momento de la conexión. Esto permite la aplicación de un concepto que se ha dado en llamar "Ancho de Banda a la Carta". Esto aporta una enorme flexibilidad y eficiencia.

Por ello, permitirá nuevos tipos de aplicaciones, sobrepasando totalmente las limitaciones de la actual tecnología basada en el cobre y va a representar una enorme inversión en investigación y desarrollo.

Cuando se transmite información multimedia, cada tipo de información tiene unas características diferenciales:

- La voz y el video de alta resolución han de transmitirse en tiempo real, tolerándose la pérdida de alguna información, pero no retrasos.
- Los datos y la transferencia de ficheros no requieren tiempo real, toleran retrasos en el envío, pero, en ningún caso, la pérdida de información.

La idea básica de ATM es que, mediante multiplexación estadística, el canal de transmisión nunca se desaproveche por no haber nada que enviar en un instante. Esto ocurre en la transmisión síncrona actual, pues se establece el enlace y se reserva durante el tiempo que dura la conexión, aunque no haya tráfico en todo momento.

ATM representa la respuesta tecnológica a la necesidad de redes integradas digitales de gran capacidad que demandan las nuevas aplicaciones multimedia y se perfila como el estándar de transmisión para la Red Digital de Servicios Integrados de Banda Ancha (RDSI-BA o B-ISDN en inglés).

En cuanto a su relación con otras tecnologías de transmisión y protocolos se dice que ATM puede considerarse en la capa 2 del modelo de referencia OSI; por lo tanto, se puede enviar tráfico IP a través de ATM. El estándar de la IEEE 802.6 para redes metropolitanas DQDB (Distributed Queue Dual Bus) es también una forma de Cell-Relay o envío de paquetes de tamaño fijo y ambos son orientados a conexión. El SMDS (Switched Multi-megabit Digital Services) de Bellcore no es orientado a conexión y no funciona con células, sino con datagramas de longitud variable.

Sin embargo ATM es caro de momento porque no existe redes públicas de ATM a nivel general.

# **1.10 DISPOSITIVOS** PARA **FORMAR UNA RED**

En general en el modelo OSI se muestran dos sistemas interconectados, sin embargo para lograr un enlace con una cobertura geográfica considerable intervienen físicamente dispositivos que logran el intercambio de información, existe una gran variedad y que poseen diferentes características tales como:

- Repetidores.
- Puentes.
- Enrutadores (Routers).
- Pasarelas (Gateways).

A continuación definiremos las funciones generales que realizan cada uno de estos dispositivos:

#### 1.10.1 **Repetidor**

Los repetidores son dispositivos encargados de regenerar y conservar las características eléctricas de una señal entre dos segmentos de red, los repetidores operan en!a capa 1 llamada también (capa física) del modelo de referencia OSI.

El modo de funcionamiento de un repetidor radica esencialmente en tomar la señal que circula por una red y la propagan por la misma o a otra distinta sin efectuar ningún tipo de traducción o interpretación de dicha señal.

Su efecto sobre el retardo de propagación de la señal es mínimo, dado que no existe ningún software ni interfaz entre niveles en su modo de operación. En la figura 1.15 se muestra en que capa del modelo de referencia OSI trabaja un repetidor.

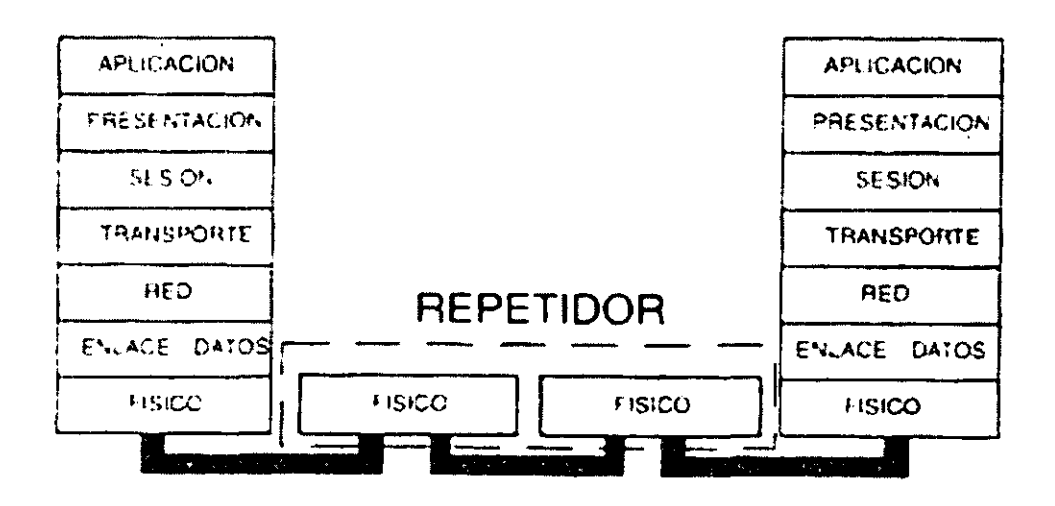

Figura 1.15. Nivel en el que trabaja un repetidor en el modelo de referencia OSI.

#### **1.10.2 Puente**

A diferencia del repetidor, que actúa sobre los bits transferidos entre los niveles físicos de dos estaciones, un puente opera sobre las tramas que se transfieren en la capa de enlace. Los puentes tienen como propósito separar los mensajes propios de cada uno de los segmentos y evita que estos se reflejen. Los puentes trabajan en las capas 1 y 2 (capa física y enlace) del modelo OSI.

Las funciones básicas de los puentes es el filtrado y reenvío, ya que los puentes deben acceder a los enlaces físicos de acuerdo a las características de la red, en ocasiones no es capaz de tener el acceso de inmediato para poder almacenar y reenviar las tramas. En el momento en que el acceso es negado, el puente examina los campos de dirección de las tramas (filtrado) y posteriormente las reenvía al nodo destino.

Los puentes son dispositivos que interconectan redes, aisiando el tráfico de una y otra manera aplicando la función de filtrado. Se utiliza fundamentalmente en redes de área local. La figura 1.16 muestra en que capas del modelo de referencia OSI trabaja un puente.

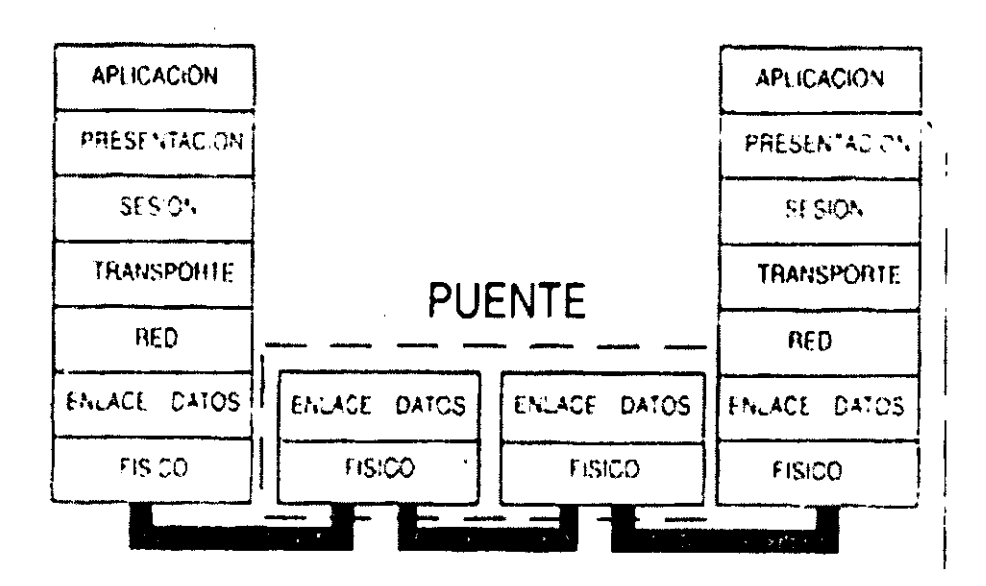

Figura 1.16. Nivel en el que trabaja un puente en el modelo de referencia OSI.

# 1.10.3 Enrutador

Los enrutadores no solo incorporan la función de filtrado como lo realizaban los puentes, ya que además determinan la ruta hacia el destino, empleándose en redes de área local así como también en redes de área extensa. Un enrutador opera en la capa 3 (capa de Red) del modelo OSI, lo que significa que debe ser capaz de comprender los paquetes de datos para que pueda encaminarlos a sus destinos En la figura 1.17 se muestra en que capas del modelo de referencia OSI trabaja el enrutador.

El enrutador esta constituido por un conjunto de datos los cuales tienen por nombre tablas de ruteo. Las tablas de ruteo contienen todas las rutas que el enrutador debe conocer, el enrutador constantemente las consulta esto con el fin de que los paquetes lleguen a su destino por la mejor ruta posible.

Para que el enrutador lleve a cabo su tarea es necesario que se emplee un algoritmo conocido como Protocolo de Información de Encaminamiento (RIP).

El Protocolo de Información de Encaminamiento (RIP) calcula la distancia entre el enrutador y la estación receptora, también establece un límite de saltos permitidos, esto quiere decir que cada vez que un paquete se rutea entre un enrutador y otro se genera un salto. El RIP establece solo 16 saltos entre el origen y el destino, si el paquete no es entregado durante el rango de 16 saltos, el paquete se descarta y se clasifica como no entregable.

Los enrutadores pueden ser de dos tipos:

- Estáticos.
- Dinámicos.

Enrutadores estáticos

Los enrutadores estáticos exigen la actualización de las tablas de ruteo, ésta actualización debe realizarla el administrador de red.

Enrutadores dinámicos.

Los enrutadores dinámicos son protocolos de ruteo que se encargan de notificar si existen cambios o averías, éstas notificaciones se realizan mediante mensajes de difusión (broadcast).

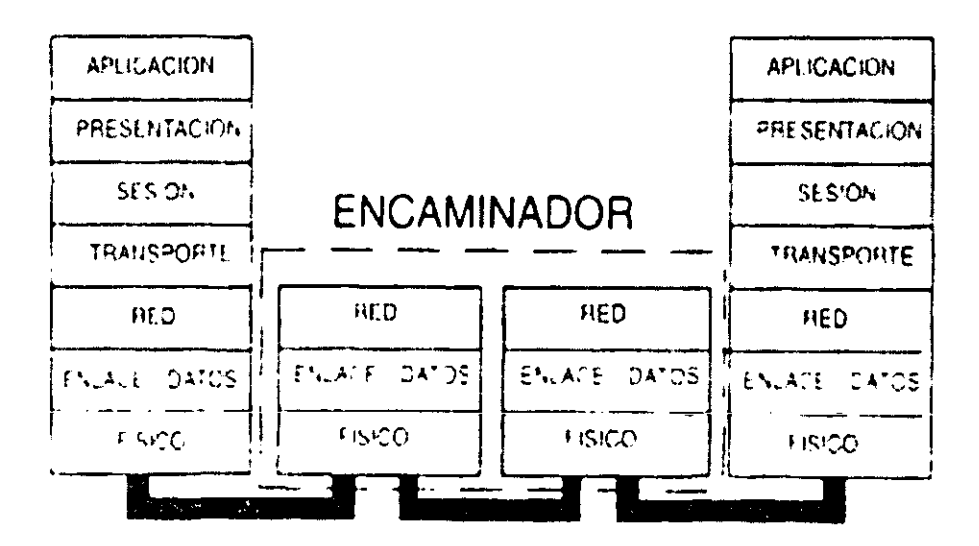

Figura 1.17. Nivel en el que trabaja un enrutador en el modelo de referencia OSI.

#### **1.10.4 Gateway**

Para conectar dos redes que utilicen familias de protocolos distintas o soportar estas en la misma red física, se necesita una traducción completa de los protocolos. El funcionamiento de los Gateways radica en que si tenemos un segmento de red que maneja el protocolo IPX y quiere conectarse a Internet que maneja el protocolo TCP/IP, el gateway es el encargado de realizar el intercambio de los protocolos haciendo de ellos uno mismo. En al figura 1.18 se muestra en que capas del modelo de referencia OSI trabaja el Gateway (Pasarela).

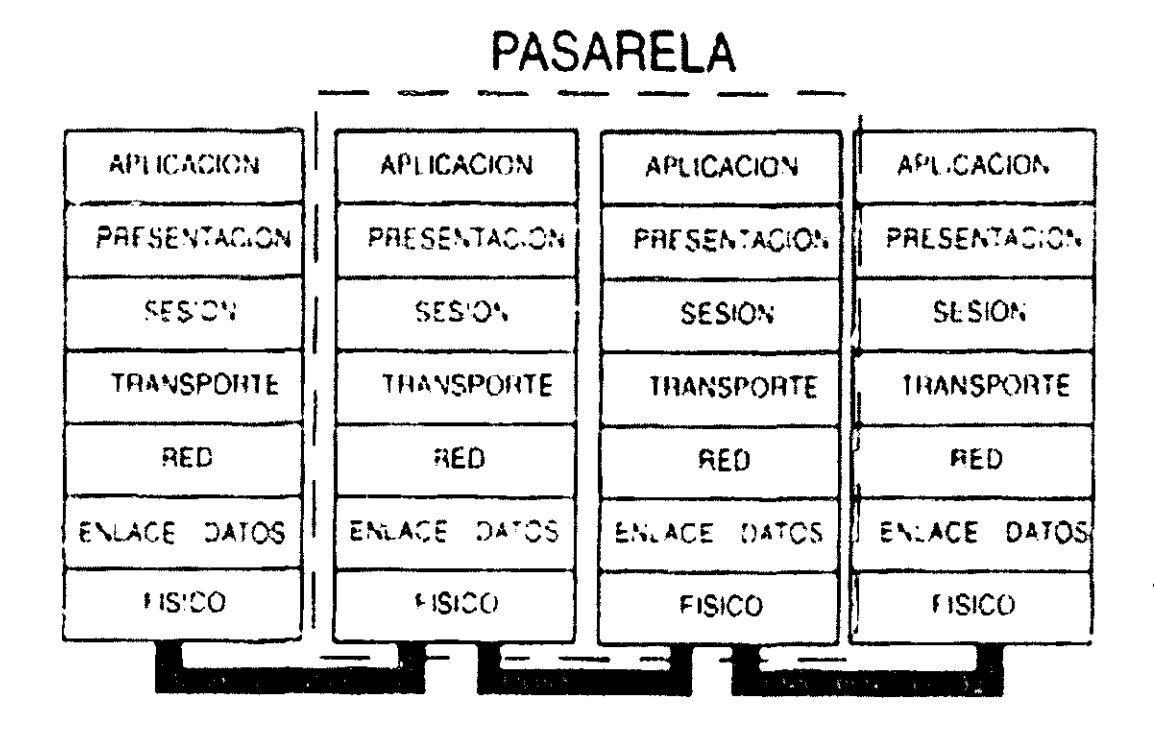

Figura 1.18. Nivel en el que trabaja un gateway en el modelo de referencia OSI.

La tabla 1.5 muestra las principales características que tienen los dispositivos que intervienen en la interconexión y expansión de una red.

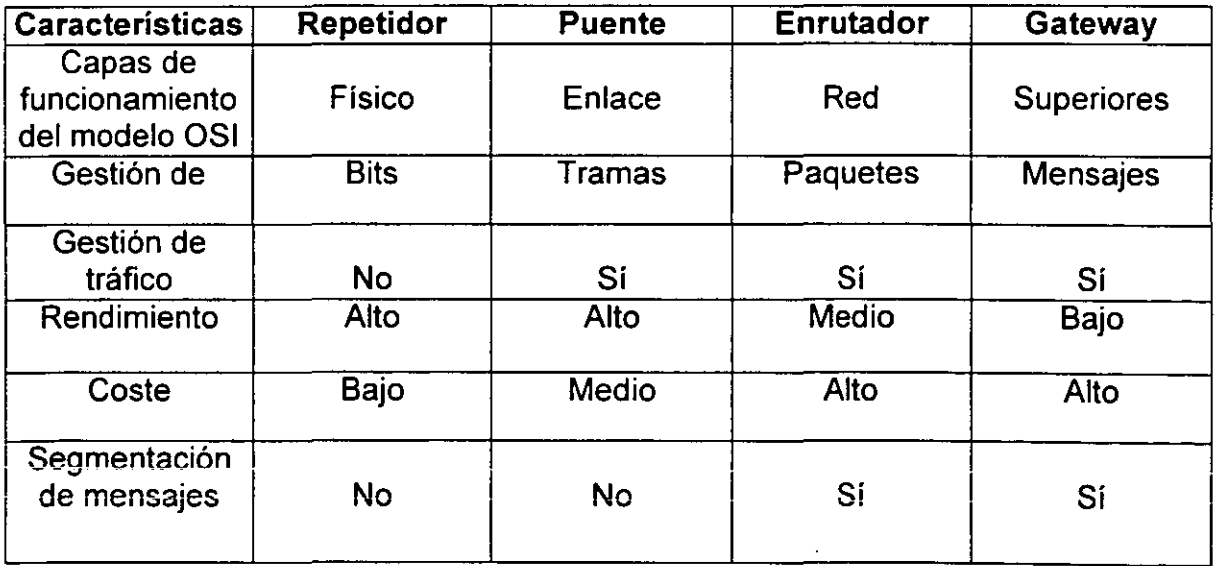

Tabla 1.5. Características de los dispositivos para la expansión de una red.

# 1.10.5 Concentradores (HUS's)

Son dispositivos que nos permiten interconectar todos nuestros puntos (computadoras) de una zona especifica del edificio. además de dirigir el trafico y asignar velocidades especificas en la transmisión de datos. Se pueden clasificar de acuerdo a la velocidad (10-BaseT, 100-BaseT o 1GB-BaseT) de acuerdo con su número de puertos (8, 12 o 24 Puertos) siendo lo más aconsejable comprar de 24 puertos (1GB-BaseT) ya que cada día las aplicaciones requieren más memoria y más máquinas por lo cual requiere más ancho de banda.

La figura 1.19 muestra una imagen de un concentrador o hub.

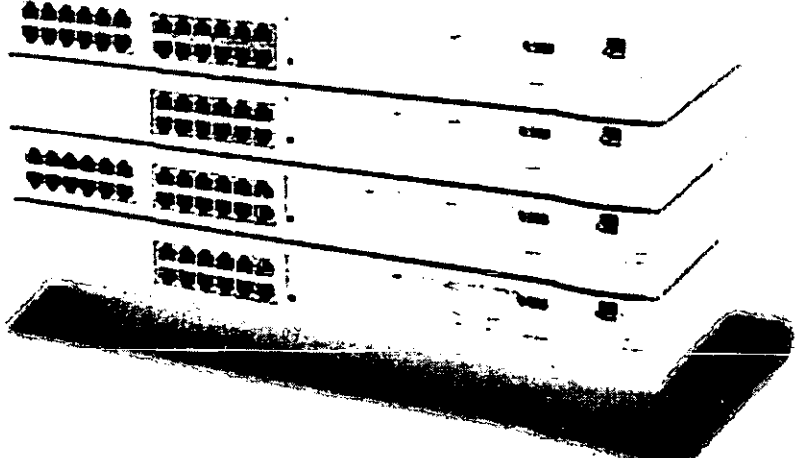

Figura 1.19. Concentrador o hub.

#### 1.10.6 Tarjetas de red (NIC)

Las tarjetas de interfaz de red (NIC) son algunas veces llamadas adaptadores de red. Estas tarjetas tienen asignado un número único de 48 bits (6 bytes) las cuales son llamadas direcciones físicas.

En la figura 1.20 se observa como cada PC cuenta con su tarjeta de red (NIC) con lo cual se logra que formen parte de una red.

----.------------------------------------

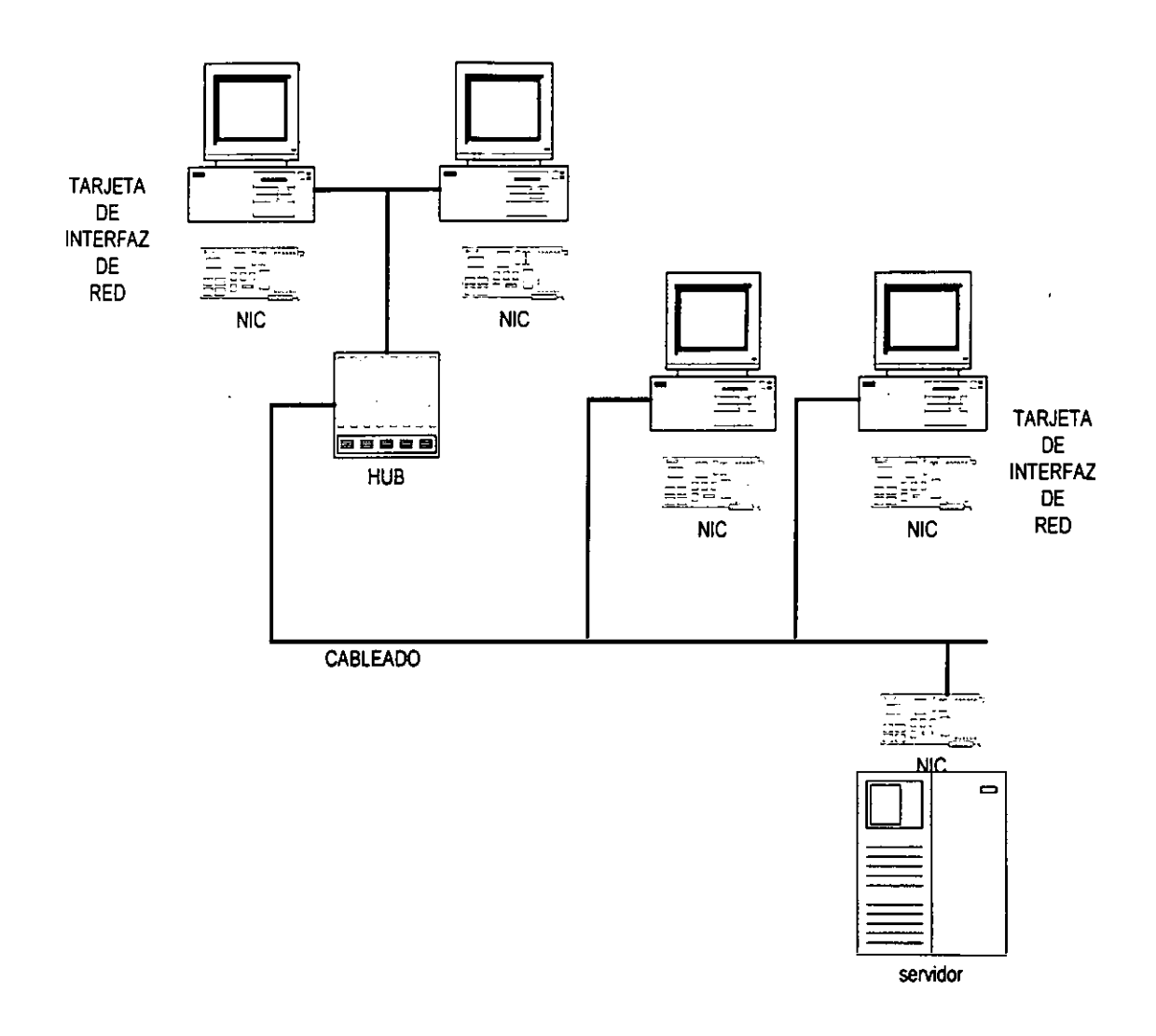

Figura 1.20. Referencia de conexión a tarjetas de red.

# 1.10.7 Módems

El módem es un dispositivo que permite conectar dos ordenadores remotos utilizando la línea telefónica de forma que puedan intercambiar información entre si.

El módem es uno de los métodos más extendidos para la interconexión de ordenadores por su sencillez y bajo costo. La gran cobertura de la red telefónica convencional posibilita la casi inmediata conexión de dos ordenadores si se utiliza módems.

La figura 1.21. se muestra el intercambio de información a través de módems.

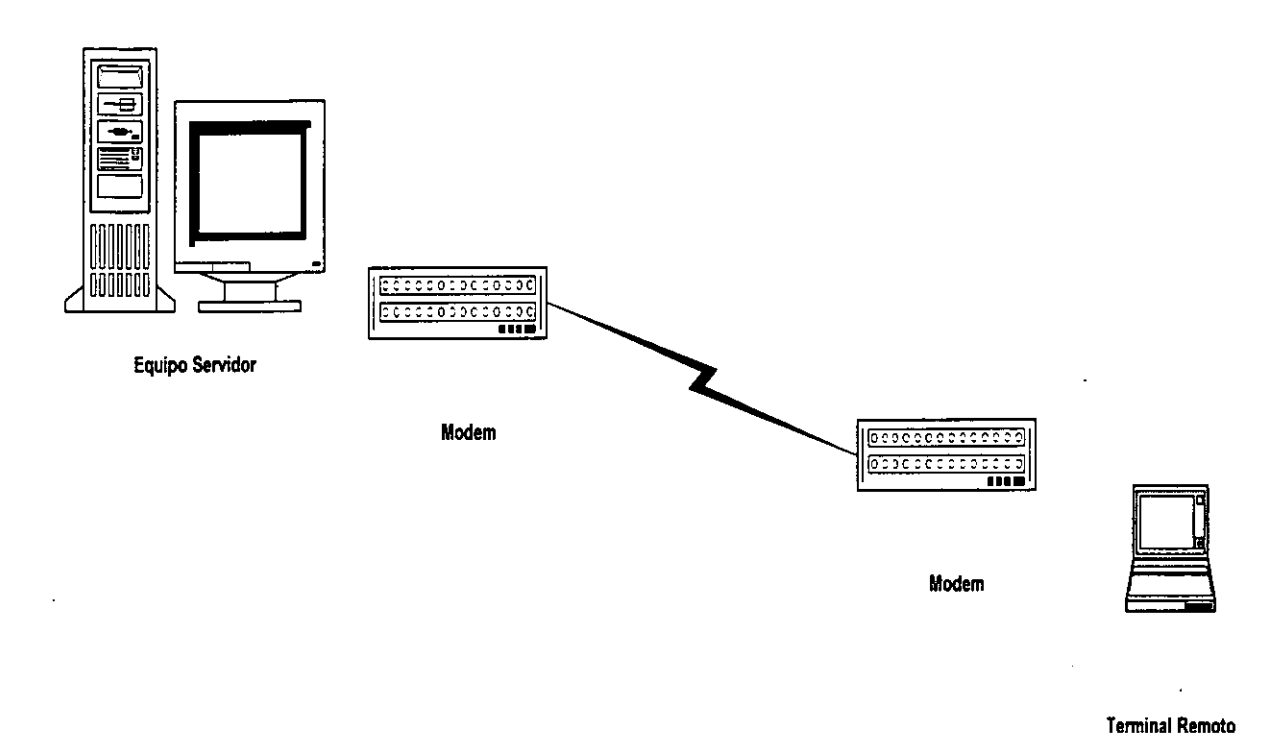

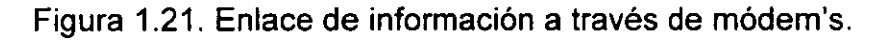

El módem es por todas estas razones el método más popular de acceso a la Internet por parte de los usuarios privados y también de muchas empresas.

La información que maneja el ordenador es digital, es decir ésta compuesta por un conjunto discreto de dos valores el 1 y el O. Sin embargo, por las limitaciones físicas de las líneas de transmisión no es posible enviar información digital a través de un circuito telefónico. La figura 1.22 (a) muestra dos señales diferentes, la primera nos muestra una señal analógica que es generada por la PC y la figura 1.22 (b) nos muestra una señal digital la cual fue modulada por el módem.

Para poder utilizar las líneas de teléfono (y en general cualquier línea de . transmisión) para el envío de información entre ordenadores digitales, es necesario un proceso de transformación de la información.

Durante éste proceso la información se adecua para ser transportada por el canal de comunicación. Este proceso se conoce como modulación-demodulación y es el que se realiza en el módem.

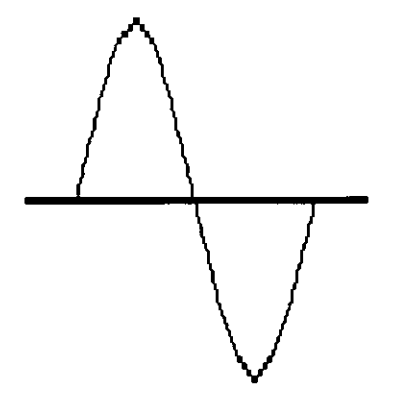

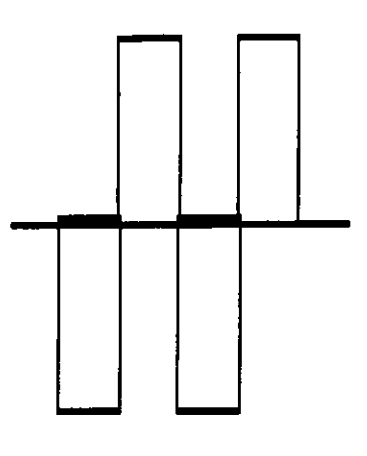

Figura 1.22. (a) Señal analógica.

Figura 1.22. (b) Señal digital.

Modulación de la señal.

Con éste último punto se da fin al capítulo 1, con el cual definimos las características más importantes de las redes de computadoras tradicionales, de ésta manera ayudará al lector de ésta tesis a comprender de forma general los capítulos posteriores, debido a que en estos se manejarán términos que son básicos y comunes en el ambiente profesional.

Además debemos tomar en cuenta que el propósito de ésta tesis es la aplicación de uno de los más recientes protocolos de comunicación (WAP) a una red de área local que ofrece el servicio de· correo electrónico, con lo cual forzosamente se requiere de una red de computadoras para poder ser implantado.

Cabe recordar, que algunos de los términos que se describieron en éste capítulo . pueden variar a como se les conoce comúnmente, ya que algunos personas acostumbrar nombrarlos en el propio idioma inglés o aunque algunos los manejan con la traducción en castellano.

Sin embargo, en el ambiente laboral muchos de éstos términos son conocidos en inglés ya que lamentablemente la mayor parte de la tecnologia involucrada con las computadoras ha sido desarrollada en Estados Unidos, con lo cual se podría decir popularmente que: "el idioma inglés es la jerga del Informático".

En el siguiente capítulo serán tratados algunos términos relacionados con el correo electrónico y quizás estén en inglés gran parte de ellos, aunque cabe mencionar que para cualquier duda estos términos serán tratados en el anexo del glosario al final de la tesis.

*CjlPITVLO* 11 *Puncionamiento de{ Correo*  Electrónico en una Red bajo el *Sistema* J{p *Openmai{* 

# **CAPITULO II FUNCIONAMIENTO DEL CORREO ELECTRÓNICO EN UNA RED BAJO EL SISTEMA HP OPENMAIL**

# 2.1 FUNDAMENTOS BÁSICOS DE CORREO ELECTRÓNICO

# 2.1.1 ¿Qué es Correo Electrónico?

El correo electrónico llamado también "E-Mait' por sus siglas en inglés "Electronic Mait', se ha convertido en el elemento imprescindible para los usuarios de las redes de comunicación en la mayoría de las oficinas modernas. Permite transmitir datos y mensajes de una computadora a otra a través de la línea telefónica, por medio de una conexión vía microondas, o de otro equipo de telecomunicaciones y así mandar un mismo mensaje a varias direcciones. El correo electrónico puede enviarse a través de la red de área local (LAN) de una empresa o a través de una red de comunicaciones nacional o internacional. Los servicios de correo electrónico utilizan una computadora central (servidor de correo) para almacenar los mensajes, datos y enviarlos a su destino. El usuario de una computadora que desee enviar y recibir mensajes escritos o de voz sólo necesita suscribirse a una red pública (servicios de Internet), disponer de un módem y una línea telefónica o formar parte de una red corporativa (medio de acceso a LAN). Dado el enorme volumen de correo electrónico potencial que puede generarse, se han desarrollado sistemas capaces de particularizar el correo para cada usuario.

Hoy la mayoría de las personas ya no incluyen sólo dirección, teléfono y fax en sus tarjetas personales, sino que ya en la actualidad también es común especificar una dirección de página Web o encontrarse con una dirección de correo electrónico. El e-mail es el medio utilizado para enviar mensajes privados a otros usuarios de Internet de todo el mundo. El correo electrónico constituye una porción importante del tráfico de Internet, es la razón principal y también la primera para conectarse. Ya se ha transformado en la herramienta fundamental de Internet y es sin duda la forma de comunicación que ya está reemplazando a otros sistemas como el fax.

# 2.1.2 Origen

Los sistemas de correo electrónico han existido aproximadamente desde hace más de 20 años, sin embargo en sus inicios consistía en una transferencia de mensajes donde la primera línea de cada uno de estos debería contener la dirección del destinatario, este tipo de transmisión estaba basada en protocolos de transferencia de archivos.

Sin embargo estos sistemas tenian limitantes como las siguientes:

- a) No se podían enviar mensajes a un grupo de personas, si no que se tenía que enviar el mensaje por separado a cada destinatario.
- b) El remitente no recibía informe acerca si el mensaje fue entregado o no.
- c) No existía una interfaz de usuario que contara con un sistema de transmisión, es decir primero tenía que utilizar un editor de textos para crear el mensaje y luego tenía que abrir un sistema de transferencia para poder enviarlo.
- d) Era imposible enviar mensajes que contuvieran texto mezclado con imágenes, dibujos y voz.

Poco a poco fueron evolucionando los sistemas de correo electrónico, hasta que en 1982 se implementaron normas de funcionamiento destinados para la ARPANET, estos eran: RFC821 (protocolo de transmisión) y el RFC822 (formato de mensajes), los cuales formaron el protocolo SMTP (Simple Mail Transfer Protocol) y que es hasta ahora el pilar del funcionamiento del correo electrónico en Internet.

Dos años después la CCITT establece la norma X.400, la cual se proponía como un estándar mundial para el funcionamiento del correo electrónico. Sin embargo debido a su complejidad para implantarlo, muchas organizaciones decidieron no utilizarlo y por ello decidieron seguir utilizando las normas RFC 821 y RFC 822.

#### 2.1.3 Arquítectura

#### 2.1.3.1 Funciones Básicas del Correo Electróníco

Todo sistema de correo electrónico realiza 5 funciones básicas:

- 1. Composíción: En ésta etapa la función básica es la creación del cuerpo' del mensaje, esto se dará a través de la utilización de un procesador de texto.
- 2. Transferencia: En ésta etapa se involucra la transmisión del mensaje entre un remitente y un destinatario, en el cual se involucra una terminal intermedia (servidor de correo), ei cuai aimacena todos ios mensajes y después los libera hacia su destino final.
- 3. Generación del informe: La función que realiza ésta etapa es de indicar al usuario el status del mensaje que envío, de esta manera se entera si el mensaje fue recibido o rechazado.
- 4. Visualización: Es la forma de representar los mensajes de entrada y así permite al usuario identificar cuantos mensajes tiene.
- 5 Disposición: En ésta etapa el usuario puede disponer acerca de que va a hacer con el mensaje recibido, por ejemplo: puede guardar el mensaje en disco duro, puede eliminarlo, reenviarlo, etc.

El correo electrónico está constituido por dos subsistemas: el agente de usuario y los agentes de transferencia de mensajes.

# 2.1.4 Agente de Usuario

Es conocido también como lector de correo, es decir, es el programa que permite al usuario mandar y recibir correos ya sea mediante comandos o mediante una interfaz gráfica como lo hacen los programas actuales. Permite también visualizar los mensajes y organizarlos*l4.* 

La función principal del agente de usuario es revisar en primera instancia el buzón de correo e indicar la cantidad de mensajes recibidos. Despliega los mensajes en orden cronológico dependiendo de la fecha, indica también si el buzón de correo esta saturado. Establece también campos los cuales especifican el contenido del mensaje, por ejemplo:

- Remitente.
- Tema.
- Fecha.
- Tamaño.
- Etc.

# 2.1.4.1 Estructura del Mensaje en el Correo Electrónico

El agente de usuario establece una cabecera la cual está constituida por:

- Nombre y dirección del usuario que recibirá el mensaje (PARA:).
- Nombre y dirección del las copias del mensaje (CC:).
- Nombre y dirección de las copias ciegas (CCO:).
- Tema o Asunto del mensaje (ASUNTO:).

<sup>&</sup>lt;sup>14</sup> TANNENBAUM, S. Andrew. Redes de Computadoras, Tercera Edición, Edit. Prentice-Hall, México 1997. p. 651.

La figura 2.1 visualiza a grandes rasgos la estructura de la interfaz de correo electrónico de Microsoft Outlook 2000.

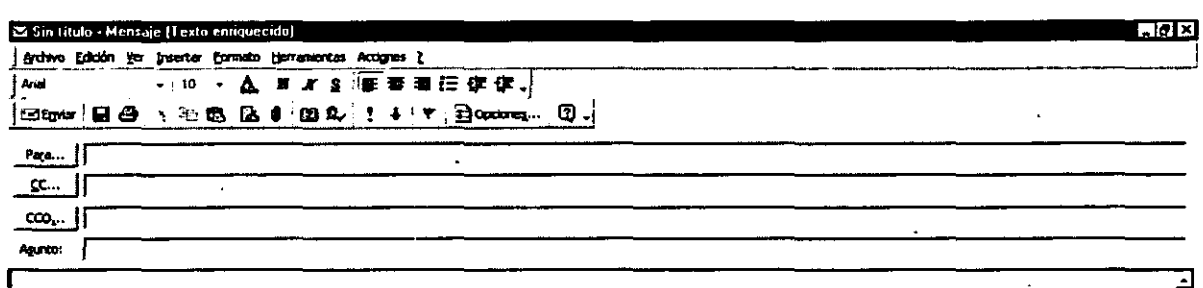

.:J

Figura 2.1. Estructura de una interfaz de correo electrónico.

También establece un cuerpo del mensaje que es la parte correspondiente al contenido del mismo, por lo regular es texto.

#### 2.1.4.2 MIME (Multipurpose Internet Mail Extensions)

#### El Estándar MIME

En principio el correo electrónico se diseñó como un sistema para transmitir pequeños mensajes de texto. Se habilitó un juego de 128 caracteres (del O al 127) que resultaba común a casi todas las máquinas y sistemas operativos implicados (se trataba del código ASCII básico, de 7 bits). Renunciar al octavo bit aumentaba la compatibilidad entre sistemas, pero dejaba en fuera de juego a los caracteres habituales de otros idiomas, como las eñes y las vocales acentuadas; estos caracteres especiales utilizan códigos extendidos que se ubican en las posiciones superiores al carácter 127 y no resultan compatibles entre los diferentes sistemas operativos.

Los angloparlantes no sintieron que ese problema fuese un asunto urgente, pero enseguida se dieron cuenta de que sería muy útil habilitar algún mecanismo que permitiese incluir en los mensajes de correo información más compleja. Querían transmitir imágenes, programas, ficheros de cualquier clase. Esos datos sí que utilizaban el octavo bit. El problema es que querían mantener el sistema de correo con 7 bits y añadir el transporte de ficheros constituidos por conjuntos de 8 bits. La solución podía ser un sistema "traductor" que convirtiera los ficheros a textos, bajo apariencia de caracteres (de 7 bits). La transformación fue denominada **UUENCODE** (Unix-to-Unix encode) y con ello se conseguía transmitir esos ficheros por el correo. Los ficheros eran incluidos como texto (incomprensible), con una cabecera y un final que delimitaban el texto correspondiente al contenido del fichero. El receptor del mensaje debía utilizar un programa decodificador que utiliza procedimientos inversos, **UUDECODE** (Unix-to-Unix Decode), para generar nuevamente el fichero original. Al principio las transformaciones resultaban un poco engorrosas, pero pronto aparecieron programas automáticos que facilitaban la tarea. Incluso surgieron programas de correo que evitaban la visualización del texto incomprensible que correspondía al fichero (más transparencia y simplificación para el usuario).

El sistema **UUENCODE I UUDECODE** aún se emplea con frecuencia en los grupos de noticias y todavía existen programas independientes que realizan ésta conversión. Con esto ya se había superado el asunto de la transmisión de ficheros, pero todavía existían problemas. El sistema aún tenía defectos de pianteamiento que resuitaban difíciles de superar; por otro lado, los usuarios de otros idiomas empezaban a presionar para que las transmisiones de correo incluyesen los caracteres extendidos (las eñes, vocales acentuadas y otros similares).

Se reunieron los expertos y llegaron a una conclusión de que se necesitaba un nuevo estándar capaz y que también admitiera los caracteres especiales. El nuevo sistema fue bautizado como **MIME** teniendo la ventaja de que también resultaba compatible con los sistemas precedentes. MIME permite transmitir caracteres especiales, sin que ello ocasione trastornos. Aunque el emisor y el receptor utilicen sistemas operativos distintos. MIME facilita la conversión de esos caracteres de forma que siempre resulten correctamente transmitidos; sin embargo, existen otras variables que pueden causar complicaciones, pero MIME es un avance importante en las transmisiones de correo.

Por otro lado, MIME puede utilizar diferentes conjuntos de caracteres para la transmisión. Habitualmente se usa el juego denominado "ISO 8859-1". Aunque ----------------------- --~~

algunos programas permiten elegir otros juegos de caracteres alternativos, siempre es preferible utilizar el que se ha indicado, por ser el más utilizado.

En Junio de 1992 aparece el estándar MIME (Multipurpose Internet Mail Extensions), descrito en el documento RFC 1441. Posteriormente, ha sufrido modificaciones y ampliaciones. Las últimas especificaciones de MIME pueden encontrarse en los documentos RFC 2045, RFC 2046, RFC 2047, RFC 2048 y RFC 2049, actualizados en noviembre de 1996.

MIME es un estándar para adjuntar archivos a mensajes de correo de Internet. Archivos que no son de texto que incluyen gráficos, documentos de procesadores de texto, archivos de sonido, etc. Un programa de correo electrónico se dice que puede recibir y enviar archivos usando un estándar MIME. Cuando se envían archivos de no texto, usando el estándar MIME se codifican a texto, aunque en realidad, el texto resultante no se puede leer (no es legible). El estándar MIME es una manera de especificar tanto el tipo de archivo que se envía como el método que se debería usar para devolverle su formato original. Además de software de correo electrónico, el estándar MIME se usa para identificar los archivos que se envían a clientes Web.

MIME incorpora todas estas funcionalidades sin sustituir el estándar definido en el RFC 822. Para ello establece unos criterios para convertir el mensaje enviado, ajustándolo al estándar 822 de forma que el receptor, si es MIME, sepa reconvertirlo a su forma original.

Para ello MIME define nuevos campos de cabecera:

#### 1) MIME-Version:

Para indicar que el mensaje se ajusta a la especificación estándar definida por MIME. En este momento el único valor válido para éste campo es 1.0.

# 2) Content-Type:

Utilizado para indicar el tipo de información incluida en el cuerpo del mensaje. Los tipos contemplados por el estándar van siendo ampliados mediante su registro en la IANA<sup>15</sup> (ver RFC 2048). Los más frecuentes son: Texto, Audio, Video, Imagen, Aplicación, Mensaje.

15 La Internet Assigned Numbers Authority puede ser contactada en: Jon Postel Associate Director for Networking HPCC Division, Information Sciences Institute

University of Southern California Electronic Mail: iana@isi.eduURL: http://www.iana.org/iana/

Además del tipo de datos, se incluye información acerca del formato para permitir que el cliente de correo pueda interpretarlos adecuadamente. Así, para el caso del tipo texto se suele dar el juego de caracteres a utilizar para su correcta interpretación.

#### 3) Content-Transfer-Encoding:

Indica el tipo de codificación realizada sobre los datos para que se ajusten a lo establecido en el RFC 822 (SMTP): caracteres de 7 bits y líneas de longitud limitada.

#### 4) Content-ID y Content-Description

Estas dos cabeceras son opcionales y están pensadas para una descripción complementaria de los datos incluidos en el cuerpo del mensaje.

#### 2.1.4.3 Direcciones de Correo Electrónico

Para hacer uso del correo electrónico es necesario contar con una dirección electrónica (o dirección de e-mail), la cual proporciona toda la información necesaria para que los mensajes puedan ser enviados correctamente. En Internet existe un sistema de direccionamiento de la información estandarizado y en el caso de las direcciones electrónicas, estas son únicas e irrepetibles (del mismo modo que un número de teléfono tiene también asignado un solo número). La estructura típica consta de cinco partes, como lo muestra la tabla 2.1.

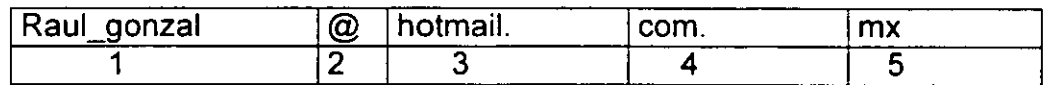

Tabla 2.1. Formato de una dirección de correo electrónico.

1) Nombre de usuario: Es la primera parte de la dirección electrónica ("rauLgonzal" en nuestro ejemplo) y hace referencia a la abreviatura del nombre de la persona a la que va dirigida la Información o titular de la cuenta (buzón). Siempre conviene que sea breve (es más fácil de recordar y reduce la posibilidad de errores).

Es importante poner especial atención en el uso de mayúsculas y minúsculas en ésta parte, ya que hay computadoras que identifican a sus usuarios diferenciando los antedichos formatos (no sucede lo mismo con las siguientes partes).

- 2) El signo arroba " @ " (significado "en" del ingles: "at"): Es el símbolo que representa las direcciones de correo electrónico. Siguiendo el ejemplo anterior sería "raul gonzal en....." con lo cual nos esta diciendo que el usuario " raul gonzal " tiene su cuenta de correo electrónico (o buzón) alojada "en" el servidor hotmail.
- 3) Dirección del servidor del usuario: generalmente a la parte que está a la derecha del signo arroba (@) se le denomina domain o dominio, en conjunto hace referencia a la dirección del servidor donde se aloja la cuenta del usuario o destinatario; esta compuesto por:
	- Nombre del proveedor: Es el nombre de la computadora encargada de enviar y recibir los mensajes a través de la red. En nuestro ejemplo es "hotmail".
- 4) Tipo de organización: La abreviatura de tres letras indica el tipo de organización a la que pertenece la dirección, las que pueden ser (por ahora):
	- .com: Entidades Comerciales.
	- .gob: Organizaciones Gubernamentales.
	- .mil: Instituciones Militares.
	- .edu: Instituciones Educativas.
	- .net: Redes Relacionadas con Internet
	- .org: Otras Organizaciones no Gubernamentales.
- 5) País: La abreviatura final de dos letras indica a que país corresponde la dirección. En nuestro ejemplo ".mx" corresponde a México. Otras posibles son:
	- .mx: México.
	- .ar: Argentina.
	- .uk: Reino Unido.
	- .br: Brasil.
	- .it: Italia.
	- **.aü: Aüstralia.**
	- .es: España.

# 2.1.5 **Agente de Transferencia de Mensajes**

Este sistema es el encargado de transmitir los mensajes de una computadora origen a una computadora destino, todo esto se realiza estableciendo una conexión de transporte entre ambas computadoras y de ésta manera poder transferir el mensaje.

Para poder enviar y recibir un correo electrónico, como ya se menciono, se necesita de un programa que nos proporcione ciertas funciones que permitan organizar nuestros correos de entrada y de salida, ya sea por medio de comandos o por medio de una interfaz gráfica como es Outlook.

El funcionamiento del correo electrónico comienza cuando un usuario necesita conectarse a los servidores de correo, para que éstos mismos puedan enviar la información; en este caso los servidores de correo manejan un servicio de entrada de correo conocido como SMTP (SimpleMail Transfer Protocol) y una vez que el correo va a ser entregado este mismo servidor utiliza un servicio de entrega de correo conocido como POP (Post Office Protocol).

Si un usuario desea enviar un correo a otro usuario que se localiza dentro del mismo dominio, sabemos que en primera instancia se establece un diálogo con SMTP, de esta manera este protocolo entrega el correo al servidor POP para que entregue el correo al usuario destino que se encuentra en el mismo dominio. Pero si el usuario destino se encontrara en otro dominio, la finalidad de SMTP es obtener la dirección del servidor cuyo dominio corresponde al del destinatario, una vez que el servidor de SMTP conoce la dirección del destinatario, establece un diálogo con ese servidor para indicarle que cuenta con un mensaje para un usuario que pertenece a ese dominio, así el nuevo servidor toma el mensaje y lo deposito en una bandeja del servicio de POP, para que posteriormente pueda ser recuperado por el destinatario.

Para conocer mejor el funcionamiento de SMTP y POP se analizarán a continuación.

#### 2.1.5.1 **SMTP ( SimpleMail Transfer Protocol)**

El significado de las siglas de SMTP es "Protocolo Simple de Transmisión de Correo". Este protocolo está descrito en la RFC 821 y es el estándar de Internet para el intercambio de correo electrónico. SMTP es un protocolo independiente del subsistema de transmisión usado. Necesita que ei subsistema de transmisión ponga a su disposición un canal de transmisión fiable y con entrega ordenada, con lo cual el uso del protocolo TCP en la capa de transporte es lo adecuado. Para que dos sistemas intercambien correo mediante el protocolo SMTP, no es

*Universidad Nacional Autónoma de México Ingeniería en Computación* 

necesario que exista una conexión interactiva, ya que este protocolo usa métodos de almacenamiento y reenvío de mensajes.

Cuando un sistema cliente de SMTP, desea enviar uno o varios mensajes a un sistema servidor SMTP, el sistema emisor establece una conexión TCP por medio del puerto 25 con el sistema receptor. Esta conexión es unidireccional, es decir, que el sistema emisor puede enviar correo al receptor, pero durante esa conexión el sistema receptor no puede enviar correo al sistema emisor. Si el sistema receptor tiene que enviar correo al sistema emisor, tiene que esperar a que finalice la conexión y establecer otra en sentido contrario cambiando los papeles de emisor y receptor.

Una vez establecida la conexión, el sistema emisor envía comandos y mensajes. Los mensajes pueden tener como destino el sistema receptor o solo utilizarlo de intermediario para llegar a un destino más lejano. El sistema receptor puede enviar al sistema emisor respuestas y códigos de estado. Los comandos son cadenas de caracteres que se pueden entender fácilmente y las respuestas son códigos . numéricos seguidos de una explicación del código, que también son legibles.

Si el sistema receptor ha recibido mensajes cuyo destino es otro, entonces establece una nueva conexión con un tercer servidor SMTP y así sucesivamente hasta que los mensajes lleguen a su destino. Si el sistema receptor tiene mensajes destinados a él, entonces los distribuye entre los distintos buzones de su sistema. Este modelo de comunicación SMTP se representa con la figura 2.2.

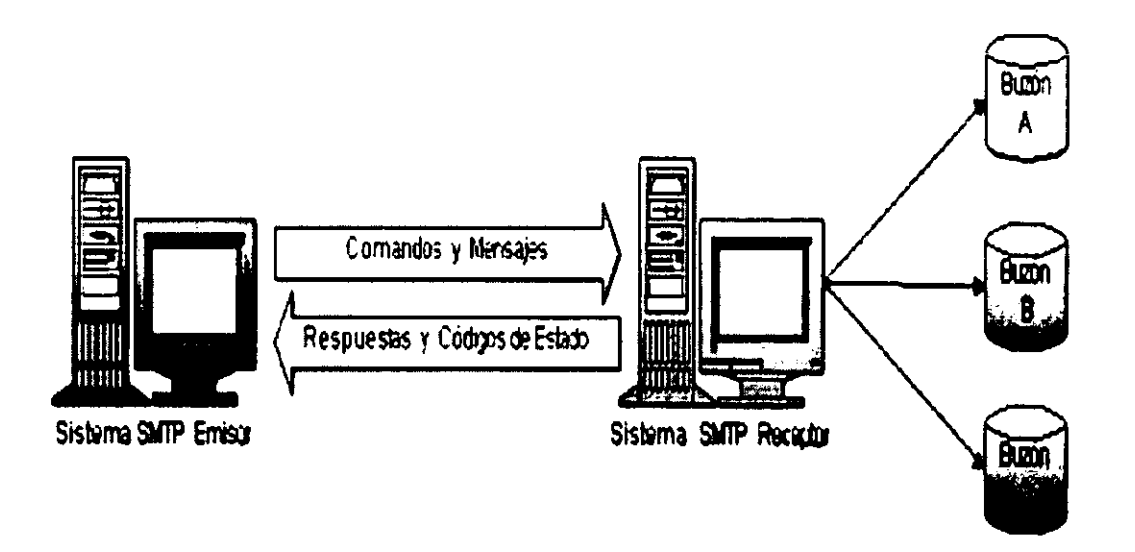

Figura 2.2. Modelo de comunicación SMTP.

El diálogo entre un cliente SMTP y un servidor SMTP se basa en un conjunto de comandos enviados por el cliente SMTP, que son palabras en formato texto ASCII de 7 bits legibles con facilidad y unos códigos de respuesta numéricos seguidos de un texto que explica dicho código, que son enviados por el servidor SMTP.

Se indica el fin del mensaje con un sólo punto mediante una linea por separado. Si por alguna razón una linea de mensaje empieza con punto, el protocolo añade un segundo punto para evitar confusiones con el indicador de fin de mensaje.

Los comandos que utiliza SMTP son los descritos en la tabla 2.2.

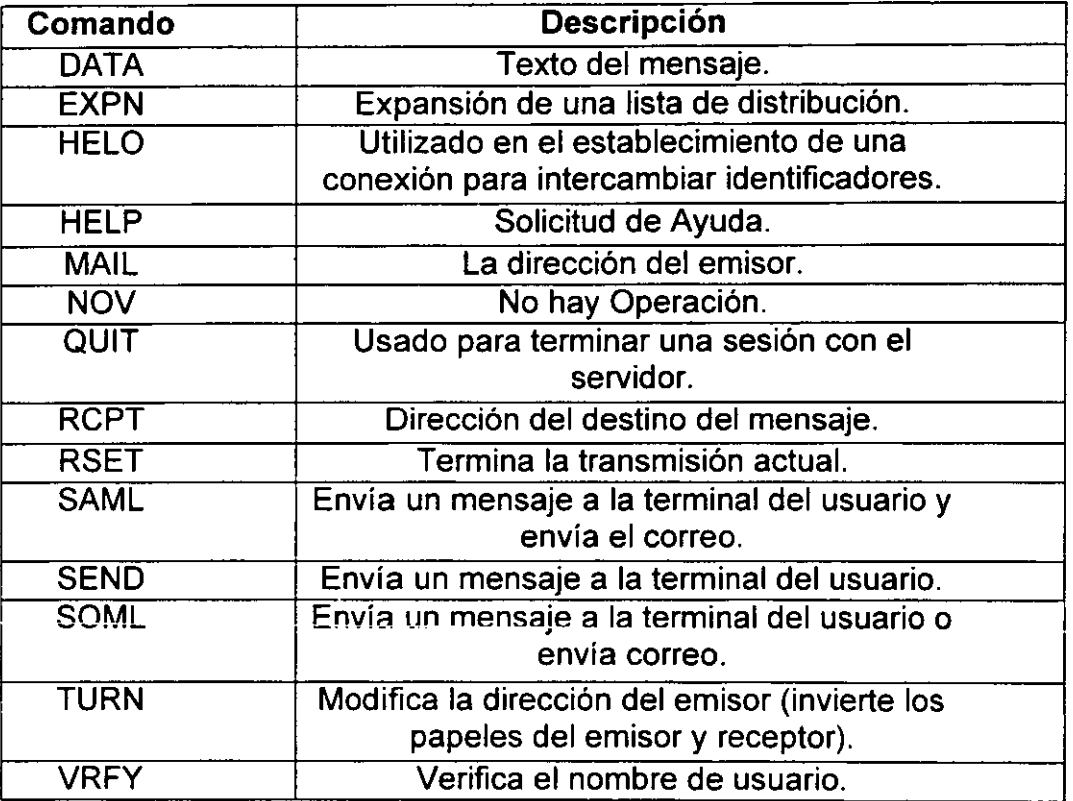

Tabla 2.2. Comandos de SMTP.

# 2.1.5.2 POP (Post Office Protocol)

El significado de POP es "Protocolo de Oficina Postal" y es utilizado para establecer una conexión con el servidor solo el tiempo necesario para recibir los mensajes que envía el remitente y posteriormente cierra la conexión.

Este Protocolo es más eficiente en el aprovechamiento del ancho de banda que el protocolo SMTP, ya que no es inútilmente mantenida una conexión mientras se escribe o lee un mensaje.

#### POP3

Post Office Protocol 3 es la más reciente versión de un protocolo estándar para recibir correo electrónico. El POP3 es un protocolo cliente servidor en el cual el servidor de Internet recibe y guarda correo electrónico. Periódicamente el receptor cliente revisa su correos en el servidor y los descarga a su computadora.

Los beneficios que nos proporciona POP3 son:

- Almacenamiento de correo electrónico en la computadora.
- Leer y redactar sin necesidad de establecer una conexión de red.
- Solamente se establece una conexión cuando se requiera enviar o recibir.

# ¿Qué es una cuenta de correo POP3?

Este tipo de cuentas pertenecen por lo general a sistemas privados (corporativos, empresas) o públicas con acceso a Proveedores de servicios de Internet (ISP·s). Las cuentas que no son POP3 son conocidas como "Webmail".

El protocolo de oficina postal fue diseñado para trabajar conjuntamente con el protocolo TCP, inicialmente el proceso está escuchando el puerto 110, a la espera de una conexión, cuando ésta se establece el servidor envía un saludo y luego comienza un diálogo en el que se intercambian comandos y respuestas, hasta que la conexión se libera.

El POP3 va cambiando entre 3 distintos estados a lo largo de su vida, dependiendo de los resultados de algunos comandos especiales. Los comandos POP3 consisten de 3 ó 4 caracteres, con ninguno y algunos parámetros separados por un espacio en blanco. Cada comando finaliza con el par <CRLF>.

Las respuestas muestra el estado del comando, puede ser positivo (+OK) y negativo (-ERR), y además ser seguido por algún tipo de información adicional. En las respuestas multilínea cada línea enviada termina con el par <CRLF> y la última línea de la transmisión debe ir seguida de un punto "." y el par <CRLF>. Cualquier ocurrencia de esta secuencia en el texto de la respuesta generará un relleno de ese carácter del mismo modo que en el SMTP.

Los estados del POP3 son, autorizacíón en el que se entra cuando se establece la conexión TCP y sirve para que los usuarios se identifiquen ante el protocolo. Se entra en el estado de transacción cuando se hace un identificación positiva del usuario que quiere ingresar, aquí los mensajes pasan del servidor a el cliente, una vez finalizado esto, se pasa al estado actualización, donde elimina los mensajes que el usuario recibió, y así finaliza la conexión y se libera.

# Estado de Autorización

Una vez que se establece la conexión TCP el host servidor envia una respuesta positiva como una bienvenida. Por ejemplo:

#### +OK POP3 server ready

Se entra asi al modo de autorización; el usuario tiene dos maneras de identificarse: una mediante un juego de comandos USER, PASS que especifican el nombre de usuario y su contraseña como parámetros respectivamente. La otra forma mediante el comando APOP que envia ambos parámetros al mismo tiempo con la diferencia que la contraseña viaja encriptada. Resultaba demasiado peligroso tener viajando por la red el nombre de usuario y la contraseña sin ningún tipo de seguridad. Cualquiera de los dos métodos con una respuesta positiva hacen entrar al protocolo en el estado de transacción, previo un bloqueo del buzón, para asegurar la consistencia de los datos.

#### Estado de Transacción

Al entrar en éste estado se abre el buzón y se numera a cada mensaje con números decimales comenzando por el 1 y registrando el tamaño en bytes de cada uno.

#### Estado de Actualización

El estado de actualización desaloja los mensajes marcados como eliminados en el estado de transacción, esto lo hará sólo si el cliente emite un comando QUIT en éste estado en caso contrario los mensajes quedarán marcados como eliminados pero no desalojados de el almacenamiento. Además este comando libera la conexión TCP e informa el estado actual del buzón.

#### 2.1.5.3 IMAP (Internet Message Access Protocol)

IMAP es un protocolo para acceder al correo electrónico desde servidor local y se define en el RFC 1064. IMAP (IMAP4 la última versión de éste protocolo) es un protocolo cliente/servidor donde todo el correo recibido es almacenado en un servidor que podría opcionalmente tener acceso a Internet; de ésta manera los usuarios pueden visualizarlo desde una computadora de escritorio, una estación de trabajo en una oficina, o una computadora portátil desde cualquier parte del mundo. IMAP permite crear y manipuiar carpetas de aimacenamiento de correo en el servidor, borrar mensajes, editar mensajes, etc.

Una de las habilidades que tiene IMAP es de dar acceso a mensajes (tanto nuevos como almacenados) desde más de una computadora y esto ha llegado ser un servicio de mensajería de confianza.

Una de las características importantes que ofrece IMAP son:

- Es completamente compatible con las normas de correo electrónico de Internet (MIME).
- Permite el acceso y manejo de mensajes desde más de una computadora.
- IMAP tiene soporte para un número creciente de usuarios de correo electrónico.

#### 2.1.6 RFC (Request For Comments)

Los RFC's "Documentos de Petición de Comentarios", representan de forma oficial los estándares creados para Internet. Para que una especificación sea oficial debe figurar en un documento estándar de Internet, es decir, en un RFC.

Los documentos RFC contienen información sobre Internet y su tecnología. Por tanto, cualquier persona que quiera desarrollar software para Internet, tienen que tener como primera fuente de información a los documentos Request For Comments.

# 2.2 ORGANIZACiÓN DE UNA RED QUE OFRECE EL SERVICIO DE CORREO ELECTRÓNICO

#### 2.2.1 Descripción de una LAN en un Edificio

Un sistema de correo electrónico puede ser implementado en una red LAN que proporciona servicio a diferentes áreas que en conjunto forman una empresa. El enfoque de estudio se realizará en un edificio de 11 pisos, donde el área de informática está ubicada en el tercer piso, cuya función es brindar soporte técnico y la administración de la red. En éste mismo piso se localiza el SITE de comunicaciones, servidores de red y aplicaciones, donde se establece el control de la LAN.

Cada piso cuenta con un promedio de 60 usuarios, cada uno de ellos tiene a su disposición una PC la cual se encuentra conectada a la LAN.

La organización, ubicación e interconexión de cada uno de los dispositivos será descrita a continuación:

Los usuarios se conectan a la red mediante una cuenta, la cual reside en el servidor principal, cuyo sistema operativo es Windows 2000 Server, por lo tanto cada uno de estos usuarios es un cliente Windows NT.

Cada PC está conectada mediante cable UTP a los paneles de parcheo los cuales se encuentran al final de cada piso en un lugar reservado llamado "Closet". La topología utilizada en ésta red LAN es de tipo estrella, ya que cada PC tiene un enlace único hacia los paneles de parcheo.

La salida de los paneles de parcheo va conectada a los hub's (localizados también en el "Closet") los cuales soportan un máximo de 24 usuarios, pero tomando en cuenta que el número de usuarios por piso es mayor, se requiere la cantidad suficiente de estos dispositivos para lograr que nadie se quede sin conectividad a la red. Estos hub's son conectados en forma de cascada de piso en piso por medio de cable UTP.

La salida de los hub's está conectada por medio de fibra óptica a un Switch de LAN, sin embargo éste edificio sólo cuenta con 6 de estos dispositivos ubicados en los "closets" de ciertos pisos estratégicos, de éste modo dan servicio ya sea al nivel superior, al inferior o ambos.

Mencionemos un ejemplo de cómo un Switch de LAN da servicio a cierto número de pisos:

Tomando en cuenta que los hub's de los pisos 2, 3 y 4 están conectados en forma de cascada, la salida de estos es conectada al Switch de LAN localizado en el closet del piso 3; de esta manera el Switch de LAN conecta a todos jos usuarios por medio de fibra óptica a una velocidad de 155 Mbps a un Switch ATM el cual esta localizado dentro del SITE.

La figura 2.3 muestra gráficamente la interconexión de los pisos 2, 3 y 4 hacia el SITE de comunicaciones.

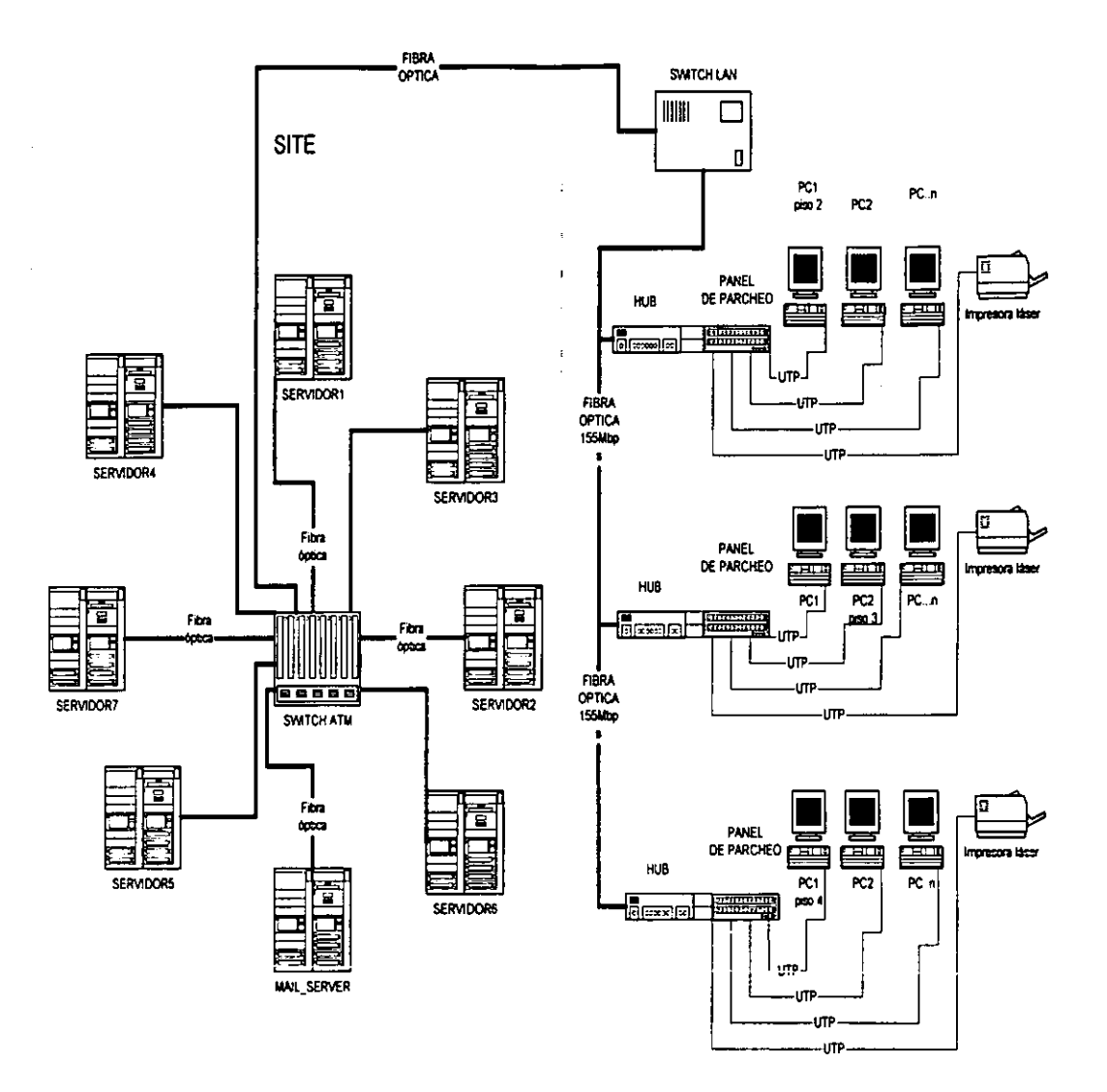

Figura 2.3. Esquema de ubicación de los dispositivos de la red.

# 2.2.2 **Ubicación del Servidor de Correo Electrónico en el SITE**

El servidor de correo electrónico "MAIL\_SERVER" pertenece a la red donde están ubicados todos los demás servidores de aplicaciones.

**Para lograr implementar una red que proporcione el servicio de correo electrónico,**  cuenta con un servidor de las siguientes características:

- Equipo HP 9000 serie 800.
- CPU PA7000 a 240 Mhz.
- Memoria RAM 1024 MegaBytes.
- Sistema operativo HPUX versión 10.20.
- Disco duro de 25 GigaBytes.

Es recomendable utilizar éste equipo, ya que tiene como sistema operativo HPUX de Unix, el cual es un sistema operativo estable en comparación a otros como por ejemplo: Windows NT.

Debemos de considerar que se instalará el sistema HP Openmail para la administración del correo electrónico, el cual exige un sistema operativo Unix para su óptimo funcionamiento. La figura 2.4 muestra la ubicación de MAIL-SERVER dentro del SITE de comunicaciones.

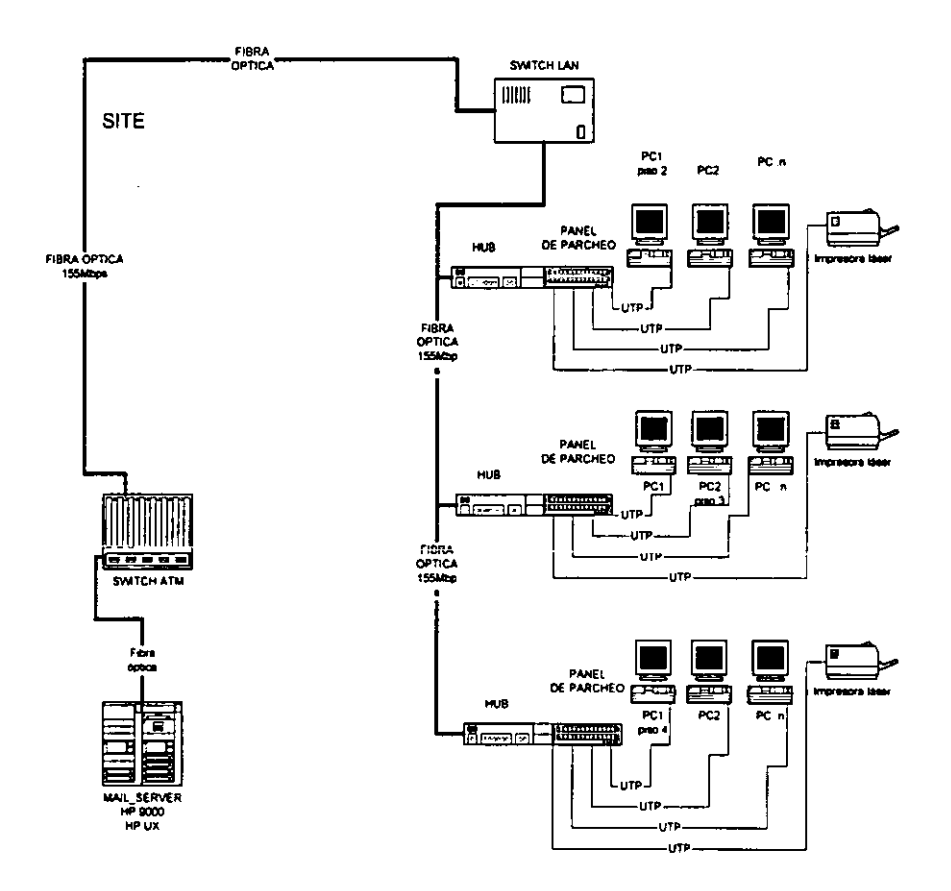

Figura 2.4. Esquema de ubicación del servidor de correo electrónico.

Para la administración del correo electrónico en ésta red, es necesario implementar un sistema que permita el óptimo funcionamiento de éste servicio. Por ello, una buena opción es utilizar el sistema HP Openmail, ya que éste tiene una gran rango de servicios los cuales cumplen con las necesidades que toda empresa requiere.

### 2.3 SISTEMA HP OPENMAIL

### 2.3.1 ¿Qué es OpenMail?

Openmail es un sistema electrónico de mensajes, basado en normas internacionales que permiten a los usuarios el intercambio de los mensajes ya sea dentro o fuera de una red administrada por Openmail.

Openmail ésta descrito como una aplicación cliente/servidor. Este sistema ofrece el servicio de almacenamiento y entrega de mensajes; además cuenta con una interfaz "cliente" que permite a los usuarios crear y leer mensajes. Una de las ventajas que ofrece éste sistema es la accesibilidad que tiene a través de distintos programas como es Web Client. Con ésta aplicación de software se puede acceder desde cualquier computadora conectada a Internet, por medio de los programas "Netscape o Internet Explorer". Openmail Client "OMGUI". Es una aplicación incluida dentro de HP Openmail. "OMGUI" permite a los usuarios manejar la información de su cuenta de correo electrónico y de ésta manera realizar las funciones básicas de correo.

Microsoft Outlook. Es uno de los programas más populares para el manejo de correo electrónico, quien es capaz de interactuar con Openmail mediante controladores "drivers" de correo electrónico llamado "MAPI". La figura 2.5 muestra la compatibilidad que ofrece HP Openmail con diversos sistemas.

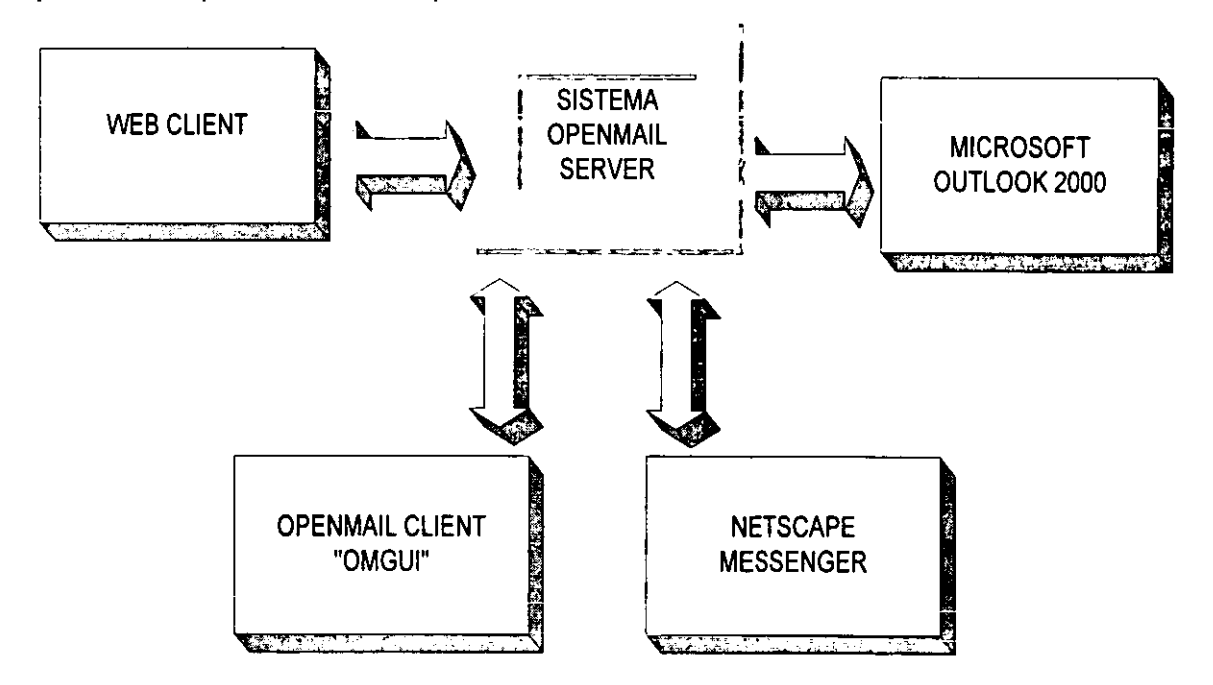

Figura 2.5. Programas compatibles con HP Openmail.

# 2.3.2 Componentes Básicos del Sistema Openmail

### a) La interfaz de Cliente

La interfaz de cliente permite:

- Avisar a los usuarios cuando un nuevo correo ha llegado.
- Solicitar que el mensaje sea convertido a una colección de caracteres, esto con el fin de codificar los mensajes a diferentes sistemas de clientes.
- Solicita la conversión de algunos archivos de aplicación a un formato que el sistema de aplicación pueda manipular.

# b) Almacén de Mensajes

Este componente nos permite almacenar:

- Los nuevos mensajes recibidos.
- Los viejos mensajes que el usuario quiere archivar para una referencia futura.
- Copia de los mensajes enviados.
- Almacenar otros datos como listas de distribución privadas, mensajes en proceso etc.

Este componente de almacenamiento de mensajes contiene también una área pública, donde los usuarios pueden almacenar mensajes, texto y listas de distribución para que otro usuario pueda acceder a ésta área. leerlas y usarlas.

#### e) Directorio" System"

El directorio permite buscar nombres y extraerlos para enviar mensajes. El directorio puede contener direcciones de Openmail y que no son Openmail, además contiene información extra como son lugar de trabajo o teléfono.

En éste directorio se encuentran almacenados todos los usuarios del correo electrónico. En el siguiente ejemplo se muestra un segmento del directorio, el cual contiene en una sola línea tanto el nombre del usuario, ubicación geográfica y área de trabajo.

#### **SYSTEM**

S=Pineda/G=Rocio/OU1=area-coatzacoalcos/OU2=finanzas

S=Godinez/G=Juan/I=M/OU1=s-ductOS/OU2=g-mantenimiento

S=Armendariz/G=Jose/I=H/OU1=region-sur/OU2=ductos/I

S=Cedillo-Rangel/G=Ismael/OU1=s-ductos/OU2=g-operacion/

S=Silverio/G=Lourdes/OU1=s-ductos/OU2=subdireccionl

S=Saptrans/OU1=s-planeacion/OU2=g-informatical

S=Uribe/G=Guillermo/OU1=s-admon-fin/OU2=g-rec-humanosl

S=Morales/G=Concepcion/OU1=direccion/OU2=contralorial

S=Martinez/G=Carolina/OU1=s-gasnatural/OU2=g-desar-negociosl

S=CPGLV/G=Balance/OU1=la-venta/OU2=s-elaboracion/

S=Sanchez/G=Bernardo/OU1=region-sur/OU2=s-produccionl

S=Arrieta/G=Moises/OU1=region-sur/OU2=super-rama/I

S=Morales/G=Fernando/OU1=s-ductos/OU2=g-mantenimientol

Cabe mencionar que HP Openmail está basado en la tecnología X.400, sin embargo es posible trabajar en otros sistemas de red.

Todos estos datos son requisitos mínimos que HP Openmail exige para dar de alta a un usuario en el directorio SYSTEM, esto sucede cuando el sistema no está sobre una infraestructura X.400.

#### **dj Entiega Local y Entrega Foránea**

El servicio de ruteo verifica la dirección del contenedor y entrega el mensaje ya sea a un receptor local o foráneo.

La entrega se hará:

- Al siguiente sistema Openmail en la ruta.
- O a un ambiente de correo diferente como por ejemplo Unix Mail. •

Una vez que los mensajes han sido enruteados, el mecanismo de entrega coloca los mensajes en la bandeja del receptor.

#### el Gateway

Cuando el sistema Openmail rutea los mensajes hacia un ambiente de correo diferente, estos deben de pasar a través del Gateway. Este funciona como convertidor de direcciones, así esos mensajes pueden ser manipulados por el ambiente a donde se envían.

El Gateway detectará si el mensaje contiene un archivo adjunto y puede configurarlo para convertirlo a un formato conveniente.

La figura 2.6 muestra mediante un diagrama a bloques los componentes básicos del sistema HP Openmail.

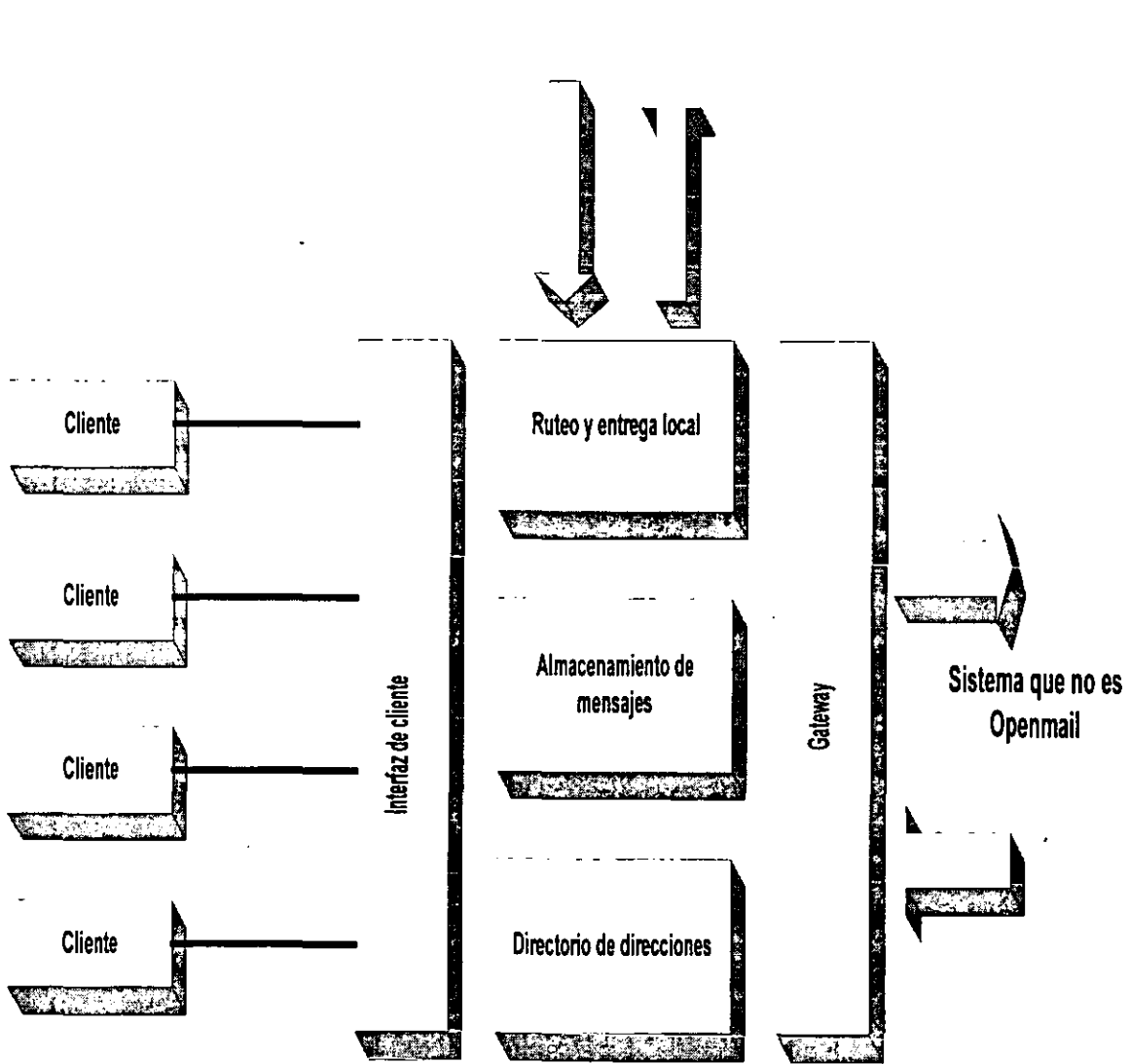

Figura 2.6. Componentes básicos del sistema Openmail.

# 2.3.3 ¿Qué hay de los Mensajes en Openmail?

Sistema Openmail

Cuando un usuario desea mandar un mensaje debe utilizar un programa de aplicación para clientes como es el caso de Microsoft Outlook. Sin embargo para que un mensaje sea enviado a través de un servicio de Openmail éste debe de contener dos partes esenciales:

- Texto de Mensaje.
- Lista de Distribución. Texto de Mensaje

Es la parte donde se introduce la cadena de caracteres que representan el contenido del mensaje.

Lista de Distribución

Está constituida esencialmente por dos partes que son: el nombre principal del usuario y el nodo principal (mailnode), éste último representa el área donde se encuentra el usuario y es un requisito que exige la recomendación X .400.

#### 2.3.4 Mensaje **Anidado**

Expliquemos esto con un ejemplo:

Supongamos que hay usuario llamado Eric quien desea enviar un mensaje a otros dos usuarios llamados Héctor y Miguel, para lo cual éste mensaje debe contener las partes del cuerpo del mensaje como son: la lista de distribución y el texto de mensaje; sin embargo el usuario Eric decide adjuntar un mensaje que acaba de recibir de su jefe, porque piensa que puede ser de importancia tanto para Héctor y Miguel, a esto se le llama "mensaje anidado".

Este Mensaje Anidado también está constituido por:

- Lista de Distribución.
- Texto del Mensaje.

Sin embargo estas partes del cuerpo del mensaje son almacenadas en el servidor de Openmail y son identificadas en una entidad conocida como "Contenedor de Mensajes". La figura 2.7 muestra la estructura jerárquica del contenedor de mensajes del sistema HP Openmail.

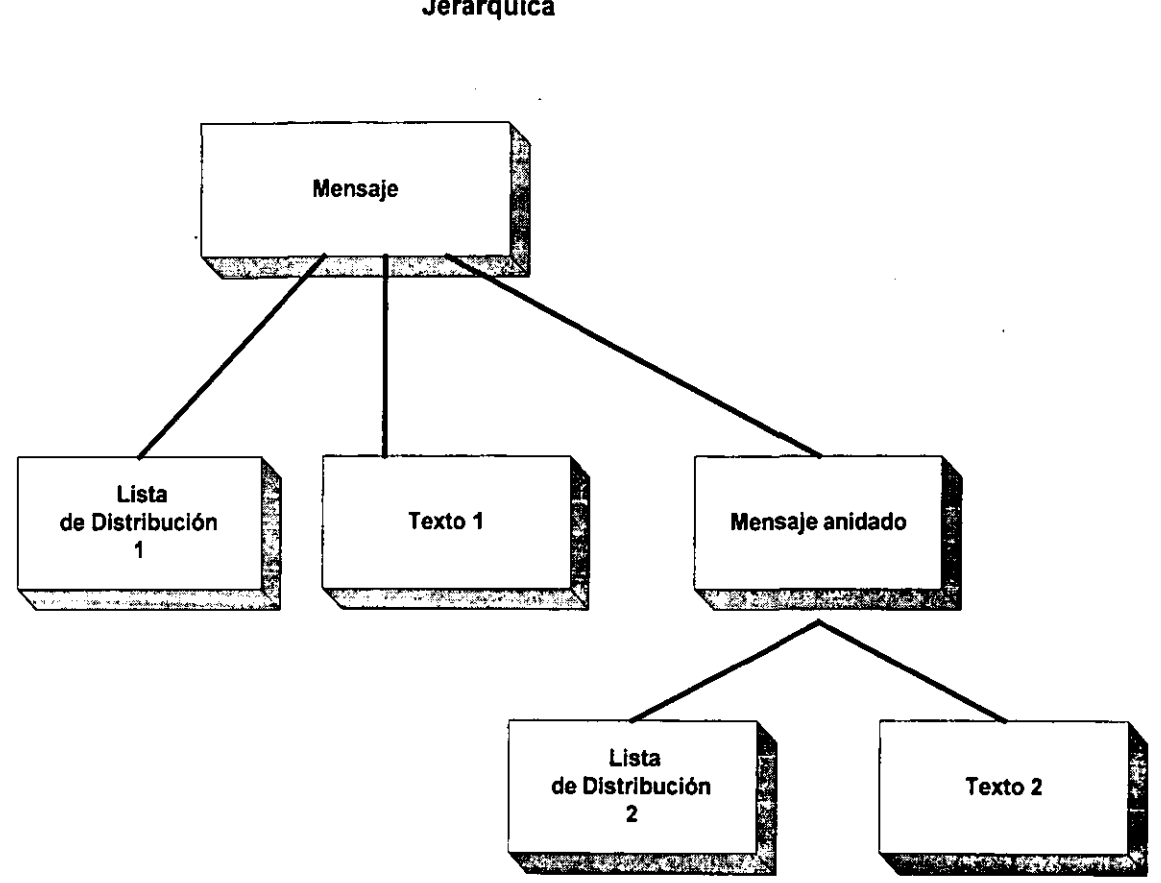

Los mensajes Openmail Tienen Estructura **Jerárquica** 

Figura 2.7. Componentes del contenedor de mensajes.

# 2.3.5 ¿Qué Ocurre Cuando un Usuario Openmail Envia un Mensaje?

Cuando un usuario envia un mensaje se crea un nuevo contenedor llamado "cutdown", el cual utiliza todos los elementos que tiene el Contenedor de Mensajes. En éste nuevo contenedor se incluirán los componentes originales del mensaje, los cuales aún están dentro del almacén de mensajes, esto quiere decir que aún solamente hay una sola copia de cada parte del mensaje.

El contenedor "cut-down" no graba la estructura originai dei mensaje, sino qiie crea un nuevo archivo llamado "Transaction File". Aqui es donde la jerarquía original del mensaje es almacenada.

Este contenedor "cut-down" es el óptimo para ser utilizado en el proceso de ruteo de los mensajes. Este no contiene la jerarquía (solo algunas cabeceras de información), solo contiene una referencia del "Transaction File" y una lista de otros archivos asociados con los mensajes (listas de distribución y otras partes del cuerpo) como se muestra en la figura 2.8.

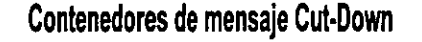

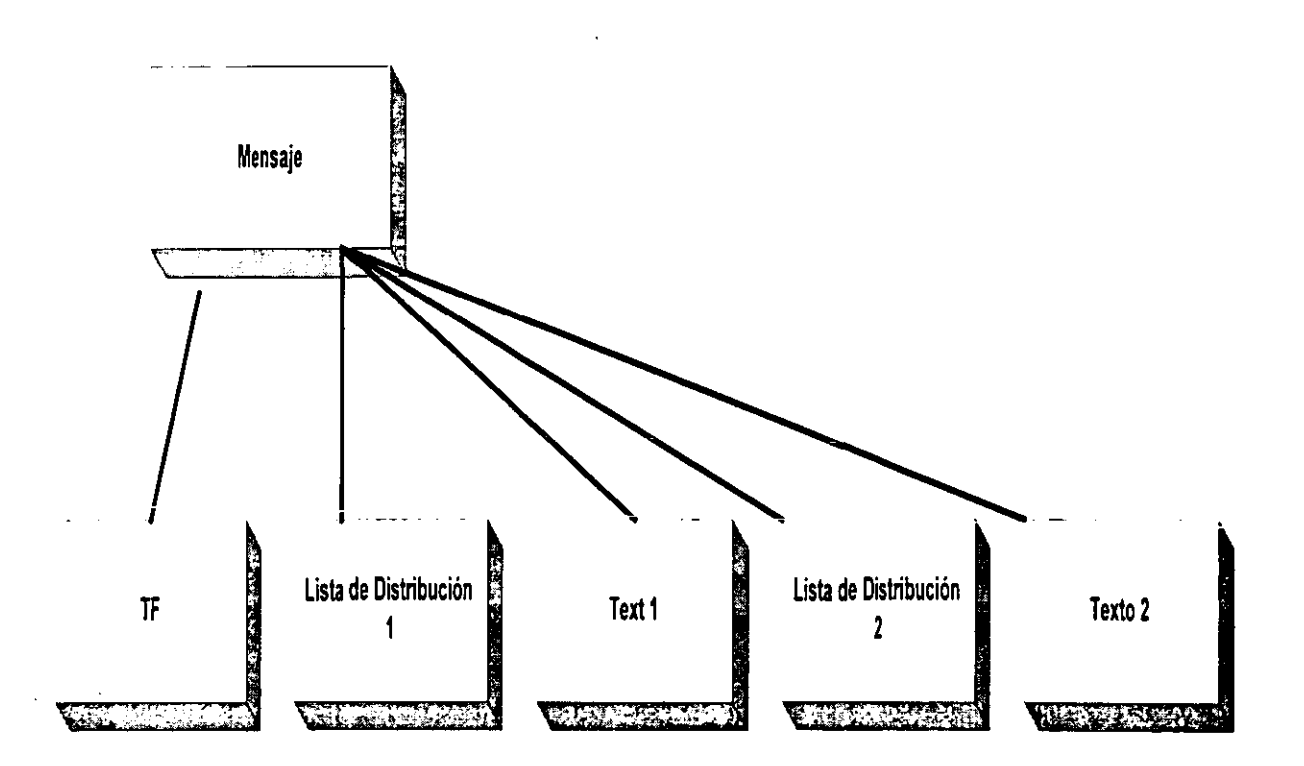

Figura 2.8. Contenedor de mensajes "cul-down".

El contenedor "cut-down" no tiene una jerarquía completa, solo es usado para rutear los mensajes en una forma eficiente.

Cuando Openmail entrega los mensajes su jerarquia tiene que ser reconstruida y ésta se realiza usando la información del "Transaction File". Sin embargo un servicio llamado "Local Delivery" (Entrega Local), también es el responsable de reconstruir el mensaje del contenedor cut-down y agregar los mensajes a la bandeja de entrada de los receptores.

### 2.3.6 Servicios que Ofrece Openmail

#### 2.3.6.1 Servicio de Manejo de Mensajes

• Servicio de Ruteo (The Service Router)

Este es el principal servicio de Openmail y es el que se encarga de pasar los mensajes a un servicio adecuado para entregarlos a las direcciones de los receptores. Este servicio lee los mensajes de la "cola de ruteo".

Si el receptor se encuentra en el mismo servidor es considerado como "local" y entonces el servicio de ruteo pasará el mensaje al "servicio de entrega local.

Si el receptor se encuentra en otro servidor o en ·otro ambiente de correo, éste servicio verificará en su tabla de ruteo, la cual contiene todas las rutas de los receptores locales. Para el caso de los receptores foráneos ésta tarea será asignada a otro servicio para una entrega externa.

Si el servicio de ruteo no puede encontrar la ruta de la dirección solicitada, ésta mandará un reporte al remitente de que el mensaje no pudo ser entregado.

#### • Servicio de Entrega Local (Local Delivery Service)

Todos los mensajes con destino a un receptor local son asignados al "Servicio de Entrega Local" del Servicio de Ruteo, de ésta manera éste servicio colocará los mensajes en !a "Cola del Servicio de Entrega Local".

Este servicio de entrega local asignará los mensajes en la bandeja de entrada del usuario local.

#### • Interfaz Sendmail

Este servicio es empleado para los mensajes de salida que son enviados a otros sistemas Openmail; por ejemplo:

Si se tienen seis servidores Openmail en una red, se podría configurar el servicio Sendmail para que sea el medio de transporte, así los usuarios de estos seis servidores podrían intercambiar mensajes.

El servicio de ruteo colocará los mensajes en la "Cola de la Interfaz Sendmail". para que estos sean entregados tanto a usuarios remotos de Openmail, como a usuarios en otras redes que no tengan servidor Openmail.

La "Cola de Interfaz de Sendmail" (SMINTFC) procesa los mensajes y los pasa al servicio de Sendmail para transportarlos a otro servidor.

### • Gateway para Unix Mail

Este servicio es utilizado para los mensajes que son enviados a usuarios de un ambiente Unix Mail, éste se encarga de convertir los mensajes de salida del sistema Openmail a un formato adecuado para "Unix Mail" y también convierte los mensajes de entrada de un ambiente Unix Mail a un formato adecuado para Openmail.

### 2,3.6.2 ¿Cómo Openmail Envía los Mensajes?

Openmail maneja tres tipos de envío de mensajes:

- 1) Mensajes de un usuario local a otro local: Un usuario local es un usuario Openmail en el mismo servidor.
- 2) Mensajes de un usuario local a otro remoto: Un usuario remoto es un usuario en diferente servidor Openmail.
- 3) Mensajes de un usuario local a uno externo: Un usuario externo no es un usuario de Openmail.

#### 2.3.6.2.1 Envío de Mensajes de un Usuario Local a otro Local

A continuación se describen los pasos que sigue Openmail para realizar éste proceso:

- 1) El usuario remitente crea mensajes usando un programa de aplicación como Microsoft Outlook.
- 2) Cuando el usuario remitente manda el correo, el servicio de "Interfaz de Cliente" crea el contenedor de mensaje "cut-down" y éste a su vez el "Transaction File".
- 3) El servicio "Interfaz de Cliente" agrega un indicador del contenedor de mensajes "cut-down" a la cola de ruteo. Esta cola es leída por el "Servicio de Ruteo".
- 4) El servicio de ruteo busca en el "Transaction File" (el cual incluye la Lista de Distribución) y contiene ei nombre de iodos jos receptores, así como también el nodo principal (Mailnode). El nodo principal es la combinación de la ciudad donde el usuario esta localizado y el departamento donde labora.
- 5) Si la dirección solamente marca una ruta usando la cola de resolución éste buscará en el directorio SYSTEM la dirección apropiada. Si no fue encontrada la dirección en el directorio SYSTEM, se regresará un reporte de que no fue entregado el mensaje, incluyendo una lista de todos los usuarios que tienen un nombre similar.
- 6) El servicio de entrega Local recibe los mensajes que tienen como destino usuarios locales por medio de la cola local. Esta verifica los nombres de los receptores una vez más en la lista de usuarios. La lista de usuarios se encuentra oculta y permite entre otras cosas, localizar la bandeja de salida de cada usuario en el almacén de mensajes. Si el servicio de entrega local no puede encontrar la bandeja de entrada del usuario, esta generará un reporte de que no se realizo la entrega.
- 7) El servicio de entrega local construye un nuevo contenedor de mensajes, el cual reconstruye el mensaje y los adjunta a la bandeja de entrada del receptor. Cada que hace esta operación se descarga el Transaction File y el contenedor cut-down.
- 8) Cuando un usuario entra al programa de aplicación de correo, el servicio de interfaz de cliente verifica en la lista de usuarios su bandeja de entrada en el almacén de mensajes. Este notificará al usuario si al algún nuevo mensaje ha llegado.

La figura 2.9 muestra·en forma esquemática el envio de un mensaje de un usuario local a otro local.

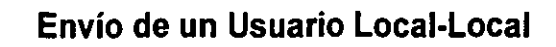

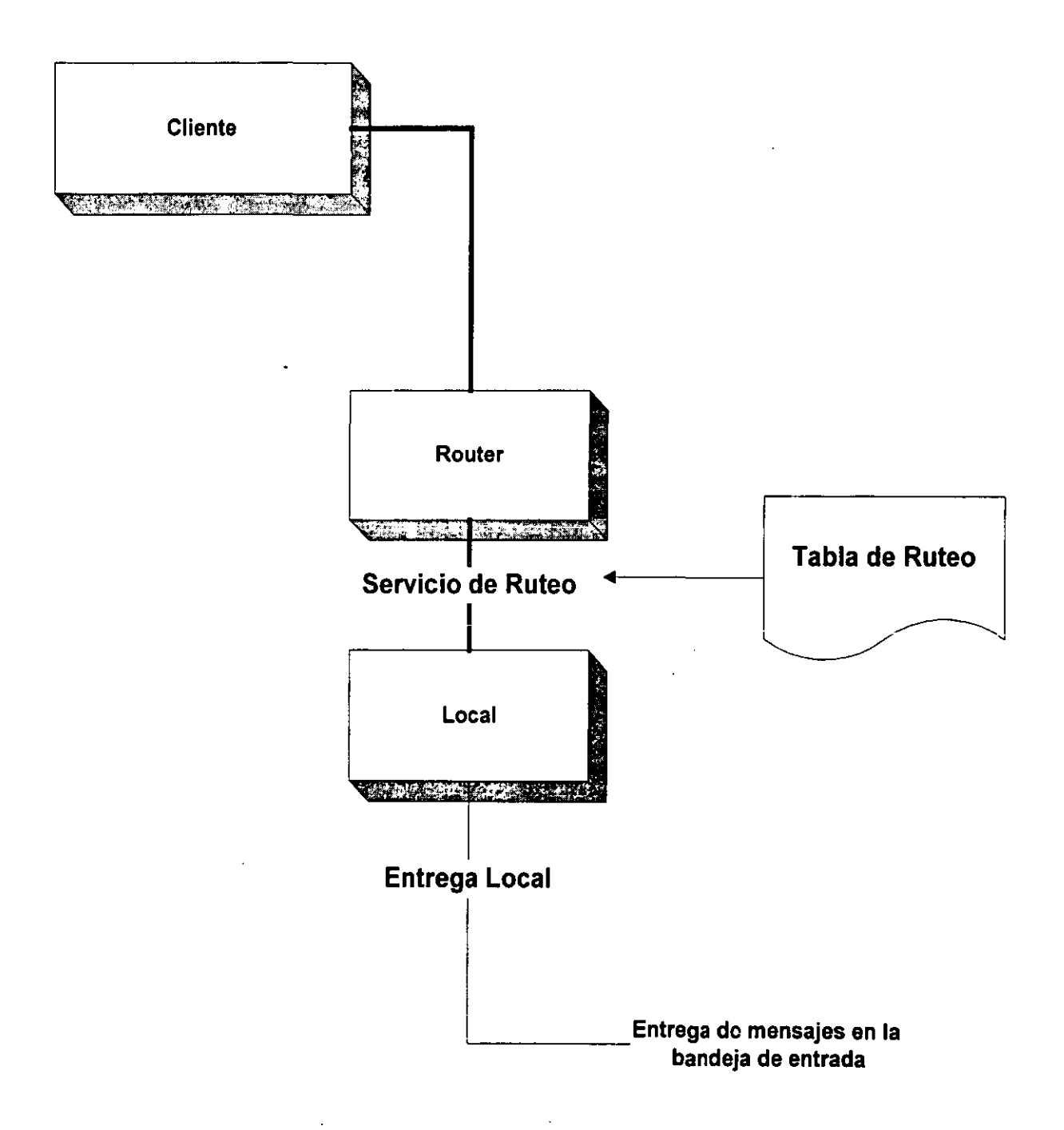

Figura 2.9. Esquema del envío de mensajes de un usuario local a otro local.

# 2.3.6.2.2 Envío de Mensajes de un Usuario Local a un Usuario Remoto

A continuación se describen los pasos que sigue Openmail para realizar este proceso:

- 1. En primera instancia el "Servicio de Ruteo" verifica el mailnode (nodo principal) en la tabla de ruteo, esto con el fin de asignar todos los mensajes cuyo mailnode tenga relación con el servidor remoto, de ésta manera el mensaje será asignado a la cola de la interfaz Sendmail (SMINTFC)16, con el fin de entregar el mensaje al servidor destino. Toda ésta información es agregada al archivo "Transaction File" antes de que el mensaje sea colocado en la cola SMINTFC.
- 2. La "Interfaz Sendmail" tiene como función envolver el mensaje, de ésta manera la red lo verá como un conjunto de datos. Este envolvimiento es ejecutado por el proceso xport.out.

La tarea del proceso xport.out es tomar los componentes del mensaje y empaquetarlos para formar un solo archivo. Asi este proceso invoca al servicio de transporte Sendmail.

- 3. El servicio de transporte Sendmail tendrá como función llevar el mensaje al servidor remoto y ahí se ejecutará el proceso xport.in, el cual se encargará de desenvolver el mensaje y reconstruirlo al formato original, que tiene como elementos: el contenedor de mensajes "cut-down", el archivo "Transaction File" y las partes restantes como son la "Lista de Distribución y el Contenido del Texto".
- 4. El mensaje será asignado a la "cola de ruteo", de esta manera el servicio de ruteo se encargará de distribuirlo.
- 5. El servicio de ruteo en el servidor receptor verificará su tabla de ruteo, de esta manera corroborará que el mailnode de los mensajes corresponda al directorio "System" de ese servidor, lo que significa que son usuarios locales y por lo tanto el mensaje puede ser asignado al servicio de la cola LOCAL.
- 6. La entrega local es exactamente idéntica a la descrita en el punto 2.3.6.2.1.

La figura 2.10 nos muestra en forma esquemática los procesos que realiza el sistema HP Openmail, para la entrega de mensajes de un usuario local a un usuario remoto.

<sup>16</sup> SMINTFC. Abreviatura de la cola de la interfaz Sendmail.

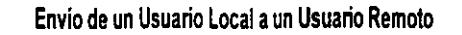

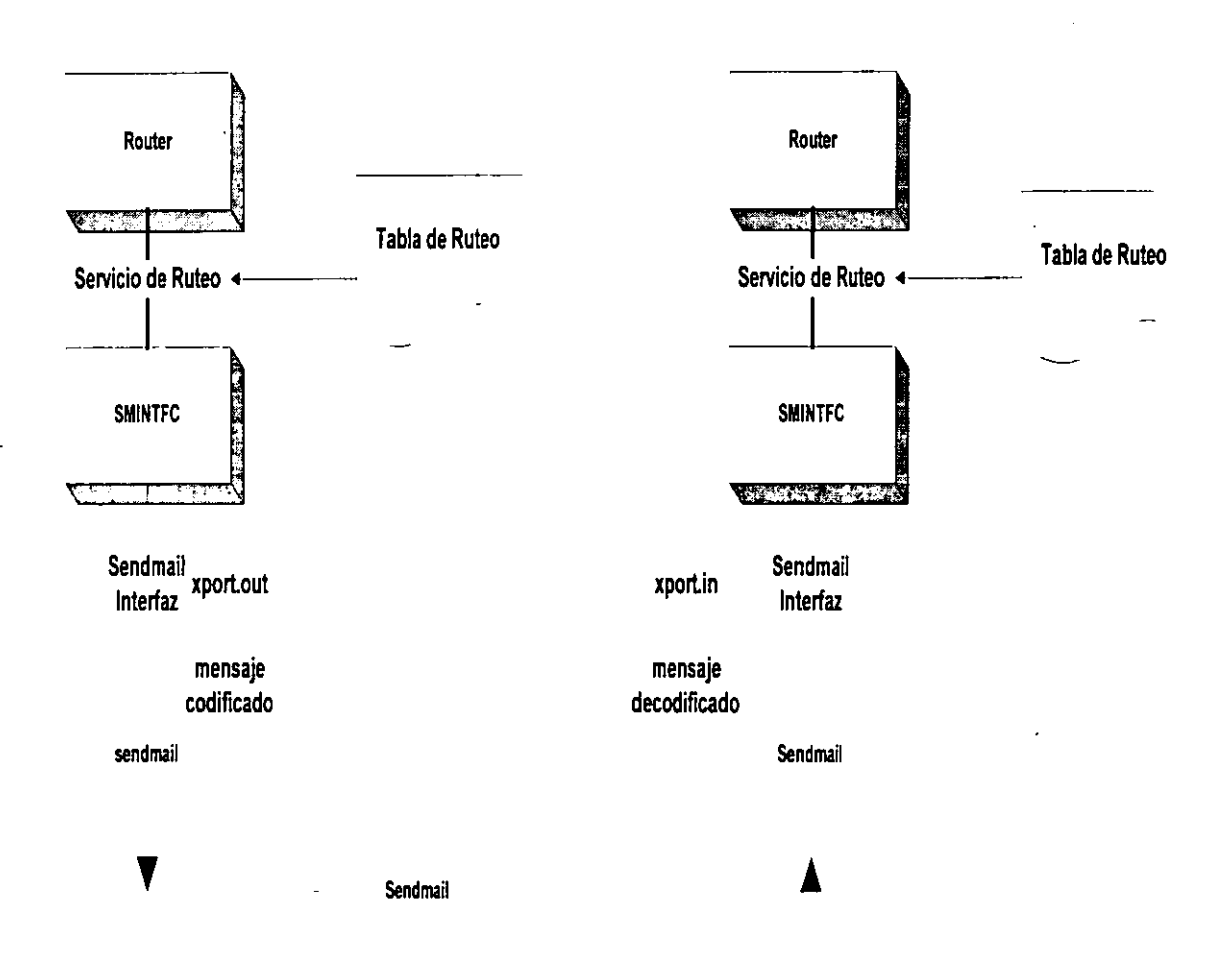

Figura 2.10. Esquema de envío de mensajes de un usuario local a uno remoto.

### 2.3.6.2.3 **Envío de Mensajes de un Usuario Openmail a un Usuario Externo.**

En éste proceso se requiere de un Gateway, el cual es indispensable para el envío de mensajes a una red con un ambiente diferente a Openmail.

A continuación se describirá un ejemplo de cómo un Usuario de Openmail envía un correo a un ambiente Unix Mail.

Antes que nada el usuario Openmail debe conocer tres aspectos:

- El nombre del servidor donde está localizado el usuario de Unix Mail.
- El nombre del usuario Unix Mail.
- El nombre del Mailnode del Gateway Unix.

Supongamos que un mensaje es enviado por Gerardo Hernández quien es<br>Usuario del servidor de Openmail "MAII SERVER" a la dirección usuario del servidor de Openmail "MAIL\_SERVER" a la Unixmail@Sydney.

Para el envío del mensaje es necesario que el sistema Openmail ejecute los siguientes pasos:

- 1. El servicio de ruteo verifica el mailnode en la tabla de ruteo, éste colocará el mensaje en la cola de Unix, el cual está destinado al Gateway de Unix.
- 2. El Gateway de Unix iniciará un proceso para convertir el mensaje a un formato para el ambiente de Unixmail e invocará el proceso Sendmail para enviar el mensaje.
- 3. El mensaje saldrá del ambiente Openmail para ser entregado al usuario receptor.

La figura 2.11 muestra en forma esquemática el proceso que realiza el sistema HP Openmail para el envío de un mensaje de un usuario local a un externo.

# 2.4 INTERFAZ OPENMAIL PARA WEB Y WAP

Como se ha estado describiendo en éste capítulo, Openmail ofrece una gran variedad de servicios que permiten dejar satisfechos a los usuarios de correo electrónico en una red. Sin embargo, uno de los servicios más novedosos de . éste sistema es la interacción que ofrece con las aplicaciones WEB y WAP, ya que estas permiten acceder al servidor de correo electrónico desde cualquier parte del mundo a través de Internet. Para esto Openmail ofrece la aplicación "Openmail Web Client Versión 6.0".

#### 2.4.1 Introducción a Web Client

La aplicación "Openmail Web Client", permite el acceso a una interfaz de Openmail por medio de un navegador disponible comercialmente, como por **ejempio: ==Netscape Navigator ü rv1iciOSOft Intsínet Explorer", o un navegador**  para WAP como los que se íncluyen en ia nueva generación de teléfonos móviles. Web Client utiliza CGI's (Common Gateway Interface) para construir paginas Web dinámicas las cuales contienen información obtenida del "Almacén de Mensajes" de Openmail.

"Web Client" esta diseñado específicamente para proporcionar acceso a todas las áreas del "Almacén de Mensajes" de Openmail y permite acceder a aplicaciones como:

- La interfaz WEB permite a los navegadores acceder a una gran variedad de áreas como son: bandeja de entrada, bandeja de salida, carpetas, tabla de noticias, etc. sin ninguna restricción.
- La interfaz WAP proporciona características adecuadas para dispositivos compactos de un ambiente móvil, de ésta manera los usuarios pueden leer, escribir, reenviar. responder, borrar mensajes y archivarlos en carpetas mediante un dispositivo móvil. Sin embargo los usuarios tienen que utilizar otra interfaz (como "Web Client's HTML Browser Interface") para poder ejecutar algunas tareas como:
	- 1. Crear carpetas.
	- 2. Acceder a la tabla de noticias.
	- 3. Leer archivos adjuntos que por medio de dispositivos móviles no se pueden visualizar.

En la figura 2.12 se muestra por medio de un diagrama a bloques, como se puede acceder al servidor HP Openmail mediante la aplicación Web Client a través de WEB que utiliza el lenguaje HTML o a través de WAP cuyo lenguaje es **\1\/lJlI v VIVI .....** 

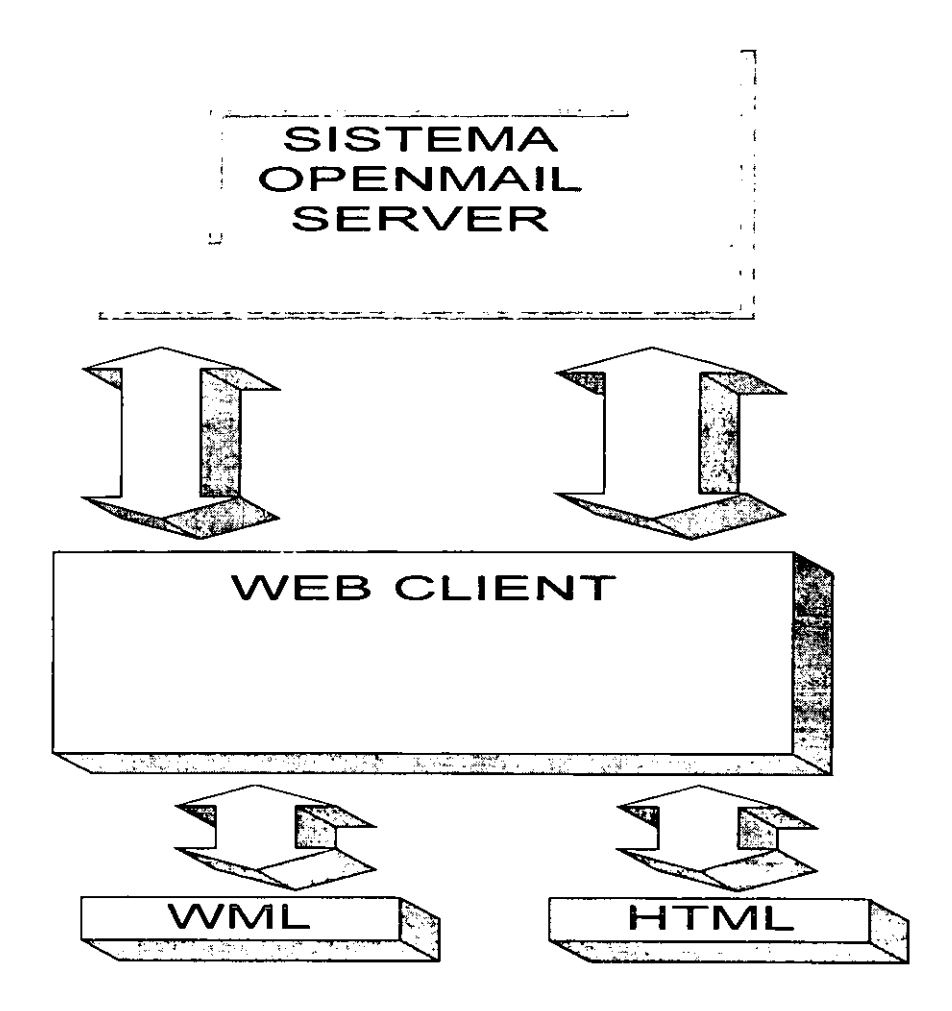

Figura 2.12. Web Client como interfaz para WML y HTML,

Con éste último tema de la interfaz de Web Client se da por terminado el capítulo 11, con lo cual se da la base para la implementación de WAP en un sistema de correo electrónico como es HP OpenmaiL

WAP puede ser implantado en una red HP Openmail gracias a la aplicación Web Client; sin embargo, el estándar WAP no solamente es utilizado en el correo electrónico sino también en otras aplicaciones como comercio electrónico.

El sistema HP Openmail es considerado como uno de los mejores debido a su estabilidad, además de que tiene la opción de poder interactuar con esta nueva tecnología de comunicaciones inalámbricas (WAP),

En el siguiente capítulo nos en{ocaremos a las comunicaciones inalámbricas, dando las bases de los sistemas celulares los cuales han evolucionado a gran escala y el uso de los teléfonos celulares se ha convertido en una necesidad en la sociedad moderna.

De ésta maneras podremos entrar al tema de WAP, mostrando todo lo nuevo que tiene éste estándar, desde las aplicaciones hasta las arquitectura que lo compone y obviamente su incorporación al sistema HP Openmail que se ha descrito en éste capítulo.

Cabe recordar que WAP no solamente funciona con HP Openmail, sino puede ser implantado en otro tipo de ambientes, como Microsoft Exchange. Sin embargo, la finalidad es brindar la información a los usuarios en cualquier lugar y momento aprovechando los recursos disponibles, por ello la implantación de WAP en el sistema HP Openmail es una excelente opción para lograr el concepto llamado "movilidad", lo que significa tener el correo electrónico disponible por medio de dispositivos inalámbricos.

*CJlPl'TVLO 111 Correo lna{ám6rico ./21plicación de[ Protoco{o W.JlP* 

# **CAPITULO 111 CORREO INALÁMBRICO (APLICACiÓN DEL PROTOCOLO WAP)**

#### 3.1 **TRANSMISIONES INALÁMBRICAS**

En la actualidad los medios de comunicación son la herramienta indispensable para el desarrollo de cualquier sociedad; sin embargo, la disponibilidad de la información por medio de infraestructura de cableado como es: fibra óptica, cable coaxial, par trenzado, etc., es en la actualidad insuficiente para el ser humano, ya que éste requiere tener disponible la información en cualquier lugar y momento. La solución a éste problema son las transmisiones inalámbricas, las cuales han tenido grandes aplicaciones en los últimos años y tienden a ser la base de las comunicaciones en el futuro para la transmisión de datos, voz y video.

Las comunicaciones por radio son el corazón de las comunicaciones inalámbricas, aunque estas tienen más de cien años de antigüedad, aún continúan evolucionando a gran velocidad como la computación. La evolución de la electrónica ha logrado fabricar circuitos de radio cada vez más pequeños y ligeros y con lo cual en la actualidad se tienen hasta equipos donde el transmisor y el receptor están contenidos en un solo microchip.

#### 3.1.1 **Radio**

Las señales de radio son un tipo de radiaciones electromagnéticas, es una categoría que también incluye luz, infrarrojo y muchos otros tipos de rayos. Estas son conocidas como ondas transversales, es decir, que poseen una longitud de onda y una frecuencia. La longitud de onda es la distancia entre los picos de las ondas secuenciales, como se muestra en la figura 3.1 y la frecuencia es el número de ciclos de onda que ocurren en un segundo. Los ciclos por segundos son usualmente llamados Hertz (Hz).

La amplitud de una onda es la altura que existe entre el eje de referencia X hasta el pico de la señal. Esta representa el poder de la transmisión o que tan baja es ésta. La amplitud se decrementa cada vez que la señal se aleja del transmisor y se va expandiendo sobre un área geográfica, éste fenómeno es llamado divergencia. Las ondas se mueven a través de cualquier cosa, así como por el vacío en el cual la señal sufre atenuación o pérdida de energía. La mayoría de las ondas electromagnéticas tienen una frecuencia superior de un Hert.

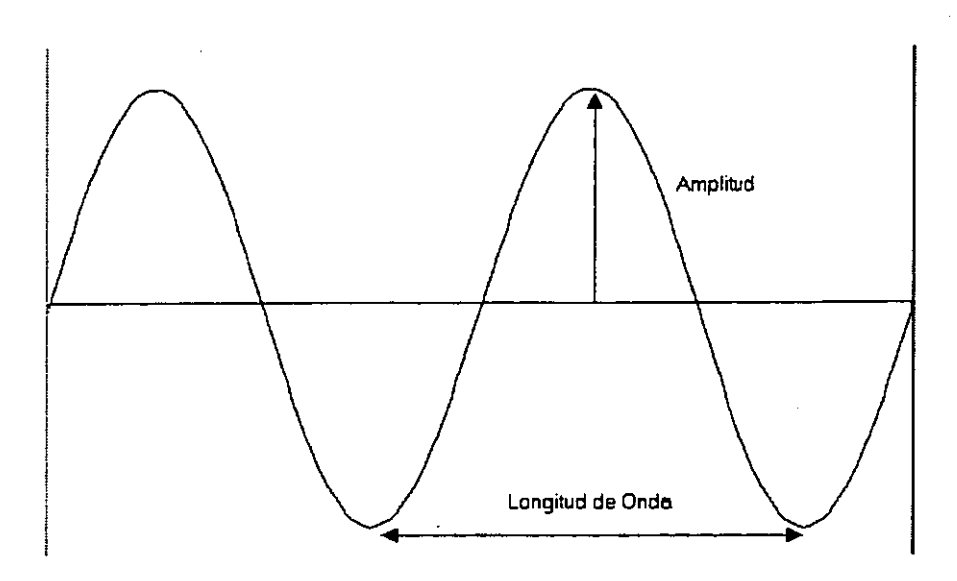

Figura 3.1. Onda senoidal de una señal de radio.

# 3.2 **SISTEMA DE TELEFONíA CELULAR**

En los sistemas de radiotelefonía móvil celular, el área a la que ha de prestarse servicio se divide en zonas de menor tamaño, llamadas células. En la medida que el número de subscriptores se incrementa, el tamaño de las células se redefine, haciéndose más pequeño e incrementándose el número total de células. En cada célula solo se puede usar un grupo de canales del total disponible. Para células que están suficientemente separadas se puede utilizar el mismo grupo de canales. Un teléfono celular que se sirve por ese sistema puede trasladarse en un área de servicio, pudiendo salir del área de cobertura de la estación base de la célula en que se encuentre. Debido a esto, es necesario que el móvil sea atendido ahora por la estación base de la célula a la que esté pasando. A éste proceso se le llama transferencia de llamada *y* es una de las caracteristicas principales en los sistemas de radio celular.<sup>17</sup>

# 3.2.1 **Evolución de la Telefonía Inalámbrica**

**La primera generación** de los sistemas de comunicación inalámbricos, fue concebida en la década de los 70's y por lo tanto fueron basados en tecnologías analógicas. La primera generación, fueron sistemas que están ahora en una etapa madura y son ampliamente usados en todo el mundo, por ejemplo en la actualidad existen más de 50 millones de teléfonos celulares analógicos que son sistemas típicos de esta generación.

ESTA TESIS NO SALE DE LA BIBLIOTECA

<sup>17</sup> LARA, Rodríguez Domingo y Coautores. Sistemas de Comunicación Móvil, Edit. Alfaomega, México 1995. p.15.

-------------------------- ~~

Los primeros teléfonos móviles o radio-teléfonos LMR (Land Mobile Radio) fueron usados en décadas anteriores pero no tuvieron amplia aceptación debido a su limitada capacidad de usuarios y el corto alcance de su estación base. Una solución para estos problemas vino con el advenimiento del concepto de telefonía celular, un sistema de comunicación por radio "full dúplex"<sup>18</sup> basado en la reutilización de frecuencias que constituyeron el primer paso en la revolución de las telecomunicaciones inalámbricas.

Siendo el sistema AMPS (Advanced or American Mobile Phone System) el que sobresalía en ésta generación, fue utilizado para el tráfico de señales analógicas de audio.

La segunda generación se inicia con tecnologías digitales de acceso múltiple como el CDMA (Code Division Multiple Access) y el TDMA (Time Division Multiple Access), en ésta generación son resueltos y mejorados algunos aspectos no previstos en los sistemas anteriores, como es la capacidad de usuarios, calidad y costo de los servicios.

La tecnología TDMA divide un canal simple de radio en un número de slots (time division) permitiendo que éste sea compartido ( multiple access) y de allí aumentar la capacidad del canal.

En la tecnología CDMA la frecuencia del canal es usada simultáneamente por múltiples usuarios en una determinada célula, y las señales son distinguidas por la distribución de ellos siguiendo diferentes códigos.

Sistemas de acceso múltiple digitales como CDMA y TDMA pueden sustentar más servicios en áreas de alta densidad, otras ventajas adicionales son la reducción de potencia de transmisión incrementando así la vida de las baterías y reduciendo el tamaño del aparato, por otro lado las comunicaciones son más seguras ya que rastrear o monitorear las llamadas es más complicado en sistemas digitales que en los sistemas analógicos.

La segunda 1/<sub>2</sub> generación proporciona mejoras a los sistemas de la segunda generación, las comunicaciones son personales, móviles y universales. Importantes investigaciones y desarrollos en el mundo convergen a ésta evolución, por ejemplo los sistemas de la segunda 1/2 generación que están emergiendo son llamados de PCS (Personal Comunications Systems).

La Tercera generación proporciona una diversidad de servicios, incluyendo una transferencia de datos por arriba de los 2 Mbps y video conferencias. En vez de teléfonos, habrá pequeñas computadoras o PDA's (Personal Digital Assistants). Esta generación no solo cubrirá la conexión entre una terminal móvil y su estación

<sup>&</sup>lt;sup>18</sup> Ver Apéndice.

base, sino que además abarcará redes WAN. Los sistemas que comprenden ésta generación son: IMT2000 (International Mobile Communications), WCDMA (Wideband Code División Múltiple Access) , COMA 2000 Y UMTS.

Las características de los sistemas de la tercera generación son:

a) La movilidad personal y la movilidad de la terminal.

Estos sistemas pueden ofrecer servicios de comunicación, el cual se brinda no importando si el usuario está en su casa, oficina, en el auto o en cualquier otro lugar. Para poder alcanzar este objetivo, estos sistemas soportan interfaces de conexión con las redes actuales: red ISDN, redes de telefonía celular y los sistemas móviles basados en satélites, entre otras. Esta interconexión deberá estar completamente normalizada por los organismos respectivos para tornar posible niveles de comunicación adecuados y confiables. Desde el punto de vista del usuario, estos sistemas son una especie de integración de servicios, proporcionados por diferentes proveedores de telefonía celular, sin embargo el cambio de servicio de una red a otra deberá ser transparente para el usuario, es decir, el sistema PCS será capaz de mantener una interconexión confiable en redes heterogéneas.

b) Servicio "Roaming" global automático.

Este sistema tendrá como atributo poder ofrecer un roaming global y automático. Así el usuario no se va limitar solo a un punto y una misma red. Esta es una característica muy importante que supera la naturaleza de otros sistemas.

c) Un único número.

El usuario tendrá un único número no importando su ubicación y que dispositivo esté usando, así éste número sirve de base para la movilidad personal.

d) Handset universal.

Un único y pequeño teléfono/terminal de mano llamado de "hanset o handheld", son usados para acceder a todos los servicios disponibles en sistemas de la tercera generación.

Las redes de la **cuarta generación** están siendo trabajadas en los laboratorios, cuya meta es implementarse a principios del año 2010. Estas proveerán velocidades de transferencia de datos por arriba de los 100 Mbps, suficientes para una comunicación virtual. Este tipo de realidad virtual, es una simulación completa que provee un efecto de presencia con alguien que se encuentra en cualquier otra parte del mundo, ésta es una ilusión que no puede ser distinguida de la realidad.

# 3.2.2 Arquitectura de un Sistema Celular

El número de usuarios que disponen del servicio de telefonía celular desde sus inicios se ha incrementado a gran escala, es por eso que los proveedores han buscado formas para mejorar la calidad del servicio y que cada vez sus sistemas soporten un número mayor de usuarios. Todo esto debido a que el espectro de frecuencia disponible para éste servicio estaba limitado, debido a esto se formó una arquitectura que permitiera un uso eficiente de las frecuencias utilizadas, planeando una división de regiones que incluyeran: células, conjunto de células (clusters), frecuencia de rehuso y transferencia de llamada.

### 3.2.2.1 Célula

Una célula es el área en la cual se cubre una sola estación base. Conforme un teléfono móvil se desplaza a través de una red, este accede a los servicios que proporciona otra estación base de la célula en la que se encuentra. La forma precisa de una célula depende de las características geográficas de la región, las colinas y los edificios pueden bloquear las señales, lo que a su vez provocan interferencia. Ignorando estos efectos, las ondas de radio forman un arco radiando toda una zona, sin embargo la señal se debilita cada vez que se aleia de la estación base, de esta manera la frontera de la célula es el límite donde la terminal móvil no puede mandar y recibir señales con facilidad.

Un tipo de transmisión más simple es la omnidireccional, lo cual significa que se transmite equitativamente hacia todas las direcciones, produciendo una célula circular. En realidad la célula no es un área geográfica circular, sino que se aproxima a la forma de un hexágono, como se muestra la figura 3.2.

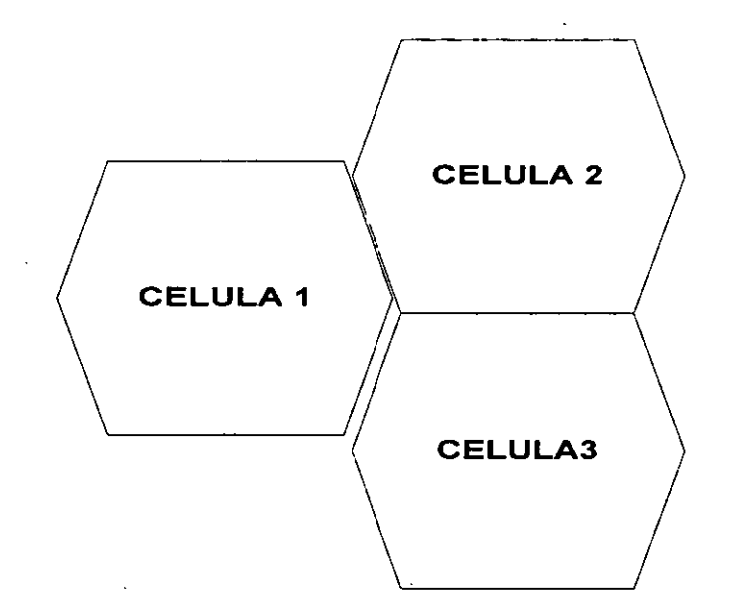

Figura 3.2. Representación de áreas geográficas en forma de células.

### 3.2.2.2 **Microcélulas**

Las áreas urbanas tienen una mayor densidad de usuarios de teléfonos móviles que las áreas rurales. Para brindar servicios a todos los usuarios en un área urbana. los operadores móviles implementaron microcélulas, las cuales son pequeñas células que pueden dar servicio ya sea a una calle o a un edificio en particular.

### 3.2.2.3 **Frecuencia de Rehuso**

En los sistemas celulares, el área donde se presta el servicio se divide en polígonos hexagonales a los que se les denomina células, cada célula está constituida por un equipo llamado "estación base", el cual está integrado por dispositivos de radio, control y mantenimiento. Cada "estación base" se interconecta a un centro de control del sistema denominado MTSO (Mobile Telecommunications Switching Office) y las estaciones base realizan un enlace con el MTSO a una velocidad de 2.4 Kbps. Las estaciones base pueden ser colocadas en:

- El centro del polígono hexagonal.
- En las esquinas del polígono hexagonal.

Para el primer caso, la estación base utiliza antenas omnidireccionales para comunicarse con los móviles, es de gran utilidad para emplearse en ciudades pequeñas. En la figura 3.3 se muestran tres células con sus respectivas estaciones base. utilizando antenas omnidireccionales.

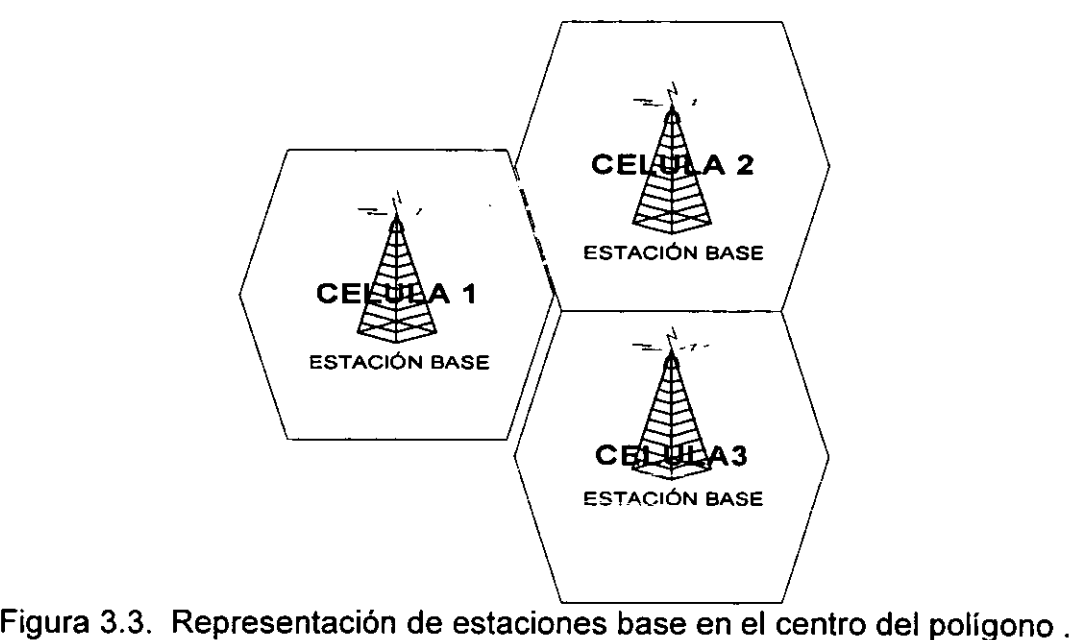

Mientras que en el segundo caso se utilizan antenas direccionales, con un ancho de radiación de 120°, que permite cubrir tres partes de tres células adyacentes, recomendables en ciudades grandes; por ello la utilización de estaciones base en las esquinas es lo más apropiado ya que permite tener mayor diversidad y menor interferencia entre canales de la misma frecuencia.

A cada célula se le asigna un número fijo de canales. Puesto que cada estación base cubre normalmente a una célula, el grupo de canales asignado a cada célula puede usarse en otra célula cuando están separados por una distancia adecuada. A esto se le conoce como "frecuencia de rehuso", cuyo objetivo es reducir la interferencia en la comunicación móvil y con ello se determina una de las características esenciales de los sistemas celulares. En la figura 3.4 se muestran tres células con estaciones base utilizando antenas direccionales.

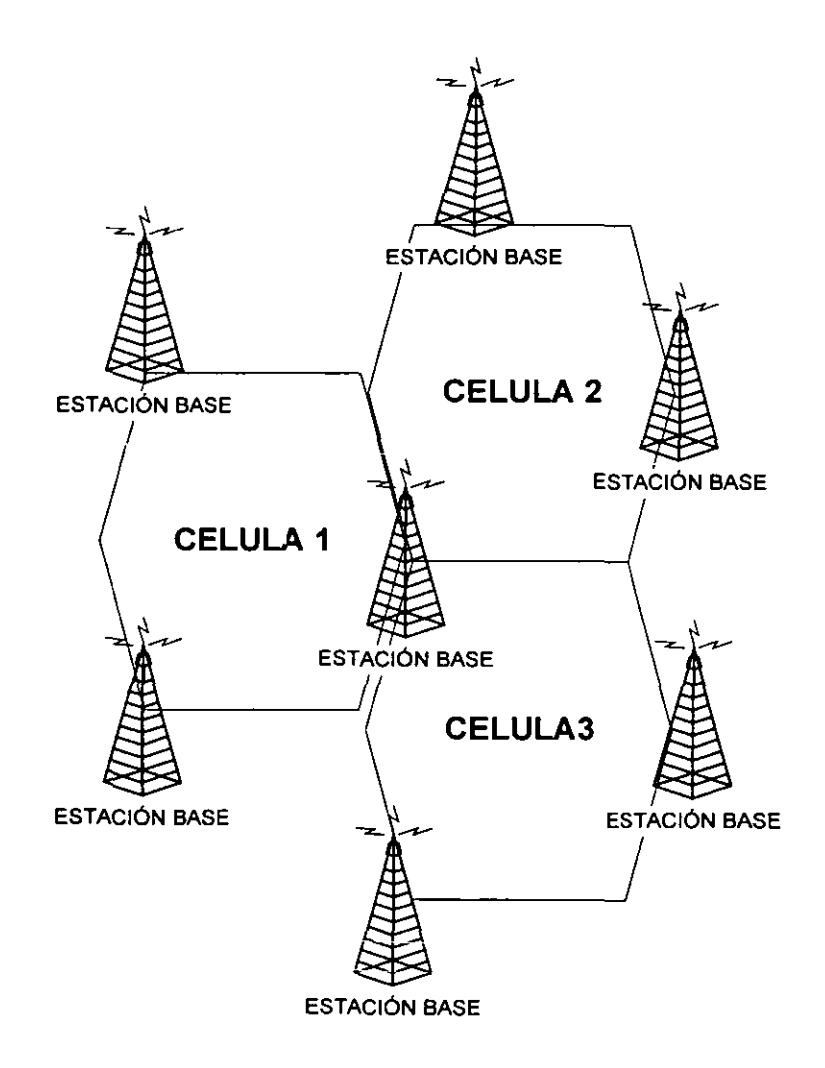

Figura 3.4. Representación de estaciones base en las esquinas del polígono.

# 3.2.2.4 **Transferencia de Llamada (Hand-off)**

Una de las más importantes características de una red móvil es la habilidad que tiene un usuario para moverse de una célula a otra. Este movimiento fue conocido originalmente como "roaming"<sup>19</sup>. El propósito principal de la transferencia de llamada es el de asegurar una relación señal - ruido adecuada durante todo el lapso de la llamada. Por ejemplo: a un móvil que se le otorga el servicio deberá siempre tener comunicación por toda el área (célula), sin que tenga una interrupción en la comunicación. Para lograr esto, cada vez que el móvil pase de una célula a otra, la llamada deberá transferirse de la estación base de la célula que está ofreciendo el servicio a la otra estación base de la célula a la que en ese momento se esté accediendo. En la figura 3.5 se representa el proceso de transferencia de llamada de un usuario que se traslada de una célula a otra.

El proceso de "transferencia de llamada", es decir, el paso del control de la llamada al pasar de una célula a otra, ocasiona una interrupción momentánea de la señal. Estos intervalos de interrupción pueden ser del orden de 100 ms, generando errores en la transmisión, por ello la tasa de errores puede fácilmente llegar a valores de 1000 veces peores que la red telefónica convencional.

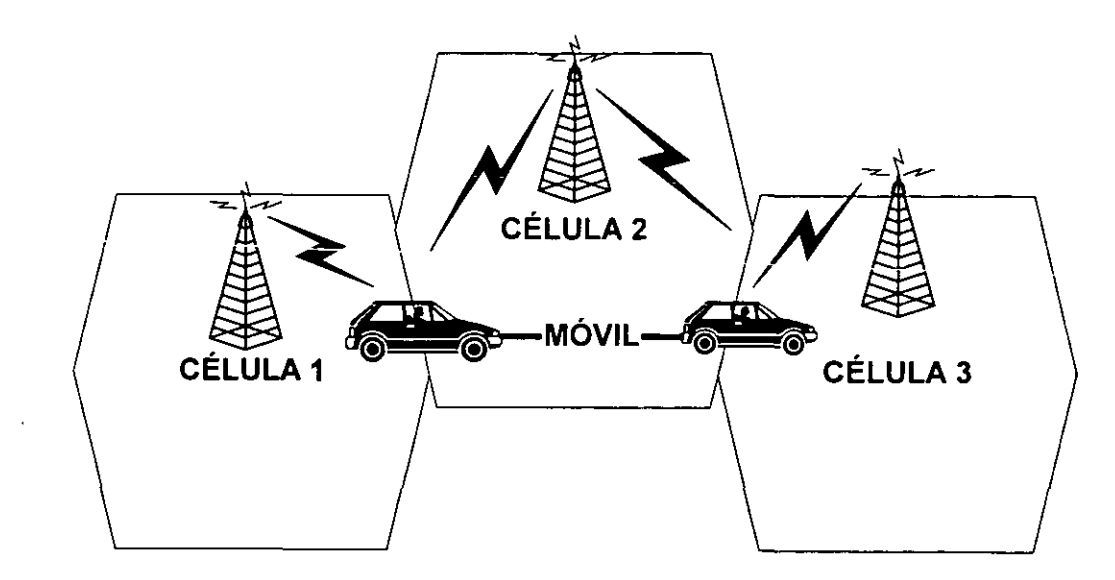

Figura 3.5. Representación de transferencia de llamada.

Cabe destacar que los sistemas móviles analógicos tienen una velocidad límite de 100 Km/h, la cual es en promedio de velocidad permitida en las carreteras en la mayoría de los paises. Algunos sistemas digitales pueden funcionar a velocidades superiores de 300 Km/h, ésta es la razón por la que algunos usuarios pueden ir

<sup>&</sup>lt;sup>19</sup> DORMAN, Andy. The Essential Guide to Wireless Communications Applications, Edit. Prentice Hall, USA 2001, p.47.

hablando por teléfono mientras viajan en el tren bala de Japón o en los trenes de alta velocidad de Europa.

Una de las razones por las que no se puede tener comunicación vía celular en un avión, es debido a que provocan problemas en los sistemas de comunicación y navegación del mismo, además es muy difícil mantener el efecto de "transferencia de llamada", debido a la velocidad que se desplaza el avión.

# 3.3 ESTÁNDARES DE COMUNICACiÓN DE SISTEMAS CELULARES

# 3.3.1 Duplexación

Un canal de comunicación puede solamente ser usado para transmitir información en un solo sentido como son las transmisiones de radio o televisión. Un radio de dos vías de comunicación usa el mismo canal para la recepción y transmisión, pero requiere detener la recepción de información mientras transmite.<sup>20</sup>

# 3.3.1.1 FDD (Frequency Division Duplex)

Este usa dos bandas de frecuencias separadas, lo cual significa que una terminal móvil transmite en una frecuencia mientras recibe en otra. La frecuencia por la cual una estación base transmite es llamada "uplink", y la frecuencia por la cual la terminal móvil recibe es llamada "downlink". Los sistemas de satélite regularmente tienen la opción de uplink, lo cual quiere decir que pueden usar ya sea uno o dos canales de comunicaciones.

La mayoría de los sistemas celulares utilizan FDD, de esta forma el gobierno proporciona en realidad licencias en pares: lo que hacen es dividir el espectro en dos, uno para el "uplink" y otro para el "downlink", esto es conocido como "Espectro Par". Estos pares son regularmente del mismo tamaño, lo que significa que el canal de comunicaciones es simétrico, así la misma cantidad de información que se transmite se recibe. Sin embargo, FDD es ideal para enlaces de voz y no para aplicaciones de Internet, debido a que es necesario que el canal de comunicación sea asimétrico, ya que los usuarios descargan una gran cantidad de información como son: paginas web, gráficas y archivos; y por otro lado solamente envían peticiones por medio de comandos a través del teclado y mouse. Esto es debido a que si se utiliza un canal de comunicación simétrico se desperdiciaría ancho de banda, aunque puede ser usual para otras aplicaciones como es el correo electrónico, debido a que los usuarios continuamente envían archivos adjuntos y de esta manera aprovecharían ese ancho de banda.

<sup>&</sup>lt;sup>20</sup> DORNAN Andy. The Essential Guide to Wireless Communications Applications, Edit. Prentice-Hall, USA 2001, p. 49.

El espectro par, siempre utiliza frecuencias altas para la recepción de la información "downlink" y bajas frecuencias para el envío "uplink". Esto se debe a que las altas frecuencias tienen escasamente un rango muy corto y las estaciones base pueden incrementar su poder de transmisión para compensarse.

Las terminales móviles pueden transmitir usando un poder ligeramente bajo, lo cual ayuda a conservar la vida de la batería y reduce el riesgo de que las radiaciones dañen a los usuarios.

# 3.3.1.2 **TOO** (Time Oivision Ouplex)

TOO utiliza solo un canal, pero se alterna entre la transmisión y recepción lo cual lo hace a una gran velocidad. Su ventaja es que el ancho de banda puede ser dinámicamente utilizado entre el envío "uplink" y recepción "downlink", permitiendo enlaces de datos asimétricos. La diferencia entre los dos puede ser eliminada con una red punto a punto, donde cada nodo transmite directamente al otro sin la utilización de estaciones base. TOO es comúnmente usado en transmisiones de sistemas de redes LAN inalámbricas.

# 3.3.2 Multiplexación

Con una célula los operadores de telefonía móvil permiten que todos los usuarios usen la red. Ellos logran esto usando la tecnología de múltiple acceso, la cual permite que el espectro de frecuencias disponible pueda ser compartido entre un gran número de usuarios. Los sistemas analógicos regularmente separan las conversaciones para dividirlas en el espectro en un rango más estrecho, para lo cual usan transmisores direccionales en las estaciones base. Los sistemas digitales también dividen cada frecuencia en ranuras de tiempo, o codifican la transmisión para que más de un usuario pueda utilizar las mismas ondas al mismo tiempo.<sup>21</sup>

# 3.3.2.1 AMPS (Advanced or American Mobile Phone System)

El sistema AMPS fue diseñado en los laboratorios Bell, entró en operación comercial en los EUA en 1983. AMPS es la única red celular analógica que se utiliza actualmente, éste usa bandas pares del espectro de 25 MHz cada una, divididas en canales de 30 KHz, lo cual da una capacidad total de 832 canales en cada dirección aunque no todos son utilizados para conversaciones, sin embargo 42 de ellos son necesarios para el control de información y así el espectro entero es usualmente dividido entre dos operadoras de telefonía celular (compañías telefónicas). De ésta manera se le proporcionará a cada operador una capacidad máxima de 395 llamadas.

<sup>&</sup>lt;sup>21</sup> DORMAN, Andy. The Essential Guide to Wireless Communications Applications, Edit. Prentice-Hall, USA 2001, p.50

El objetivo de una red celular es que los canales sean rehusados para construir más células, así el límite de 395 llamadas puede ser aplicado a una célula incomunicada y no a la red entera. Desafortunadamente las interferencias provocan que las células adyacentes no puedan rehusar las mismas frecuencias, de ésta manera ninguna de las células pueden transmitir o recibir en todos los canales.

La tabla 3.1 proporciona algunos datos relacionados con el sistema AMPS.

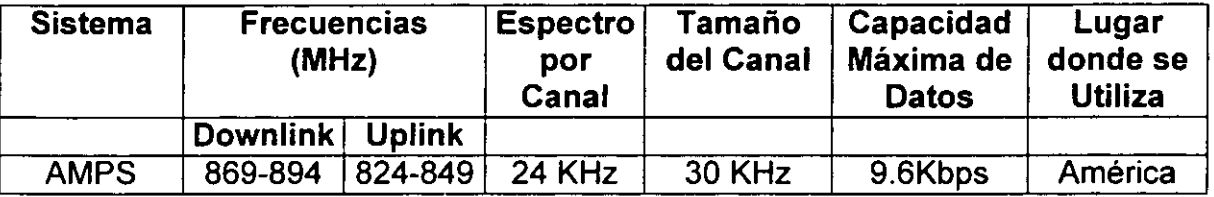

Tabla. 3.1. Parámetros del Sistema AMPS.

### 3.3.2.2 TOMA (Time Oivision Multiple Access)

Este sistema de acceso inalámbrico para los sistemas de comunicación personales (peS) de 1.9 GHz, es un estándar norteamericano para sistemas celulares TOMA de 900 MHz, el cual está descrito en las normas IS-136, IS-54 y ANSI-136. A continuación se describirán las características principales de éste sistema:

Acceso Múltiple y Estructura de las Ranuras de Tiempo. Un marco TOMA tiene una longitud de 40 ms y consiste de 6 ranuras de tiempo de igual tamaño, cada 162 símbolos (324 bits) en longitud con 6 ranuras de tiempo por marco. El ancho de banda de cada canal es de 30 KHz.

#### Estructura de un Marco TOMA

Cada canal de frecuencia de 30KHz en cada dirección es dividida en 48,600 bits de posición por segundo produciendo el total de la capacidad de transmisión de la interfaz aérea de 48.6 Kbps en cada dirección. Esos bits de posición son agrupados dentro de marcos, la duración de un marco es de 40 ms y de ésta manera cada marco contiene 1944 bits de posición, los cuales son divididos en 6 ranuras de tiempo de igual duración. Además la duración de cada ranura de tiempo es de 6.6 ms ó 40/6 ms para ser exactos, y contiene 324 bits de posición. Las 6 ranuras de tiempo sor. agrupadas dentro de 6 bloques, por ejemplo: las ranuras 1, 2 Y 3 constituyen un bloque y las ranuras 4, 5 Y 6 constituyen el otro. Un

canal completo usa 2 ranuras de tiempo por marco, como por ejemplo: las ranuras 1 y 4, ó las ranuras 2 y 5, ó las ranuras  $3 \vee 6$ .  $22$ 

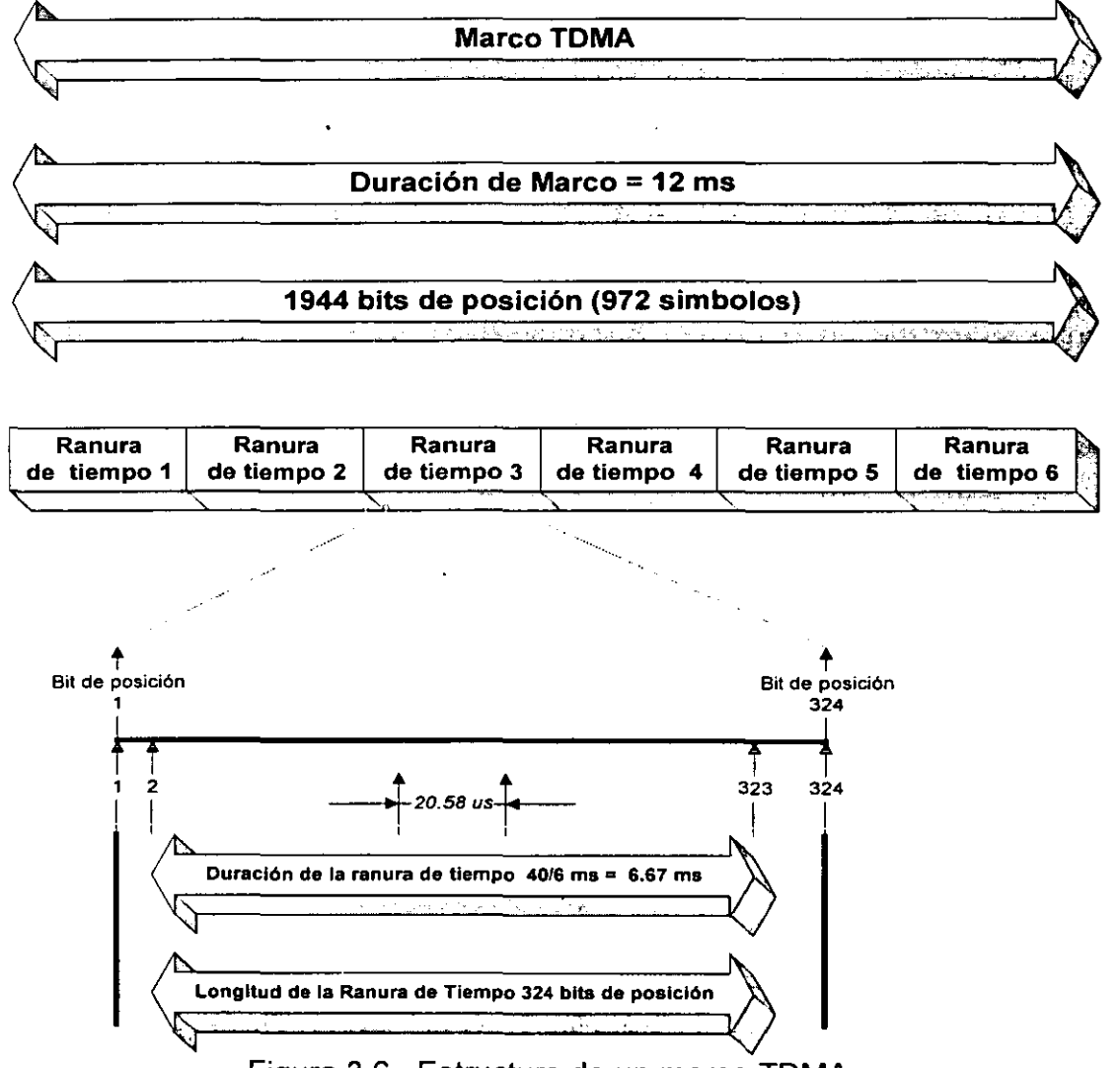

La figura 3.6 muestra lo antes dicho en forma gráfica.

Figura 3.6. Estructura de un marco TDMA.

Además TDMA es una tecnología de transmisión digital que permite que un número de usuarios tengan acceso a un solo canal de radiofrecuencia (RF) sin interferencia, utilizando las ranuras de tiempo (vía por las cuales los usuarios tienen comunicación) en un aparato único a cada usuario dentro de cada canal.

<sup>&</sup>lt;sup>22</sup> PARK, Kun, Personal and Wireless Communications, Digital Technology and Standars, Edit.Kluwert Academic Publishers, USA 1996 p. 67.

TOMA confía en el hecho de que la señal de audio ha sido digitalizada; es decir, dividida en un número de paquetes con un rango de tiempo dado en milisegundos. Afectando un aparato en un solo canal de frecuencia por un tiempo corto y después se mueve a otro canal. Las muestras digitales de un solo transmisor ocupan diversas ranuras de tiempo en varias bandas.

TOMA es también la técnica del acceso usada en el estándar digital europeo el GSM. La razón de elegir TOMA para GSM es que permite algunas características vitales para la operación de sistemas en un ambiente celular o de PCS avanzado.

Hoy TOMA es una técnica disponible bien probada en la operación comercial en muchos sistemas.

#### 3.3.2.3 COMA (Code Dívision **Multiple** Access)

Este sistema de acceso inalámbrico para los sistemas de comunicación personales (PCS) de 1.9 GHz es un estándar celular definido en la norma IS-95.

A continuación se describen algunas características de este sistema:

• Ancho de Banda.

El ancho de banda por canal es de 1.25 MHz.

• Calidad en la transmisión.

**La tecnologia CüMA fiiira el rüido de fondo y la interferencia de modo que el**  usuario puede disfrutar de una mayor claridad de voz, privacidad y mejor calidad de llamadas. El codificador de voz de velocidad variable del sistema COMA traduce la voz humana a transmisiones digitales (ceros y unos) a las mayores velocidades de traducción posibles (8 Kbps o 13 Kbps). Esto aumenta la claridad de la voz y maximiza la capacidad de su sistema.

• Mayor cobertura a menor costo.

En señal de espectro expandido COMA proporciona la mayor cobertura de la industria inalámbrica, permitiendo construir redes con menos instalación de estaciones base lo que resulta posible con otras tecnologías inalámbricas. Una menor cantidad de instalación de estaciones base significa reducir los gastos operativos, con ahorros resultantes tanto para operadores como para clientes.

• Más tiempo de conversación, mayor duración de la batería y teléfonos más pequeños.

Gracias a COMA el usuario puede dejar su teléfono encendido. La tecnología COMA usa el control de potencia para monitorear la cantidad de energía que su sistema y su aparato telefónico necesitan en todo momento. Los teléfonos COMA normalmente transmiten a los menores niveles de potencia de la industria, aumentando la vida de la batería y logrando por consiguiente, tiempos de conversación y de espera más prolongados. Los teléfonos COMA pueden incorporar también baterías más pequeñas, resultando así teléfonos más pequeños y livianos, más fáciles de llevar y más fáciles de usar.

• Mayor capacidad.

La tecnología COMA permite que un mayor número de abonados comparta las mismas frecuencias de radio, ayudando a los proveedores de servicios a aumentar su rentabilidad. COMA usa la tecnología de espectro expandido, que puede . proporcionar hasta 10-20 veces la capacidad de los equipos analógicos y más de 3 veces la capacidad de otras plataformas digitales. Con teléfonos de modo dual, la tecnología COMA es compatible con otras tecnologías para lograr una cobertura de servicio a usuarios itinerantes sin discontinuidades.

• Reducción del ruido de fondo y la interferencia.

La tecnología COMA combina múltiples señales y mejora la intensidad de señal. Esto permite la casi total eliminación de la interferencia y el desvanecimiento. Tanto el ruido eléctrico de fondo (ruido de computadora) como el ruido de fondo acústico (conversaciones de fondo) se filtran usando un ancho de banda angosto que corresponde a la frecuencia de la voz humana. Oe esta forma, el ruido de fondo se mantiene fuera de sus conversaciones.

• Rápido desarrollo.

Los sistemas COMA se pueden poner en servicio y ampliar en forma más rápida y económica que la mayoría de las redes alámbricas. Además, dado que requieren menos instalaciones celulares, las redes COMA pueden ponerse en servicio más rápidamente que los otros tipos de redes inalámbricas.

• Avances continuos.

La tecnología COMA permite a los usuarios acceder a una ampiia gama de nuevos servicios, incluidos la identificación de llamadas, los servicios de mensajería breve y las conexiones a Internet. Las llamadas de voz y datos simultáneas son también posibles con la tecnología COMA.

• Avances tecnológicos continuos.

La tecnología COMA de la segunda *Y,* generación, es la más avanzada tecnología inalámbrica digital del mundo, es también la norma para la industria inalámbrica. Esta flexible norma funciona en tres modos: multiportadora, expansión directa y dúplex por división de tiempo y opera con las redes ANSI-41 y GSM-MAP. Con COMA como norma única de la industria, las compañías de telecomunicaciones del todo el mundo se benefician con una mayor selección de equipos, precios más bajos y la capacidad de poner en marcha equipos y servicios más rápido que antes. Los productos de la próxima generación se pueden beneficiar con las curvas de costos de los productos actuales, obteniéndose como resultado menores costos tanto para operadores como clientes.

# 3.3.2.4 GSM (Global System for Mobile Communications)

El sistema GSM (Global System for Mobile) nació en relación al aumento de la demanda de la telefonía móvil, se innovó un nuevo sistema que permitia un número mayor de usuarios y gracias a la compresión de datos de forma digital ocupa menor ancho de banda lo que permite una mayor capacidad de la red. GSM esta diseñado para emplearse en la banda de los 800 MHz. Este sistema tiene un máximo de 200 canales dúplex por celda. Cada canal consiste en una frecuencia de enlace descendente (de la estación base a las estaciones móviles) y una frecuencia de enlace ascendente de las estaciones móviles a la estación base. Cada banda de frecuencia tiene un ancho de 200 KHz. Otra de las características de éste sistema es la codificación de las conversaciones convirtiéndose de ésta forma en un medio mucho más seguro que garantiza en buena medida la privacidad de conversaciones.

Sin duda el sistema GSM ha revolucionado los sistemas de telefonía móvil y con ello ha logrado que los costos de la telefonía se rebajen considerablemente. La tabla 3.2 describe a grandes rasgos las características principales del sistema GSM. .

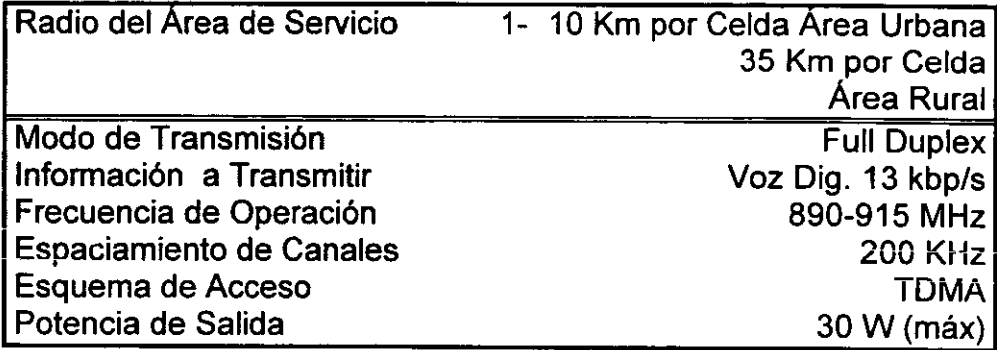

Tabla. 3.2. Características del sistema de telefonía celular GSM.

# 3.3.2.5 **UMTS (Universal Mobile Telecommunications System)**

La tercera generación de los sistemas inalámbricos que actualmente están siendo desarrollados en Europa, están destinados a integrar todos los diferentes servicios de la segunda generación y cubrir una amplia gama de servicios de banda ancha (voz, datos, video) coherente y compatible con la actual tecnología desarrollada y tomando el lugar de las redes de telecomunicaciones fijas.

En Europa las investigaciones y desarrollos en tecnologías de tercera generación son generalmente encaminadas para los sistemas UMTS, (más conocido como W-COMA) dentro del programa RACE de la Comunidad Europea, asumiendo por la coordinación de las especificaciones técnicas del UMTS la ETSI (European Telecommunications Standars Institute), cuya finalidad es que UMTS unifique los servicios de acceso inalámbricos actuales como es el caso de la telefonía celular.

Las velocidades de transferencia de datos en UMTS se estima en 144 Kbps sobre vehículos, 384 Kbps para usuarios móviles, hasta 2 Mbps sobre terminales fijas.

### 3.4 **PROTOCOLO WAP (Wireless Applications Protocol)**

En los últimos años las telecomunicaciones han llegado a tomar una gran importancia y se han convertido en uno de los factores que determinan la globalización de un país.

Sin embargo una de las tecnologías que se ha desarrollado a gran velocidad en los últimos años es sin duda la telefonía celular e Internet.

Internet se ha convertido en una de las herramientas principales de las empresas, hogares y escuelas, sin embargo una de sus principales aplicaciones es el correo electrónico (tomando en cuenta que Internet nos ofrece una diversidad de servicios y aplicaciones) siendo éste el de mayor importancia en las empresas corporativas, ya que sin éste se puede decir que están en desventaja competitiva ante empresas que cuentan con él. Internet es uno de los medios más completos en información y de fácil acceso a toda sociedad.

Paralelamente la telefonía celular ha evolucionado a una gran velocidad en los últimos cinco años, por lo que se ha convertido no solo en una nueva forma de comunicación, sino en una necesidad. Los sistemas celulares se encuentran en casi todo el mundo y poco a poco han bajado sus costos y cada vez son más servicios los que ofrecen. Por ejemplo, en la actualidad un teléfono celular ofrece diversos servicios tales como: servicio de radio!oca!ización, correo electrónico, comercio electrónico, entre otros.

Todos estos avances han llegado a crear un nuevo estándar para las comunicaciones inalámbricas denominado WAP, el cual permite navegar por Internet por medio de un teléfono celular o un PDA (Asistente Digital Personalizado).

# 3.4.1 Surgimiento

Como se mencionó anteriormente uno de los más importantes avances en el área de las comunicaciones en los últimos años ha sido el desarrollo de WAP (Wireless Application Protocol) o su significado en español "Protocolo de Aplicaciones Inalámbricas", cuyo surgimiento fueron proyectos separados por diferentes compañías:

- Ericsson quien desarrolló el estándar ITTP (Inteligent Terminal Transfer Protocol). Destinado para la función de aplicación de servicios de telefonía.
- Nokia quien desarrolló el estándar TTML (Tagged Text Mark-Up Language) y el estándar NBS cuya función radicaba como protocolo de transporte.
- Phone.com quien desarrolló el estándar HDML (Handheld Devices Mark-Up Language) antecesor de WML.
- Unwired Planet desarrolla el estándar HDTP, el cual funcionaba como protocolo de sesión.

La figura 3.7 nos muestra la unificación de diversos estándares para la creación de WAP.

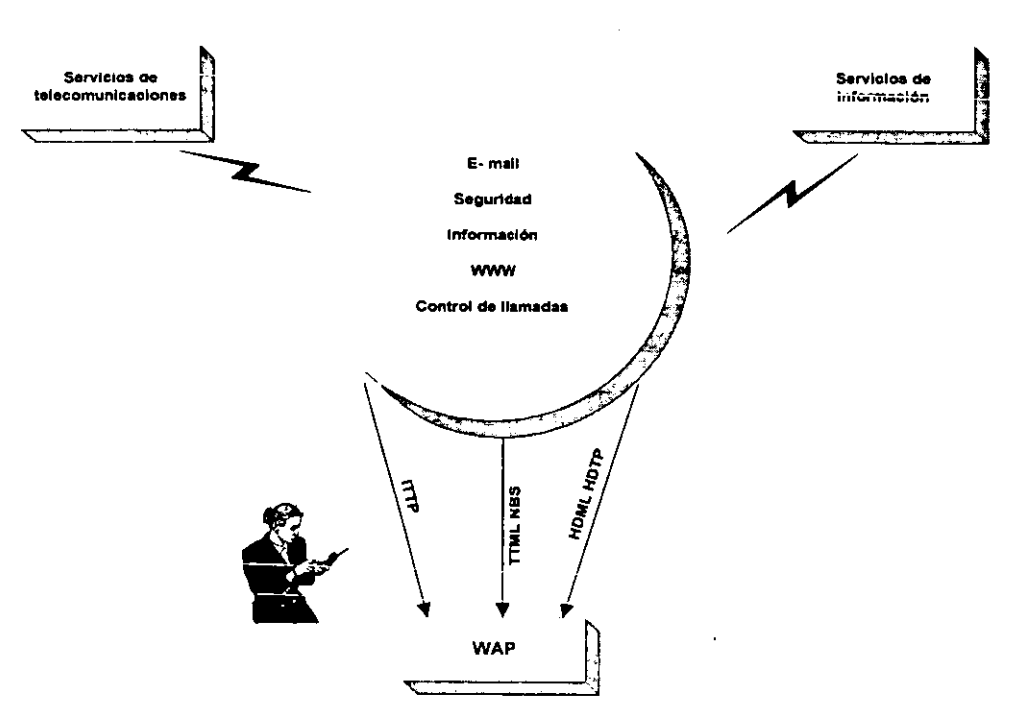

Figura. 3.7. Unificación de protocolos para crear WAP.
En diciembre de 1997 estas tres compañías junto con Motorola se reunieron en un foro, cuyo objetivo principal fue estandarizar estos protocolos en uno solo al cual llamaron WAP.

El Propósito de WAP es proporcionar el acceso a diversos servicios de Internet desde dispositivos móviles tales como teléfonos celulares digitales y otras terminales inalámbricas tales como PDA's.

#### 3.4.2 La Primera Versión Comercial de WAP

En mayo de 1999, 11 meses después de que se realizó la versión 1.0 de WAP, se finalizó la primera versión comercial (WAP 1.1). No fue sino hasta diciembre de 1999 cuando WAP forum lanza la versión 1.2 que también es conocida como "WAP june 2000 1.2".

Poco a poco se ha incrementado el número de usuarios con lo cual están siendo implementados una gran variedad de servicios WAP, todo esto con el fin de satisfacer las necesidades de los usuarios y lograr que WAP sea tan eficiente como la World Wide Web.

#### 3.4.3 Aplicaciones que Ofrece WAP

- Localización de Información en lntemet: WAP es utilizado para buscar información en Intemet. Sin embargo los navegadores para WAP no pueden ser usados de la misma forma como Netscape ó Intemet Explorer, debido a que estos tienen limitantes con respecto a la capacidad de entrada *y* salida, tan¡aiío de la memoria, etc.
- Aplicación del Servicio Personal. Con un teléfono móvil habilitado con WAP el servicio personal ofrece entre otras cosas el tener contacto directo con su empresa, revisar inventarios e informar directamente a sus clientes sobre la situación. Desde luego ellos también pueden usar la misma aplicación. *23*
- Aplicaciones de Notificación. Por medio de agentes residentes en el servidor, los usuarios pueden ser notificados de mensajes de correo electrónico y mensajes de voz que han sido enviados para ellos.
- Comercio Electrónico Móvil. Los usuarios pueden tener acceso para realizar sus pagos de los servicios por medio de transacciones bancarias, reservar boletos de viaje o de algún evento.
- Aplicaciones Telefónicas. Un usuario puede tener acceso a servicios de llamadas, en combinación con otros servicios que otorgan los operadores de servicios inalámbricos. Un ejemplo típico seiía un menú definido por el usuario cada vez que entra una llamada. Este

<sup>&</sup>lt;sup>23</sup> VAN Der Heijden Marcel, Understanding WAP "Wireless Applications, Devices and Services", Edit. Artech House Publisher, USA 2000, P. 7

menú permite al usuario decidir a contestar o rechazar la llamada, o bien retransmitirla a otra extensión o al servicio de correo de voz.

#### 3.4.4 Las Tendencias de **WAP**

Se estima que el incremento de los usuarios de WAP llegue a compararse a los usuarios de Internet (WEB), ya que WAP esta ofreciendo cada vez más servicios como los que están disponibles en Internet.

En México, poco a poco se incrementará el número de usuarios que utilicen WAP, ya que los costos de este servicio se reducirán conforme avance la tecnología y es posible que en unos pocos años gran parte de la población tenga acceso a Internet por medio de un dispositivo WAP.

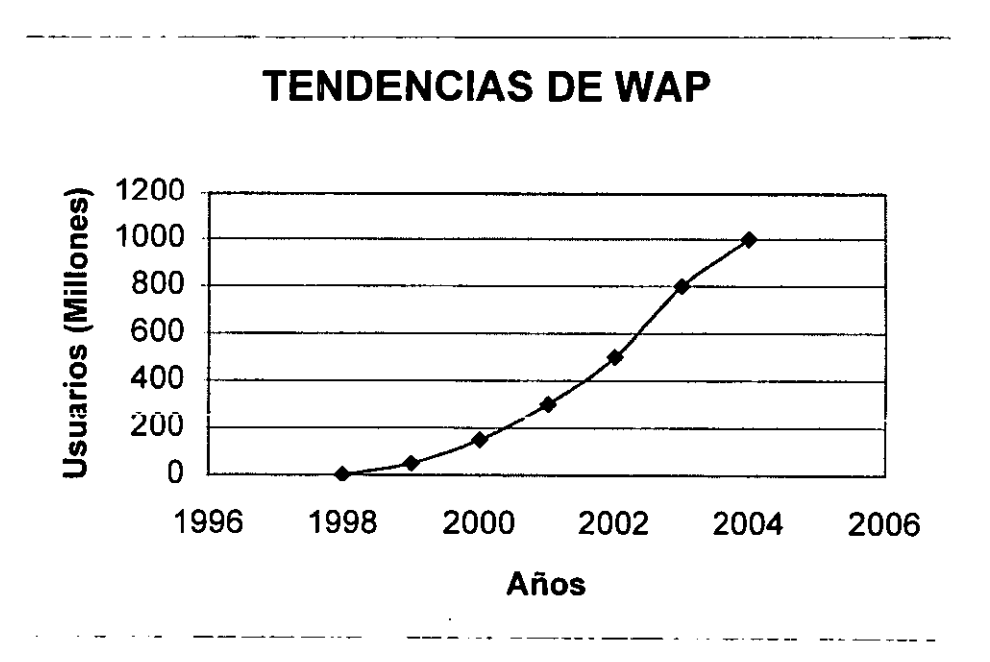

La gráfica 3.1 muestra la estimación de usuarios de 1998 al 2004.

Gráfica 3.1. Incremento de usuarios de WAP.

#### 3.4.5 Como se Crean Aplicaciones en el Ambiente **WAP**

En la actualidad WAP está revolucionado las telecomunicaciones, de tal forma que es otro medio para acceder a Internet por medio de los teléfonos celulares. Sin embargo acceder a Internet por medio de una computadora de escritorio desde una oficina u hogar aún tiene ventaja sobre WAP, ya que la capacidad que tiene los dispositivos móviles para visualizar información esta limitada, debido a las características de la pantalla y el navegador, ya que este no puede ser comparado con los navegadores populares para PC.

Sin embargo, cada día la tecnología de la electrónica evoluciona y no dudamos que en poco tiempo un PDA pueda tener una resolución tan buena o quizá mejor que la de un monitor UVGA que utiliza una PC de escritorio.

Para que Internet (World Wide Web) trabaje se necesitan de una colección de protocolos, como son los que se describen a continuación.

- Cada página que visualizamos en Internet, es hecha con un lenguaje de programación como es el caso de HTML (HiperText Markup Language), el cual permite crear páginas WEB. Este define una serie de estilos comunes de paginas WEB: Encabezados, párrafos, listas *y*  tablas. También define formatos de caracteres como son negritas *y*  ejemplos de código. Cada elemento tiene nombre *y* esta contenido en lo que se llama etiqueta.<sup>24</sup>
- El protocolo estándar de transferencia de la WEB es el HTTP (Hipertext Transfer Protocol). Cuya función es enviar paginas HTML a través de la red.

Haciendo una analogía con WAP, éste también necesita de protocolos y sistemas para lograr su funcionamiento. La parte en la que los desarrolladores de WAP se enfocarán para realizar sus aplicaciones y servicios es WAE (Wireless Applications Environment). El WAE consiste de tres principales partes:

- WML (Wireless Markup Language).
- WMLScript (Wireless Markup Language Script).
- WTAI (Wireless Telephony Application Interface).

A continuación se hará una analogía con los protocolos utilizados en Internet y sus tecnologías.

- HTML vs WML.
- JavaScript vs WMLScript.
- HTTP vs WSP (Wireless Session Protocol).

### 3.4.5.1 **WML**

WML es un lenguaje de marca basado en el Lenguaje de Marcado Extensible (XML). XML, al igual que HTML es una variante del Lenguaje de Marcado generalizado *y* estandarizado (SGML).25

<sup>&</sup>lt;sup>24</sup> LEMAY Laura, Aprendiendo HTML 4 para WEB, Edit. Prentice-Hall, México 1998, P. 48.

<sup>&</sup>lt;sup>25</sup> HJELM Johan, Designing Wireless Information Services, Edit. Wiley, USA 2000, P. 142

El lenguaje WML define elementos y atributos que permiten especificar los componentes de la interfaz del usuario, llamados "cards" (tarjetas), que los usuarios ven en su teléfonos WAP. De la misma manera que un navegador puede desplazarse de una pagina a otra, el navegador WAP puede desplazarse de una carta a otra.

Una "card" puede especificar múltiples acciones del usuario al incluir uno o más de los siguientes elementos:

- Texto formateado. Incluye texto, imágenes y links.
- Elementos INPUT. Que permiten al usuario introducir una línea de texto.
- Elementos SELECT. Que permite al usuario elegir de una lista de opciones.

La unidad más pequeña de WML que se puede mandar a un teléfono WAP es conocido como "deck", el cual está compuesto por una o más cards, el usuario puede acceder una por una. Cuando un teléfono recibe un "deck" WML, despliega el contenido definido en la primera carta y permite al usuario responder. Dependiendo de la definición de la "card", el usuario puede responder introduciendo texto o eligiendo una opción.

### 3.4.6 WTA (Wireless Telephone Application)

WAP no es solamente una colección de información que está contenida en un servidor para ser visualizada en un dispositivo móvil, sino también WAP define un ambiente en un marco de trabajo que utiliza características de telefonía para ser usados en dispositivos móviles. Esta herramienta es llamada WTA (Wireless Telephone Application), la cual permite crear aplicaciones en el lenguaje WML o WMLScript para interactuar con los dispositivos móviles.<sup>26</sup>

### 3.4.6.1 ¿Qué es WTA?

Son las siglas de Wireless Telephony Applications, un entorno para aplicaciones de telefonía que permite a los operadores la integración de funciones de telefonía del propio dispositivo móvil con el micronavegador incorporado.

Existen servidores de contenidos y servidores WTA que no necesitan realizar conversión de protocolos, y son capaces de responder directamente a solicitudes WAP del cliente. Los servidores WTA permiten ofrecer acceso WAP a determinadas características de la infraestructura de comunicaciones del operador

<sup>&</sup>lt;sup>26</sup> VAN Der Heijden Marcel, Understanding WAP "Wireless Applications, Devices and Services", Edit. Artech House Publisher, USA 2000, P. 66.

de red, y para poder implementar los servicios ofrecidos se usan interfaces propietarias del servidor o bien interfaces abiertas.

#### 3.4.6.2 ¿Qué es WTAI?

Son las siglas de Wireless Telephony Application Interface. Es una interfaz utilizada en las terminales móviles para operaciones locales de control de llamadas (recepción, iniciación y terminación) y de acceso a listas telefónicas.

#### 3.4.7 Componentes de una Red WAP

WAP permite acceder a Internet por medio de dispositivos móviles solicitando una URL al igual que lo hace los navegadores WEB como: Internet Explorer o Netscape Navigator.

La petición de una dirección de Internet desde un dispositivo móvil, no podría ser posible sin el Gateway WAP.

#### 3.4.7.1 GatewayWAP

La función primordial del Gateway de WAP es proporcionar un enlace entre una red móvil e Internet, de ésta manera al configurar un dispositivo móvil se puede solicitar servicios WAP e información de los servidores WEB. Así este dispositivo permite habilitar estaciones móviles para acceder a aplicaciones que residen en servidores.

Los scrvidores que proporcionan y entregan información WAP, están comúnmente basados en redes con operadores móviles, los cuales se encuentran en otros lugares. La figura 3.8 muestra a grandes rasgos como interactúa el Gateway WAP en una arquitectura WAP.

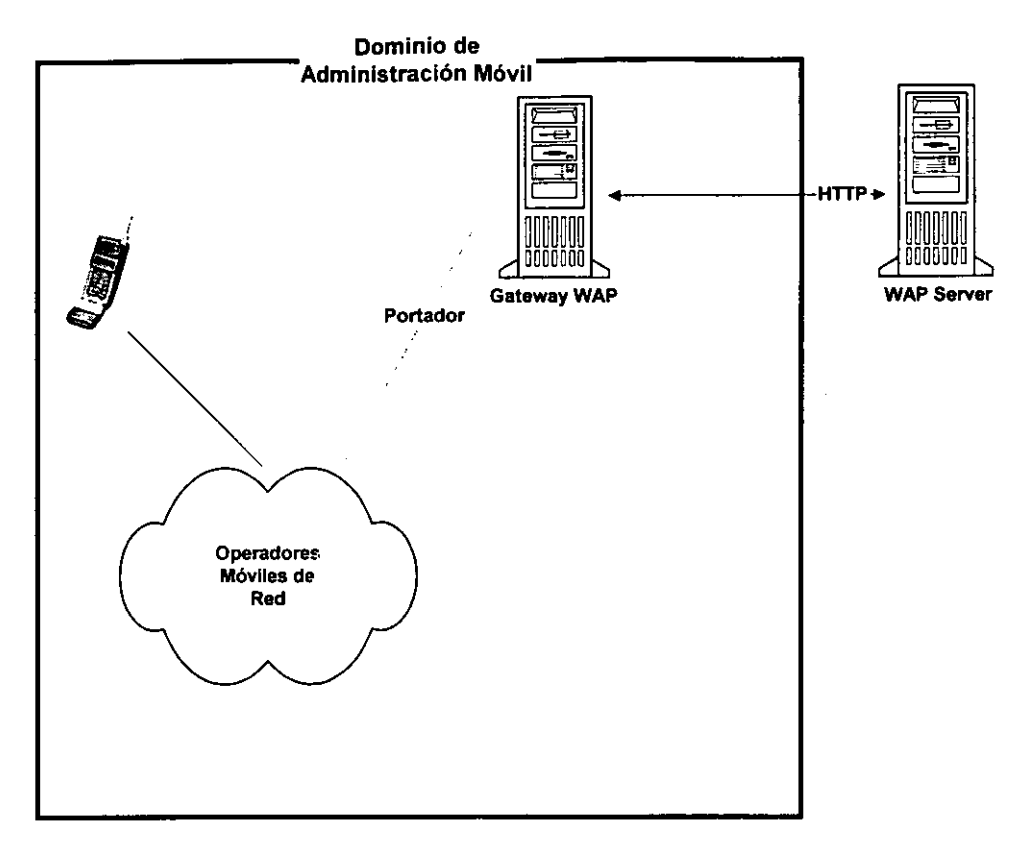

Figura 3.8. Principales dispositivos involucrados en WAP.

#### 3.4.7.2 Servidor WAP

•

Este dispositivo es el que contiene los programas en un formato WML o WMLScript en lugar de HTML. Cuando éste servidor responde a la solicitud emitida por un dispositivo WAP, envía la información en decks "conjunto de cards" para ser visualizados en el dispositivo móvil.

#### 3.4.8 Capas Funcionales del Modelo WAP

#### 3.4.8.1 La Pila WAP

En conjunto la pila (stack) WAP forma el protocolo WAP, el cual permite el transporte del contenido entre el Gateway WAP y el usuario a través de un dispositivo inalámbrico. La estandarización de la pila WAP consiste de las siguientes capas:

- Capa del Protocolo de Datagrama Inalámbrico (WDT).
- Capa de Seguridad de Transacción Inalámbrica (WTLS).
- Capa del Protocolo de Transacción Inalámbrica (WTP).

• Capa del Protocolo de Sesión Inalámbrica (WSP).

#### 3.4.8.2 **WDP ( Wireless Datagram Protocol Layer)**

El mecanismo de comunicación actualmente usado para transportar datos entre un Gateway WAP y un usuario, es a través de la utilización de un portador. Usualmente estos portadores son servicios de pequeños mensajes (SMS). La configuración se realiza a través de SMS, mensaje binario compuesto de 140 octetos, equivalente al mensaje SMS de 160 caracteres.

La capa WDP desempeña todo lo necesario para la adaptación del portador, en general la adaptación consiste en la descomposición de los datos en fragmentos de apropiado tamaño para el portador y así la capa WDP reconstruye los fragmentos provenientes del portador y posteriormente transportar el dato a la siguiente capa de la pila WAP. *<sup>27</sup>*

La figura 3.9 muestra el enlace del dato fragmentado entre el portador y la capa WDP.

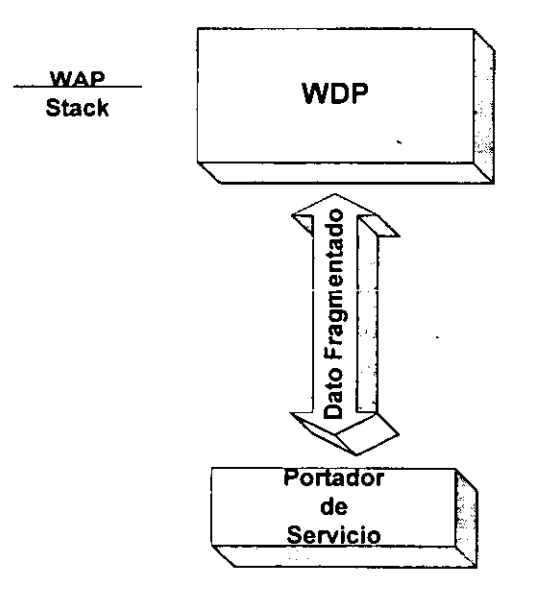

Figura 3.9. Enlace entre el portador y la capa WDP.

#### 3.4.8.3 **WTLS (Wireless Transaction Layer Security)**

La capa WTLS suministra la seguridad en la pila WAP, la cual provee privacidad, integridad de los datos y autenticidad entre dos aplicaciones de comunicación. Los

<sup>&</sup>lt;sup>27</sup> SANDEP Singhal, The Wireless Application Protocol "Writing Applications for the Mobile Internet", Edit. Addison Wesley, USA 2001, P. 111

datos son comprimidos y encriptados antes de que exista envío hacia WDP. Cuando WDP recibe estos datos, este protocolo se encarga de descomprimir y desencriptar los mismos.

wrLS fue especificado en el estándar WAP 1.1 realizado en junio de 1999.

En la figura 3.10 se muestra el intercambio de datos encriptados y comprimidos entre la capa wrLS y la capa WDP.

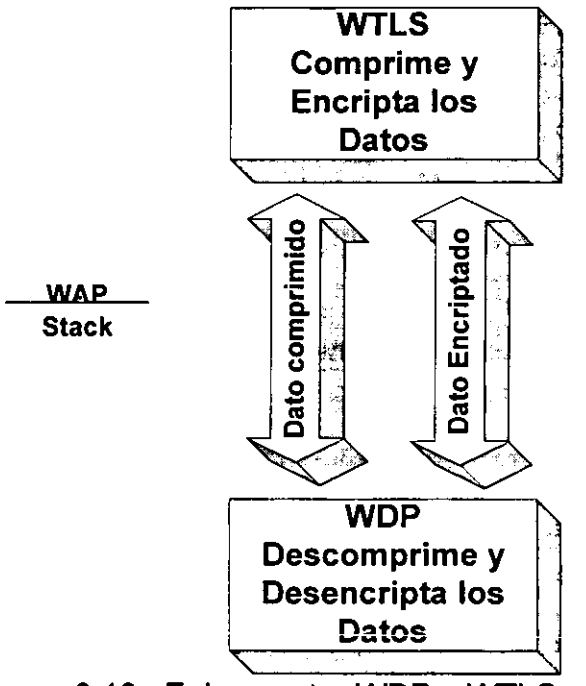

Figura 3.10. Enlace entre WDP y WTLS.

#### 3.4.8.4 WTP (Wireless Transaction Protocol)

wrP es un protocolo orientado y designado a la transición de tareas como son: servicios de transmisión y notificación. WTP junto con el protocolo WDT forman parte de la capa de trasporte del modelo de referencia OSI.

#### 3.4.8.5 WSP (Wireles Session Protocol)

La capa WSP provee un servicio de sesión para la pila WAP, permitiendo un intercambio de información con la capa WTP.

WSP provee dos servicios:

1. La conexión de servicio orientado. Ofrece confianza, notificación, retransmisión y facilidades de la capa wrP.

También utilizando la conexión de modo orientado, el dispositivo móvil y el Gateway WAP pueden negociar una compatibilidad entre ellos. El servicio también permite que la sesión sea suspendida y resumida utilizando un portador si es requerido.

2. El modo de servicio de vinculación provee un servicio sin notificación o retransmisiones entre el usuario y el Gateway WAP. Los mensajes que utilizan este servicio no hacen uso de la capa WTP, pero son trasladados estratégicamente a la capa WDP.

La figura 3.11 muestra el orden de los protocolos involucrados en la pila WAP.

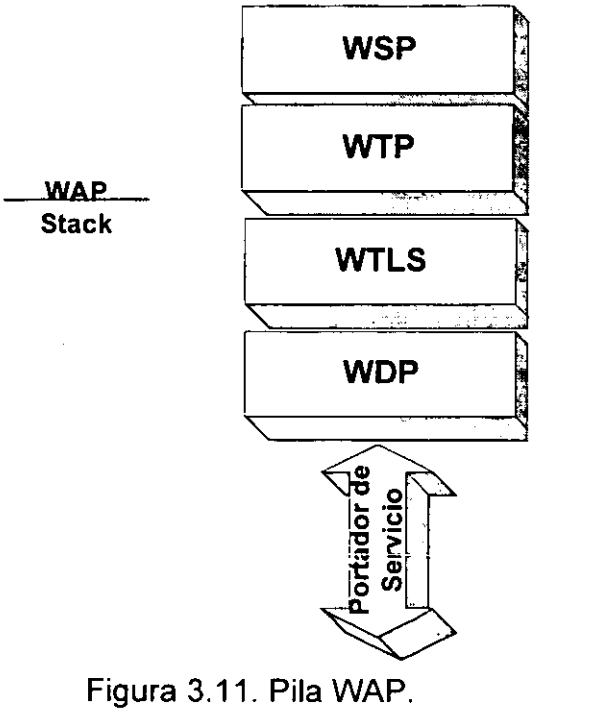

Figura 3.11. Pila

#### 3.4.9 Relación Pila WAP con el Modelo de Referencia OSI

Como se ha descrito en éste capitulo, WAP trabaja en base a ciertos sistemas de redes celulares y protocolos como los descritos en la pila antes mencionada. Sin embargo, estos sistemas y protocolos trabajan basándose en el modelo de referencia OSI, al igual que lo hace World Wide Web.

A continuación se describe la relación que hay entre las siete capas de OSI con los protocolos y sistemas de comunicación celular que utiliza WAP.

> 1. Con respecto a la capa física, aqui entran en funcionamiento las ondas de radio, como son las microondas. También el tipo de modulación que se usan ( amplitud, frecuencia o fase).

- 2. En la Capa de Enlace de datos se involucra el tipo de arquitectura utilizada de una red LAN, como es el caso de Ethernet. Sin embargo para el caso de comunicaciones inalámbricas, aquí se involucran los esquemas de multiplexación como son: TOMA, COMA o también como GSM.
- 3. La capa de Red en realidad es la responsable de la transferencia de datos entre dos máquinas, sin embargo en WAP no existe un protocolo que trabaje en esta capa.
- 4a.La Capa de Transporte cubre todo lo relacionado a control de errores y la prioridad de tráfico. En Internet, el protocolo que trabaja en esta capa es TCP el cual se encarga de la conexión y asegurar que los datagramas sean recibidos correctamente, pero una alternativa es UOP (User Oatagram Protocol) el cual esta llegando a ser el más popular para el acceso inalámbrico para la transmisión de audio y video.

Sin embargo WAP utiliza UPD/IP, pero una alternativa es WDP (Wireless Oatagram Protocol) el cubre la capa 3 y 4 del modelo de referencia OSI, el cual resulta más eficiente para la transmisión inalámbrica.

4b. La Capa de Seguridad no forma parte del modelo de referencia OSI, sin embargo tanto WAP como WEB incluyen estándares de encriptación opcionales. Uno de los estándares para el Internet alámbrico es llamado SSL (Secure Sockets Layer), el cual es utilizado cuando hay conexión a un servidor WEB que pide información confidencial, como por ejemplo detalles de una tarjeta de crédito.

WTLS (Wireless Transter Layer Security) es ei protocoio que utiiiza las ultimas versiones de WAP para encriptar su información y lograr una seguridad en la transmisión inalámbrica.

5. En la Capa de Sesión se dirige hacia quien manda y recibe la información. En WAP se requieren dos protocolos en esta capa.

El protocolo inferior es WTP (Wireless Transaction Protocol), el cual está diseñado para asegurar que los datos sean enviados correctamente y de esta manera verificar los errores de los mensajes que genera el receptor, y en dado caso reenviar los datos si es necesario. Para la WEB sabemos que TCP incorpora un control de errores.

El protocolo que se encuentra arriba de WTP es WSP (Wireless Session Protocol) el cual es conocido como "wispher", su función **principal es la de habilitar el tráfico para derivarlo a WTP o WTLS** con el fin de que el tráfico con características de encriptación sea interpretado WTLS.

6. La capa de presentación es la encargada de presentar los datos a la capa de aplicación, sin embargo es raramente usada en WAP.

- 7. En ésta capa es la más familiar para los usuarios. El protocolo comúnmente usado en Internet es http (hipertext transfer protocol), sin embargo existen otros como ftp, smtp, pop, etc. Sin embargo en WAP la capa de aplicación es conocida como WAE<br>(Wireless Applications Fnvironment), el cual soporta tres (Wireless Applications Environment), el cual soporta aplicaciones:
	- a. WML.
	- b. WMLScript.
	- c. WTA.

La figura 3.12 se muestra la relación que existe entre el modelo de referencia OSI y los protocolos involucrados en la pila WAP.

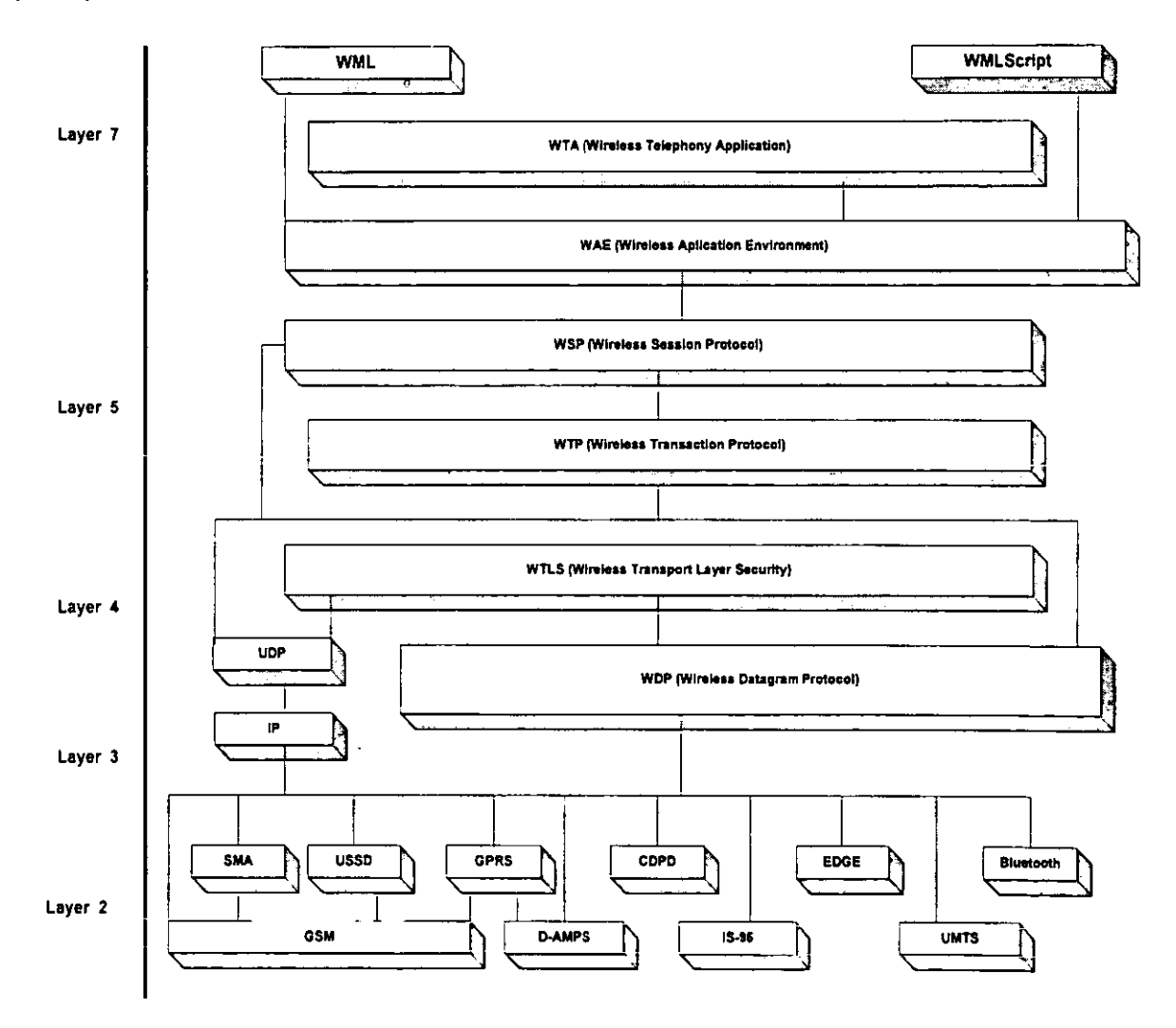

Fig. 3.12. Comparación de la pila de WAP con el modelo de referencia OSI.

#### 3.5 **INTEGRACiÓN DE WAP A LA RED OPENMAIL**

------------------------~--

Como se describió en **el** Capitulo 11 una de las aplicaciones que Openmail ofrece, es la incorporación de WAP a través del sistema Web Client versión 6.0. Como se mencionó éste sistema permite acceder al servidor de correo por medio de dos vías:

- 1. Por medio de un navegador para PC·s como es Internet Explorer o Netscape Navigator (enlace por medio de HTML).
- 2. Por medio de dispositivos móviles utilizando WAP (enlace por medio de WML).

#### 3.5.1 **Componentes de Web Client**

El sistema Web Client consta de algunos componentes lo cual permite que trabaje en forma eficiente, estos son:

- 1. EL CGI (Common Gateway Interface). Éste es el encargado de pasar las solicitudes CGI al "Programa de Usuario", basados sobre argumentos de la petición de la URL, la cual se recibe desde un navegador Web.
- 2. El "Programa de Usuario". Su función es la de ejecutar las peticiones que recibe el programa CGI, obteniendo cualquier dato requerido del Servidor Openmail, el cual utiliza archivos en un formato WML o HTML, con el fin de poder ser visualizado en un navegador WEB o WAP.
- 3. Perfiles de WEB. Cada perfil define un aspecto particular y un lenguaje para la interfaz del usuario de Web Client. El "Programa de Usuario" usa el archivo plantilla del perfil seleccionado para construir el archivo y regresarlo al usuario en un formato:
	- El perfil WEB. Para los navegadores convencionales de WEB que definen páginas usando **HTML** (HiperText Markup Language).
	- El perfil WAP. El cual define "Deck of Cards" (barajas de Cartas) para poder ser mostradas en dispositivos móviles usando el formato WML (Wireless Markup Language).

Sin embargo, para que Web Client pueda realizar estos dos tipos de enlaces y lograr intercambiar información se realizan una serie de pasos que se describen en los puntos 3.5.1.1 y 3.5.1.2.

#### 3.5.1.1 Enlace Entre un Navegador HTML y Web Client

-------------------------

Para lograr este proceso se realizan los siguientes pasos:

- 1. Cuando un usuario realiza la petición de una URL, esta es enrutada hacia el ISP (Proveedor de Servicios de Internet) o por medio de una servidor RAS (Servidor de Acceso Remoto), regularmente utilizando un servicio de acceso telefónico a redes basado en el protocolo PPP (Point to Point).
- 2. La URL contiene la referencias del CGI, de ésta manera http la enviará para ser interpretada por el Programa CGI de Web Client.
- 3. El programa CGI traslada la petición al "Programa de Usuario", el cual interactúa con la capa de Agente de Usuario (UAL) del servidor Openmail y por lo tanto con el "Almacén de Mensajes de Openmail".
- 4. El dato solicitado es extraído del "Almacén de Mensajes de Openmail" y es devuelto al "Programa de Usuario".
- 5. El "Programa de Usuario" da formato y manipula los datos, para así poder ser presentados en una forma coherente usando el programa "Web Client" el cual utiliza en ese momento el lenguaje HTML.
- 6. La pagina HTML es devuelta al navegador Web y de ésta manera se mostrara al usuario su petición.

La figura 3.13 muestra un diagrama a bloques de cómo se reaiiza ei eniace antes descrito entre un navegador WEB y el servidor Openmail. .

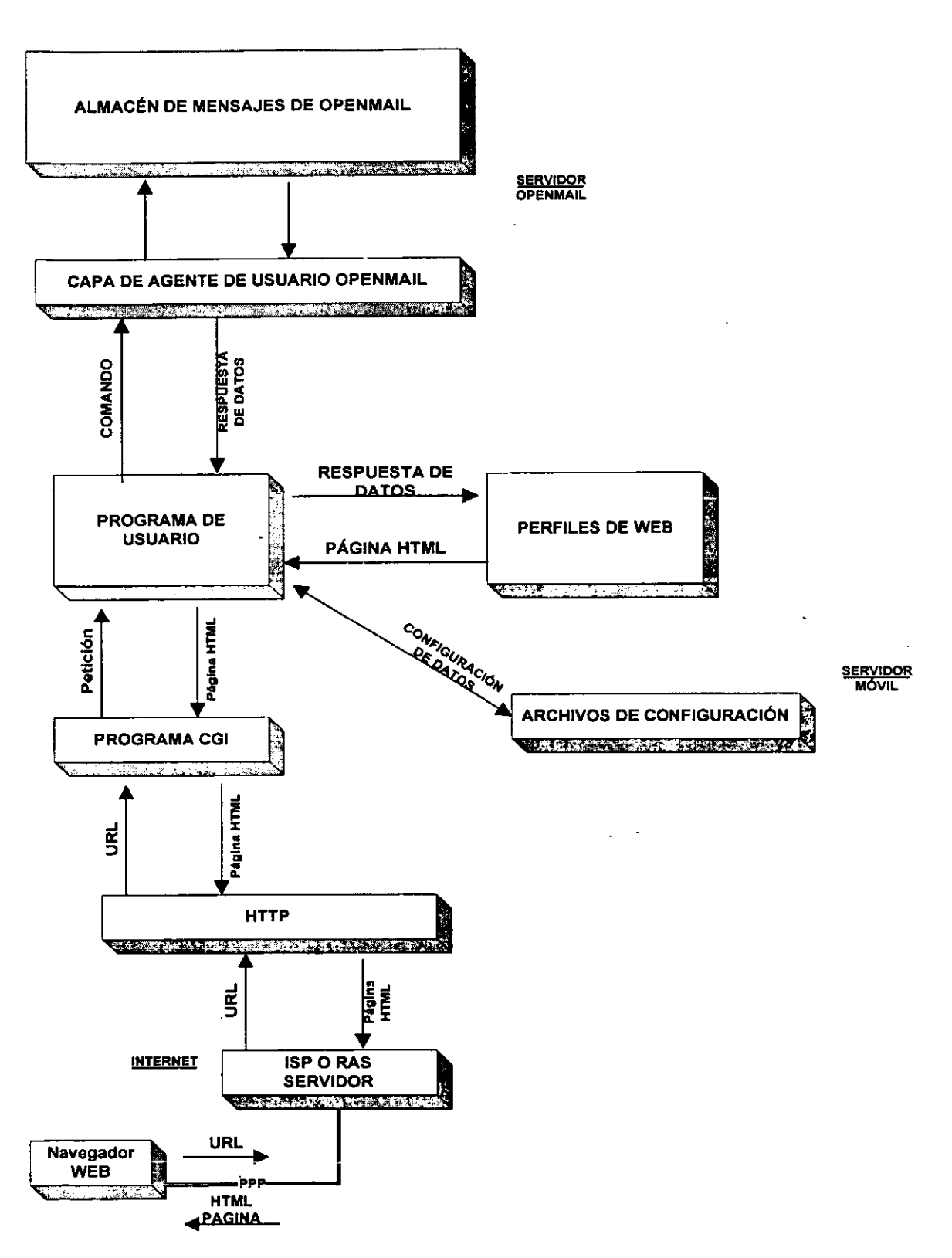

Figura 3.13. Enlace desde un Web Browser al servidor HP Openmail por medio de Web.

#### 3.5.1.2 **Enlace Entre un Navegador WAP y Web Client**

Para lograr éste proceso se realizan los siguientes pasos:

- 1. Se hace una petición de una URL desde un dispositivo móvil a través del su navegador WAP, la cual es transmitida vía inalámbrica a través de una antena de telecomunicaciones (estación base) y es donde entra en función el protocolo WTP (Wireless Transfer Protocol). Esta petición es transferida al Proveedor de Servicios de Internet (ISP) o al Servidor de Acceso Remoto (RAS).
- 2. EL servidor ISP ó RAS pasa la petición de la URL al "Gateway WAP".
- 3. El "Gateway WAP" convierte la petición de la URL la cual proviene con un formato WSP (Wireless Sesion Protocol) a un formato HTTP (HiperText Transfer Protocol), de esta manera la petición es enviada al "Servidor web", donde entra en turno el "Programa CGI" de Web Client y por consiguiente la información será enviada al "Programa de Usuario".
- 4. Teniendo Interpretada la petición y habiendo obtenido la información del servidor Openmail, el usuario de programa usa un perfil WAP para crear un "Deck" que contendrá información codificada en un formato WML.
- 5. El programa Web Client regresa el "Deck" en formato WML hacia el navegador del dispositivo WAP, a través de "Gateway WAP" el cual enviará "WMLC Deck", el cual es un formato compacto codificado en bytes para lograr una eficiente transmisión inalámbrica.
- 6. El navegador WAP despliega la primera Carta del formato "WMLC Deck".

La figura 3.14 muestra el enlace anteriormente descrito entre un dispositivo móvil y el servidor Openmail.

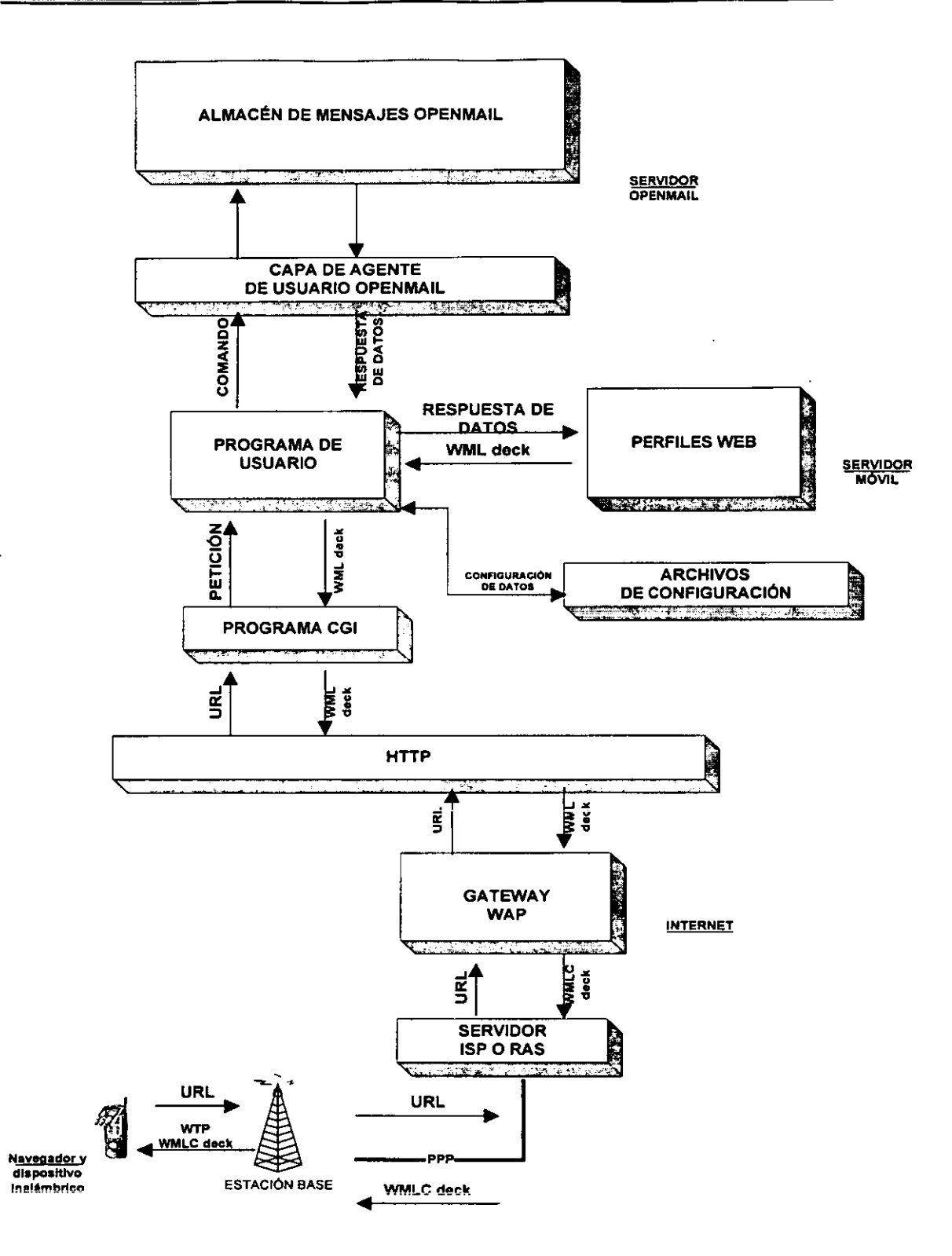

Figura 3.14. Enlace desde un Teléfono Móvil (WAP Browser) al Servidor HP Openmail por medio de Web.

#### 3.5.2 Correo Electrónico en Modo Inalámbrico

#### 3.5.2.1 Servidor Móvil

En base a la red implementada en el edificio de 11 pisos descrita en el punto 2.2.1 del capitulo anterior, para proporcionar el servicio de correo electrónico inalámbrico es necesario tener un servidor al cual denominaremos "móvil", el servidor móvil está ubicado en un segmento de red denominado "Zona Militarizada" en la que se encuentran otros servidores que también requieren de seguridad.

Este segmento denominado "Zona Militarizada", está protegida por un "FireWall", el cual asigna direcciones IP para lograr la comunicación hacia Internet, y también dar seguridad (que toda Intranet debe tener) a los servidores residentes en este segmento. Todo para evitar que por medio de enlaces Telnet y utilizando sus comandos, se pueda ingresar a estos servidores y provocar una avería en los sistemas, como en el caso del servidor "Móvil" el cual requiere de una seguridad, para evitar que sea saboteado por un pirata de la red (Hacker). La figura 3.15 muestra la ubicación del servidor móvil dentro de la zona militarizada, con el fin de lograr la seguridad ante Internet.

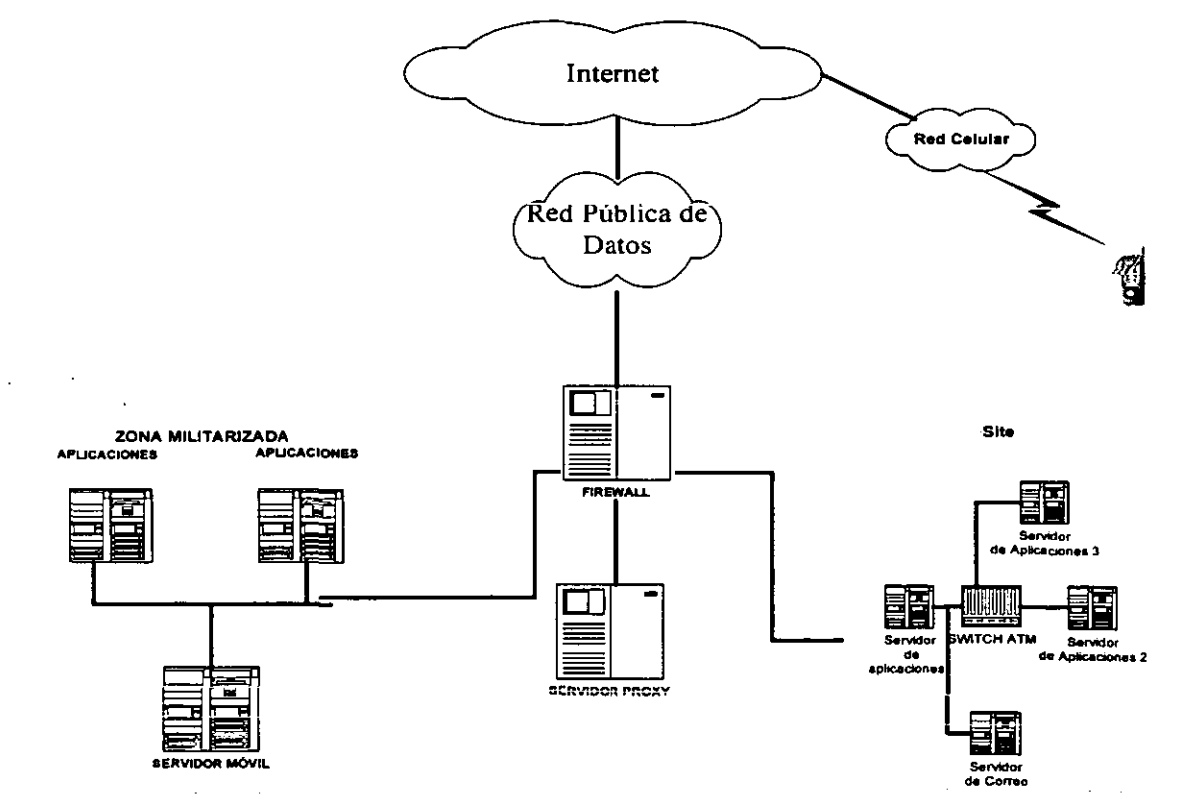

Figura 3.15. Ubicación del Servidor Móvil.

Este servidor denominado "Móvil" trabaja bajo el sistema operativo "Solaris" versión 7.0, en el cual esta instalado el sistema HP Openmail versión 6.0 , Web Client y Apache Web Server versión 1.3.4 para Unix.

#### 3.5.2.2 Enlace Desde un Dispositivo Móvil para la Visualización de Correo Electrónico

Tomando en cuenta las necesidades de los usuarios, de tener disponible su correo electrónico e información, cuando se encuentren fuera de las instalaciones de la red, por ejemplo: cuando se encuentran de comisión, juntas, etc. , se ha logrado aplicar los beneficios que ofrece WAP a la red HP Openmail, esto con el fin de lograr que por medio de dispositivos móviles tengan acceso a estos servicios.

Antes que nada la interfaz WAP de Web Client, puede variar dependiendo de las características del display (pantalla) del teléfono celular o de la PDA. Sin embargo el contenido de la información será el mismo, en cualesquiera que sea el dispositivo.

Además los mensajes serán los mismos que se pueden visualizar desde un programa para la manipulación de correo electrónico para PC de escritorio como es Microsoft Outlook, sin embargo con la diferencia de que no se pueden desplegar los archivos adjuntos de algún software específico.

A continuación se citará un caso práctico en el cual se reflejan los pasos a seguir en la utilización de un dispositivo móvil para la visualización de correo electrónico, a través de la red Openmail y la implementación del Protocolo WAP.

#### 3.5.2.3 Visualización de Correo Electrónico por Medio de un Teléfono Celular

En primera instancia, el usuario realizará una petición de una URL donde se encuentra localizado el servidor móvil. La URL que el usuario de la red Openmail debe solicitar es http://movil.corporativo.com/wap. Esta URL será direccionada al servidor móvil y por medio de un programa CGI será ejecutada la aplicación Web Client como lo muestra la figura 3.16.

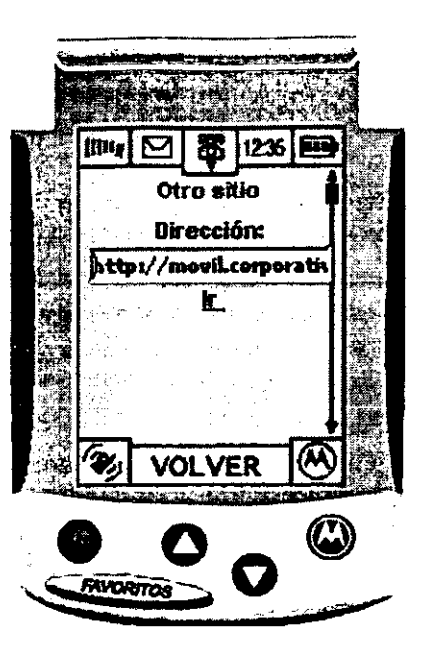

Figura 3.16. Petición de la URL desde un dispositivo móvil.

Cabe mencionar que se solicita una petición en formato WML, sin embargo si en la petición de la URL se especifica http:// www.móvil.corporativo.com/wap, se da entender que se solicita una pagina WEB la cual utiliza un formato HTML y por lo tanto se producirá un error como se muestra en la figura 3.17 a) y 3.17 b).

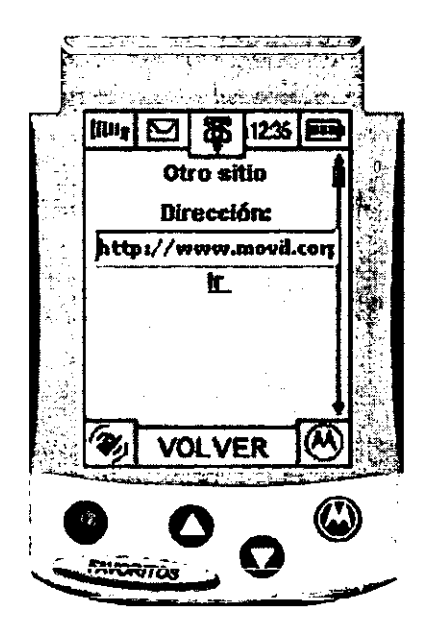

Fig. 3.17.(a) Petición de una URL Incorrecta

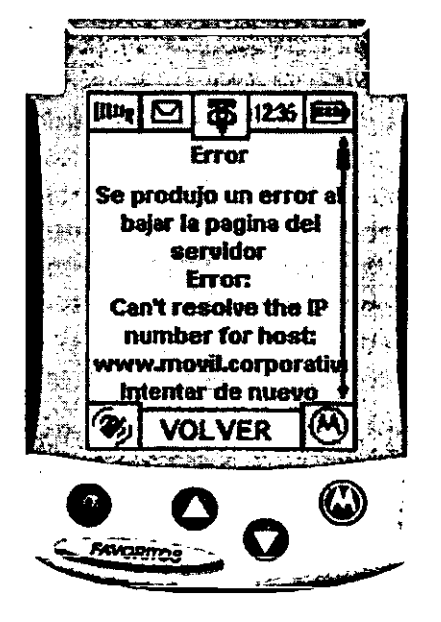

Fig. 3.17. (b) Resultado de la URL Incorrecta

Tomando en cuenta que la URL fue la correcta tendremos acceso a la interfaz de bienvenida de la aplicación Web Client del sistema HP Openmail como se muestra en la figura 3.18 y de esta manera se tendrá acceso al ambiente WAP.

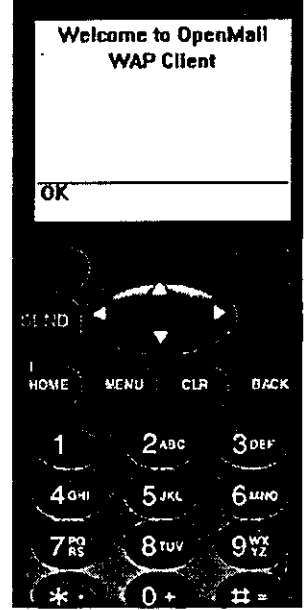

Figura 3.18. Acceso al ambiente WAP.

En seguida de éste "card" de bienvenida, el sistema le pedirá al usuario su ID (nombre) y su contraseña, como se realiza habitualmente desde Outlook como se muestra en las figuras 3.19 (a) y 3.19 (b).

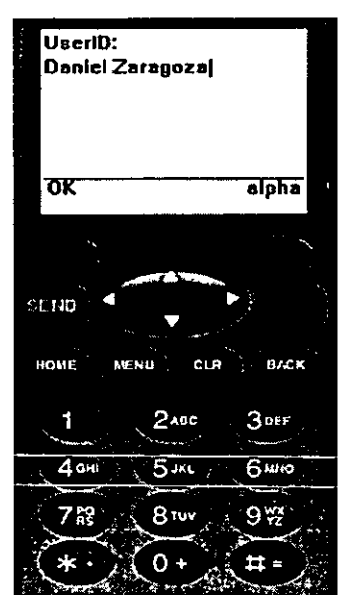

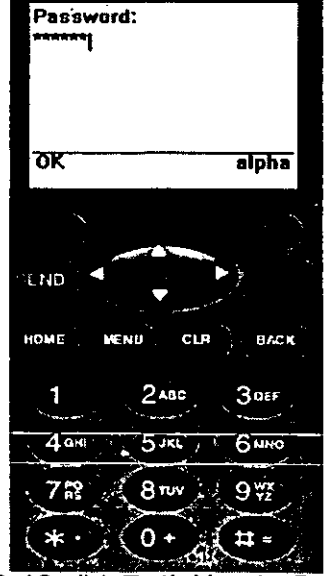

Figura 3.19. (a) Petición de ID. Figura 3.19. (b) Petición de Password.

En seguida se especifica el nombre del servidor de correo electrónico, en este caso MAIL SERVER, con el fin de que el servidor "Móvil" a través de la aplicación "Web Client" realice el enlace al mismo como se muestra en la figura 3.20.

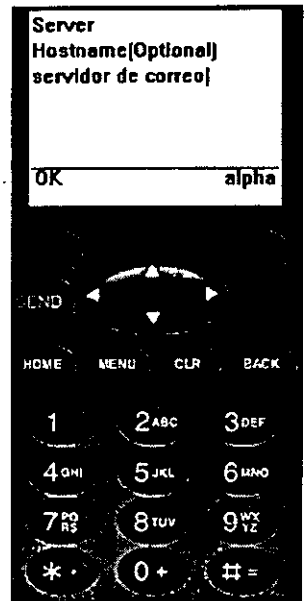

Figura 3.20. Petición del servidor de correo (MAIL SERVER).

Una vez ingresado el ID, Password y nombre del servidor de correo, el servidor "Móvil" atiende la petición del usuario realizando el enlace hacia "MAIL\_SERVER", el cual inmediatamente buscará en el directorio "system" y así evaluará si el usuario existe en tal directorio. Si es así el Servidor "móvil" por medio de la aplicación "Web Client" desplegará el portal de correo del usuario en su dispositivo móvil. Esto se muestra en la figura 3.21.

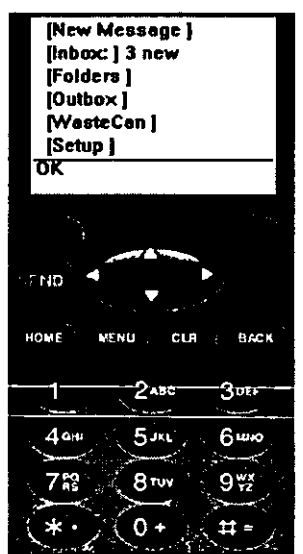

Figura 3.21. Portal de correo de un usuario.

Una vez visualizado el portal de correo el usuario puede empezar a trabajar en él, por ejemplo: enviar correos, leer los correos de la bandeja de entrada (Inbox), revisar sus carpetas personales (Folders), verificar la bandeja de salida (Outbox), etc.

Si el usuario ingresa a la opción bandeja de entrada (Inbox), podrá visualizar la lista de mensajes que ha recibido, así como se muestra en la figura 3.22.

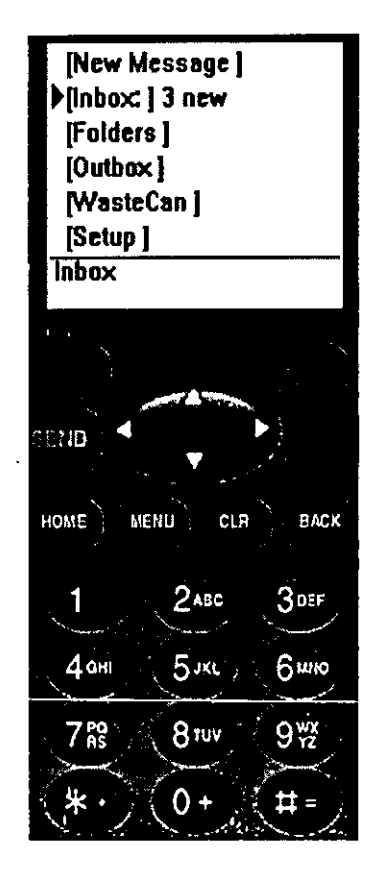

Figura 3.22. Menú Principal notificando que hay 3 mensajes en la bandeja de entrada.

Al elegir la opción Inbox el usuario podrá visualizar la lista de los mensajes que le han enviado, para este ejemplo el número de mensajes en la bandeja de entrada (Inbox) es de 3.

En la lista se pueden visualizar tres correos, identificados cada uno por el asunto del mensaje. Esto se muestra en la figura 3.23 (a), de esta manera el usuario puede elegir entre uno de los tres mensajes y editarlo para ver su contenido como lo muestra la figura 3.23 (b).

--------------------------------------------- ----

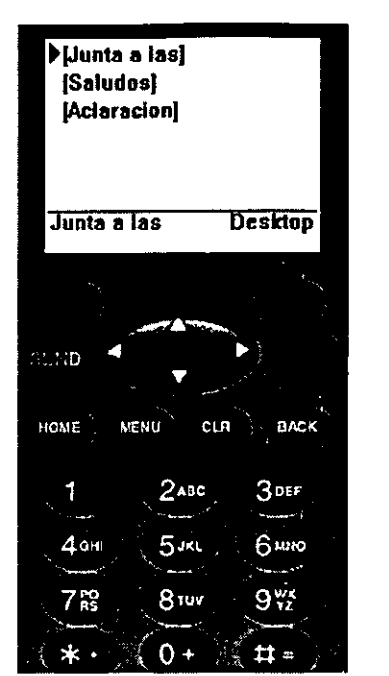

Figura 3.23.(a) Lista de Correos.

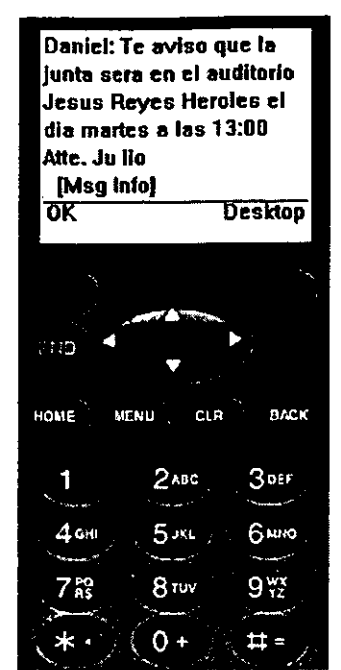

Figura 3.23. (b) Visualización de Correos.

En éste caso, el tema del mensaje es "Junta a las 10:00 hrs" cuyo contenido es solamente texto, con ello el usuario queda enterado y tiene la opción en ese mismo instante de borrar, reenviar, responder al remitente o simplemente dejar almacenado el mensaje. En la figura 3.24 se muestra la disponibilidad que tiene el usuario.

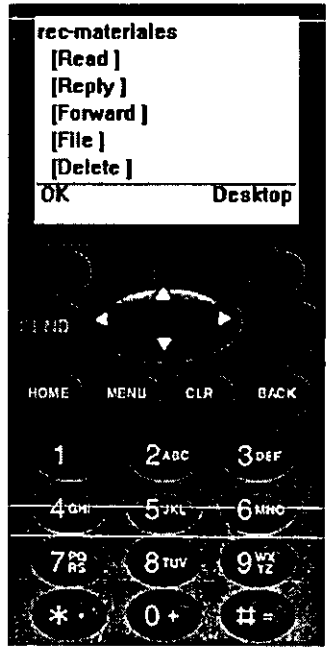

Figura 3.24. Opciones de disponibilidad del mensaje.

Si el usuario desea enviar un correo elegirá la opción New Message como se visualiza en la figura 3.25 (a): posteriormente se despliega la opción "To:" que corresponde a que destinatario va dirigido el correo donde puede ser un usuario interno (del mismo servidor Openmail) o externo (Internet).

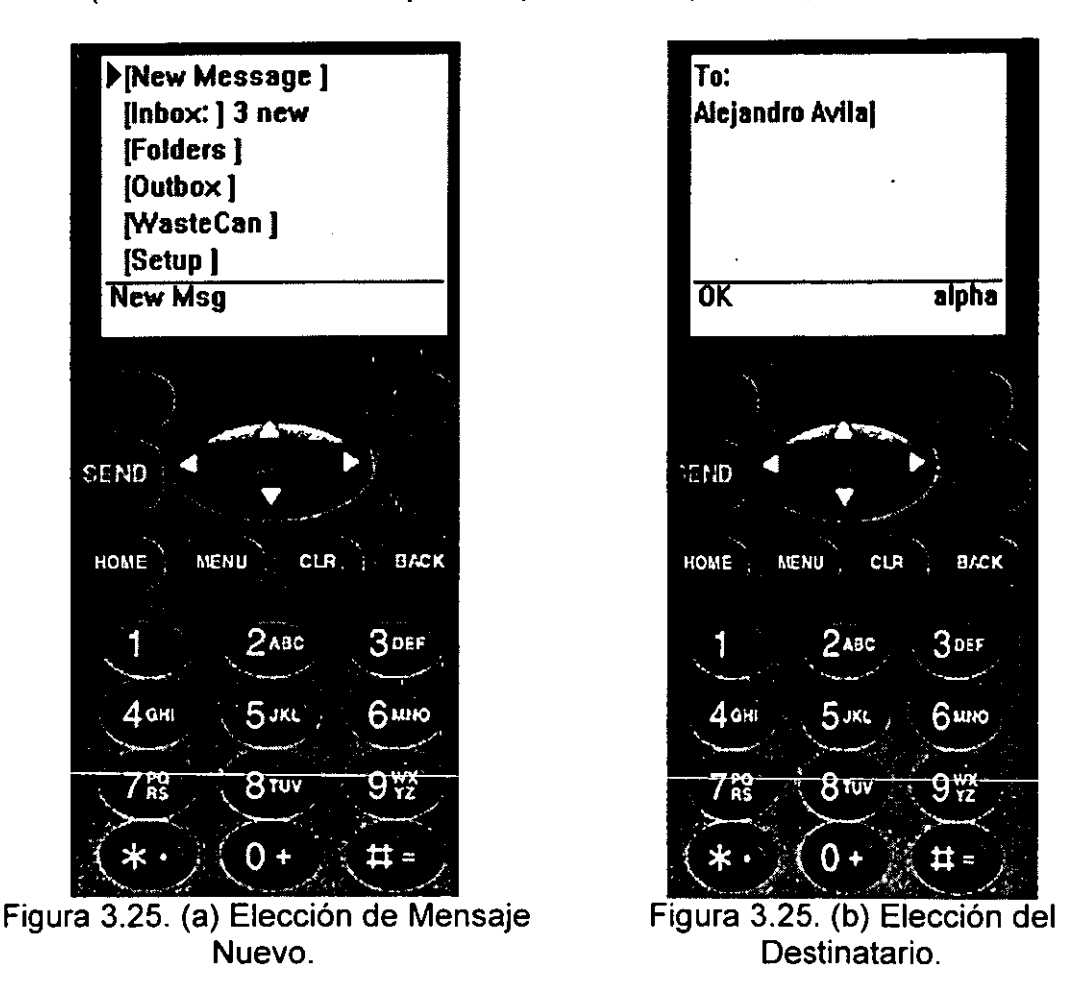

Para el ejemplo de la Figura 3.25 (b), el destino del mensaje será a un usuario interno, el cual pertenece al servidor de correo HP Openmail.

Sin embargo, con el dispositivo móvil y con ayuda del sistema HP Openmail es posible mandar un correo a un usuario externo, esto quiere decir que es alguien quien no pertenece al sistema HP Openmail, como por ejemplo: se puede enviar correos electrónicos a direcciones con cuentas en Webmail, como son: hotmail, vahoo, correoweb, etc. Esto se muestra en la figura 3.26.

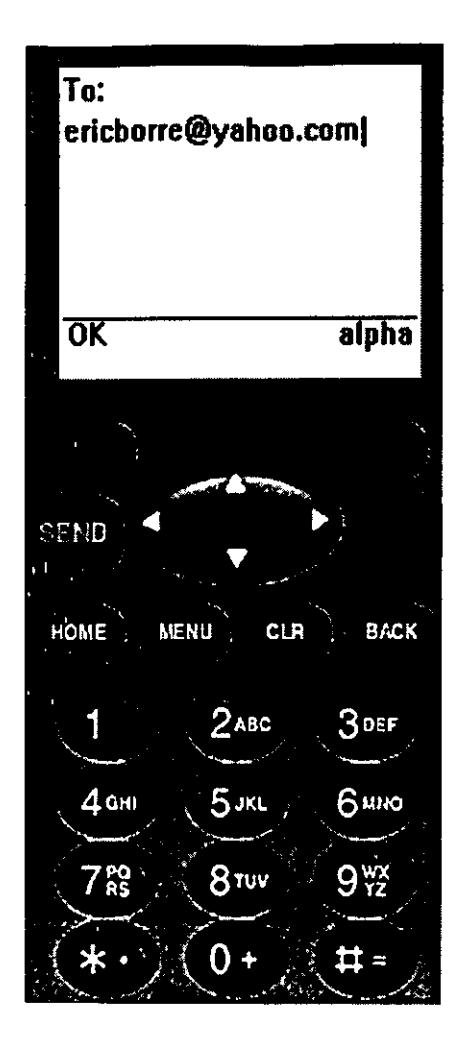

Figura 3.26. Envio de correo a un usuario externo.

Para el caso del envío de correo a un usuario del mismo servidor HP Openmail, una vez que se especifico a quien va dirigido "Alejandro Avila" para nuestro caso, inmediatamente después el sistema enviará otra "card" donde pide el tema del mensaje (Subject) como se muestra en la figura 3.27 (a), posteriormente exigirá el contenido del mensaje, que como sabemos debe ser solamente texto como se muestra en la figura 3.27 (b).

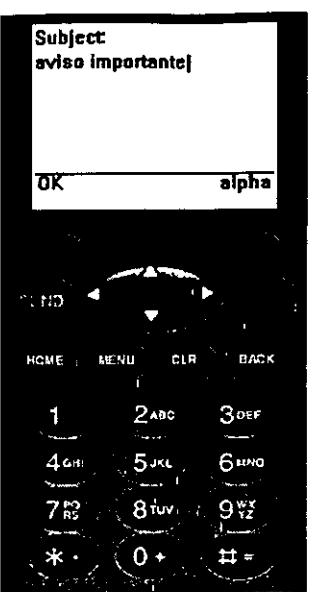

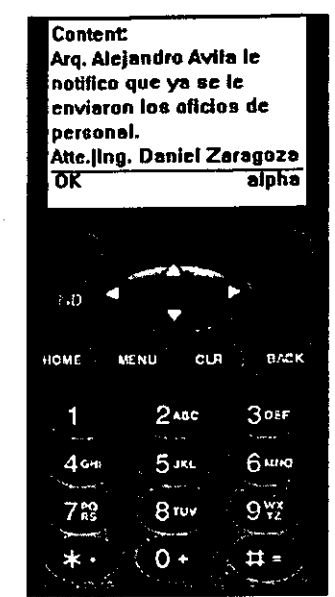

Figura 3.27. (a) Petición al tema de correo.

Figura 3.27. (b). Contenido del mensaje.

El usuario a continuación visualizará una "card", la cual contiene la opción (Address), que nos brinda la opción de modificar o mandar a un nuevo destinatario el mensaje de correo antes establecido. (Msg Settings), el cual especifica la prioridad, importancia o sensibilidad que tiene nuestro correo. (Send) ésta opción indica que puede ser enviado el correo electrónico en ese instante. La figura 3.28 (a) muestra como es elegida la opción send y de esta manera el mensaje es enviado mostrando una notificación como lo muestra la figura 3.29 (b).

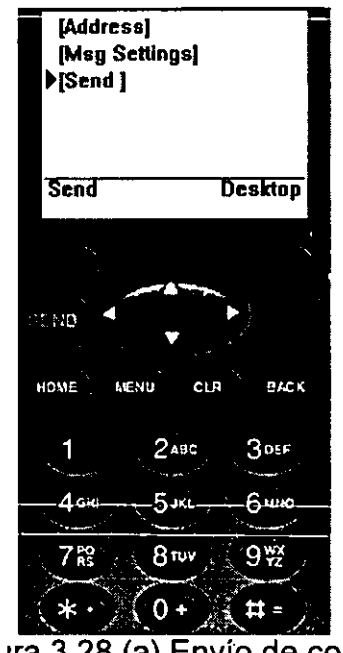

Figura 3.28 (a) Envío de correo electrónico.

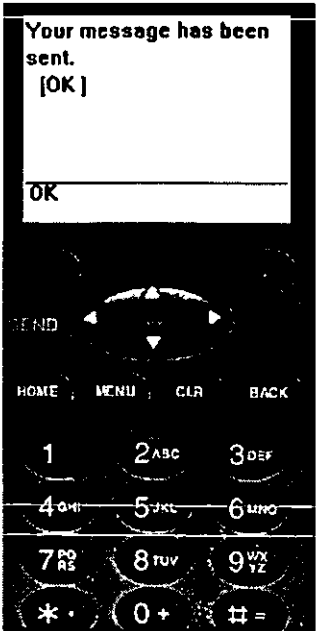

Figura 3.29 (b). Notificación de envío.

De ésta manera, los usuarios gracias a WAP pueden tener su correo electrónico disponible a cualquier lugar y hora. Hay que tomar en cuenta que ésta tecnología poco a poco esta tomando fuerza en México ya que en otras partes del mundo es en la actualidad uno de los principales medios de comunicación.

Sin embargo, en México aún no es accesible para todos y solamente altos ejecutivos o las personas que tienen solvencia económica tiene disponibilidad del Internet en un dispositivo móvil, aunque hay que tomar en cuenta que todo esto en pocos años llegará a ser parte de nuestras vidas cotidianas, ya que como toda tecnología suele bajar en sus costos conforme pasa el tiempo.

Sin duda en poco tiempo gran parte de la sociedad podrá tener en sus manos un dispositivo móvil con acceso a Internet, donde podrán acceder a diferentes sitios para realizar operaciones, como por ejemplo: Acceder a las universidades para realizar trámites de inscripción o simplemente para consultar los horarios del semestre que esta por iniciar, pero lo fascinante de todo esto es que el usuario lo podrá realizar desde el autobús de pasaje, desde una sala de espera en un hospital, etc, lugares donde no tenga disponible una computadora de escritorio.

Sin embargo en el anexo 3 se presenta un ejemplo de una aplicación para algunos servicios que podría ofrecer la ENEP Aragón orientado a los alumnos utilizando un dispositivo móvil bajo el protocolo WAP, ya que sería extraordinario, poder realizar algunas operaciones como son: trámites de inscripción, consultas de historiales académicos, horarios de clases y cursos, acceso a un foro de noticias, etc., a través de un teléfono celular en cualquier lugar y momento.

## *CO:NCLVSIO:NES*

 $\sim$ 

 $\epsilon$ 

 $\hat{\mathcal{L}}$ 

 $\ddot{\phantom{0}}$ 

 $\overline{\phantom{a}}$ 

#### **Conclusiones**

El correo electrónico es sin duda uno de los servicios más importantes que nos ofrece una red de computadoras, tomando ventaja sobre las demás aplicaciones que sin duda también son de importancia. Con la evolución de Internet las nuevas generaciones de estudiantes utilizan el e-mail como una de las herramientas para lograr obtener éxitos en sus estudios, ya que con el tienen la facilidad de intercambiar archivos entre sus compañeros, intercambiar mensajes, etc. Al igual las empresas tanto gubernamentales como privadas, necesitan de ésta grandiosa herramienta para obtener una mayor productividad de sus empleados, ya que de ésta manera se reduce el tiempo de trabajo.

Las empresas no solamente se preocupan por tener el servicio de correo electrónico, sino que éste sea de calidad y eficaz; para eso el área de informática es la encargada de tener una buena administración de éste servicio, por ello una característica importante es contar con un sistema que garantice el óptimo funcionamiento del servicio.

Es por ello que el sistema HP Openmail es una excelente opción para la administración del correo electrónico debido a la estabilidad que presenta y a su capacidad para escalar a nuevas tecnologías, tal es el caso de WAP.

Uno de los factores que hacen a HP Openmail un sistema estable, es debido a que esta implantado sobre una plataforma Unix, la cual ha demostrado a través del tiempo tener una estabilidad superior frente a los sistemas creados por Microsoft.

Un factor importante al adquirir o desarrollar un sistema es pensar en futuro, ya que una inversión debe de ser explotada al máximo en todos sus aspectos. El sistema HP Openmail es compatible con WAP, ya que brinda a los usuarios de la red la posibilidad de tener a su alcance su cuenta de correo electrónico a través de . un dispositivo móvil, como es: un teléfono celular o un Agenda Digital Personalizada (PDA). Hay que tomar en cuenta, que no cualquier tipo de teléfono celular es compatible al protocolo WAP, ya que se requiere que estos dispositivos trabajen en el sistema de comunicaciones CDMA y cuenten con un display por lo menos 160 X 120 pixeles, es por ello que el anexo 2 se exponen algunos de los modelos de teléfonos y PDA·s con las características antes mencionadas.

Con esto se lograría el concepto de movilidad, lo que significa tener la información disponible en cualquier momento y lugar. De esta manera los usuarios no necesitarían forzosamente de una PC de escritorio para poder consultar su correo electrónico. Quizá este servicio sea útil para aquellos ejecutivos que continuamente se encuentran en juntas o aquellos empleados que están de comisión en lugares apartados.

Sin embargo WAP, no solamente nos proporciona la herramienta del correo electrónico sino también una gran variedad de servicios como son: comercio electrónico, foro de noticias, etc.

WAP es una tecnología fascinante que poco a poco irá tomando fuerza en México, aunque cabe mencionar que en Europa hace ya cuatro años que fue implantada e impuso una nueva forma de comunicación. En Estados Unidos hace dos años que se empezó a implantar y desarrollar programas en WML y hasta ahora su impacto ha sido exitoso.

En México WAP aún está limitado debido a su costo, ya que a diferencia de Internet que tan solo una conexión cuesta una llamada local con el proveedor de servicio telefónico, los proveedores de WAP (compañías de telefonía celular) cobran por tiempo aire, el cual se ha caracterizado por ser un servicio caro.

No obstante los costos tienden a disminuir conforme el tiempo transcurre. México cuenta en la actualidad con un número limitado de empresas que proporcionan el Internet Móvil, tal es el caso de Telcel, Pegaso y lusacell, siendo esta última la de mejor calidad en cuanto a la transmisión de señal gracias a su moderno sistema CDMA.

Otro factor económico es el alto costo de los dispositivos móviles como son los teléfonos celulares y las PDA's, aunque sin duda disminuirán sus precios con el . paso del tiempo.

WAP tiene un futuro bastante prometedor, ya que sin duda será el estándar de comunicaciones en los próximos años. Se espera que tenga una incorporación de usuarios bastante amplía y con ello logren organizar sus vidas de tal forma que faciliten su trabajo o actividades cotidianas.

Con respecto al correo electrónico en WAP, seguramente será una. de las aplicación más importantes al igual que lo ha sido en la WEB. Sin embargo, en los últimos años el comercio electrónico ha sido una de las principales aplicaciones en la WEB y que WAP también ha integrado.

En México no tenemos noticias aún de que empresas han implementado esta tecnología, debido a que es nueva, sin embargo posiblemente sean contadas y entre ellas se encuentra la empresa paraestatal más importante de México, la cual sin ningún interés nos brindó la oportunidad de practicar dentro de sus instalaciones con sus equipos y muy amablemente la asesoría de sus expertos quines nos ofrecieron tanto información escrita como su experiencia, todo ello para la implantación de lo que ahora es una realidad "El Correo Electrónico basado en WAP".

## Anexo 1  $G$ losario de Términos

## Jl

#### ASCII.

(American Standar Code for Information Interchange). Es un estándar de códigos de caracteres.

#### ALIAS.

Consiste en asociar un nombre, normalmente corto, a una dirección de correo electrónico. Normalmente se suelen definir alias cuando estas direcciones son utilizadas con mucha frecuencia.

#### Archivo.

Conjunto de registros relacionados entre sí que se tratan como unidad.

#### ATM.

Modelo de Transferencia Asíncrona, una nueva topología para la transmisión de datos a través de una red, muy esporádicamente es implementada en redes pequeñas, debido a su costo; generalmente se utiliza más en redes WAN de gran tamaño.

#### Banda Base.

Transmisión de señales digitales a una distancia limitada. Las redes de área local y Ethernet utilizan señales de .banda base.

#### Banda Amplia.

Término que se usa para describir una transmisión analógica.<br>Requiere de módems para conectar terminales y computadoras a la red.

#### **Bit.**

Un digito binario que puede ser un 1 o un O en el sistema de numeración binario. Un bit es la unidad de información más pequeña que puede tratar una computadora.

#### Byte.

Un grupo de 8 bits, usado para representar valores entre O y 255. cada valor representa un carácter alfanumérico, un carácter gráfico, o un carácter de control especial. Por tanto, un byte se puede entender como un carácter de información.

# $\overline{C}$

#### Cable Coaxial.

Cable de dos conectores: uno central rígido y otro externo trenzado.  $E$ l cable coaxial se utiliza para las redes 10BASE2 y es similar al que se utiliza para la TV por cable.

#### Card.

"Tarjeta". Elemento que contiene código de programa y que en conjunto de una o más cards forman un deck o baraja.

#### CCITT.

Comité Consultivo Internacional de telegrafía y Telefonía. Cambio su nombre por ITU-T (Unión Internacional de telecomunicaciones).

#### COMA.

(Acceso Múltiple por División de Tiempo). Todo de compartir la frecuencia entre un gran número de usuarios, encriptando cada señal del usuario usando un código diferente.

CGi.

Interfaz Común de Puerta de Enlace, una interfaz de programa de aplicación API para http que propicia al servidor la capacidad de ejecutar scripts o aplicaciones.

#### **Cliente.**

Computadora que utiliza los recursos compartidos por los servidores.

#### **Cliente/Servidor.**

Red en la que el procesamiento esta distribuido entre un servidor y un cliente, cada uno con funciones específicas.

#### **Conmutación.**

También conocido como Switcheo. Es una tecnología en la que cada conexión entre dos computadoras tiene un canal dedicado disponible solamente para esas dos computadoras en un momento dado.

#### **CSMAlCD.**

Sensor de portadora de accesos múltiples con detección de colisiones. Método de transmisión de datos en donde todas las estaciones pueden mandar datos con una señal eléctrica sumada (portadora). En caso de que existan transmisiones simultáneas detectan las colisiones. Es la base de la topología Ethernet.

#### **Cut-Down.**

Contenedor que es utilizado para enviar los mensajes, el cual utiliza algunos detalles del contenedor de mensajes quien contiene jos componentes originales del mensaje. Este contenedor es utilizado para el envío de mensajes ya que es más conveniente para el ruteo.

#### **Dirección IP.**

Secuencia de números asociados con una dirección MAC del adaptador de red. Tiene una longitud de 32 bits y se divide en cuatro grupos de 1 byte que tiene valores de 0 a 225.

•

------ ~------------------------------------------------------

#### Distribution List.

Lista de Distribución, parte de la estructura de un mensaje de correo electrónico del sistema HP Openmail, el cual incluye el nombre del usuario y mailnode,

#### Deck.

"Baraja", Consiste en uno o más elementos llamados "cards", los cuales especifican solo interacción entre el usuario y los dispositivos,

### $\mathcal{F}_{\cdot}$

#### Ethernet.

Tipo de protocolo de redes desarrollado a finales de los años setenta por Bob Metcalf, en Xerox Corparation y apoyado por 'el IEEE. Uno de los protocolos de comunicación LAN más antiguos de la industria de la computación personal. Las redes Ethernet utilizan un protocolo de detección de colisión.

#### E-mail (Electronic Mail).

En su forma más sencilla, el correo electrónico, también jjamado email (electronic mail), es una forma de enviar correo, mensajes o cartas electrónicas de un ordenador a otro.

#### Encriptación.

Traducción de datos a códigos ilegibles para mantener la seguridad.

### $\bm{\mathcal{F}}$

#### Fibra Optica.

Medio de transmisión por fibra óptica utilizado en redes.

----------------------------------------------.

#### Firewall.

Computadora que controla el acceso a una red conectada a Internet

#### Frecuencia.

Número de ciclos de una onda de forma periódica que ocurren en un segundo.

#### FTP.

Protocolo de transferencia de archivos, es parte del protocolo TCP/IP, que permite a los usuarios copiar archivos entre computadoras.

#### Full-Duplex

Característica de un canal de comunicación en el que dos terminales pueden mandar y recibir información simultáneamente.

# $\overline{\mathcal{G}}$

#### Gateway.

Dispositivo que en esencia conecta a dos sistemas. Los Gateways pueden transferir correo electrónico, traducir protocolos, enviar paquetes y llevar a cabo otras tareas. Ei propósito principai dei Gateway es la comunicación.

#### GSM

Siglas de Sistema Global para comunicaciones Móviles. Estándar móvil que trabaja en la frecuencia entre los 900 y 1800 MHz. Es el estándar de comunicaciones móviles en Europa y la mayor parte del pacífico asiático.

## $\mathcal H$

#### HTML.

Lenguaje de Marcado de Hipertexto, es una manera de formatear texto común para que pueda desplegarse como texto gráfico en la ventana de un navegador.
#### Hipertexto.

Describe un tipo de funcionalidad de exploración en línea interactiva. Los vinculos (direcciones URL) incrustados en palabras o frases permiten al usuario seleccionar texto (p. ej. haciendo clic con el mouse) y mostrar inmediatamente información relacionada y material multimedia.

#### Hipervínculo.

Conexiones entre una información y otra.

#### http.

Protocolo de Transferencia de Hipertexto, es parte del grupo de protocolos TCP/IP que se utiliza para transmitir documentos Web a través de Internet.

#### Hub.

I

Es un dispositivo que funciona en la capa física. Pueden ser descritos como repetidores multipuertos.

### *1*

#### Internet.

Una red de computadoras que reúne a muchas computadoras de gobierno, universidades y privadas a través de líneas telefónicas. Internet remonta sus origenes a la configuración de una red en 1969 por parte del departamento de defensa de estados Unidos.

#### IMAP.

(Interactive Mail Access Protocol). Protocolo Interactivo de acceso a correo, que se define en el RFC 1064.

#### ISP.

Proveedor de Servicios de Internet, es una compañia que ofrece conexiones a Internel.

## $\mathcal{L}% _{M_{1},M_{2}}^{\alpha,\beta}(\varepsilon)$

### LAN.

Red de Área Local, es un grupo de computadoras en una misma área conectadas entre sí, sin ruteadores.

### Longitud de onda.

Distancia que existe entre los picos de una onda secuencial.

#### Mailnode "Nodo Principal".

Es usualmente utilizado para organizar a los usuarios en forma de g grupos lógicos. Por ejemplo un "mailnode" podría ser equivalente al nombre de un departamento con su organización. El "mailnode" es utilizado por el sistema para organizar el directorio de usuarios.

#### MAN.

Red de Área Metropolitana, es un grupo de LANs que tiene una cobertura geográfica relativamente pequeña conectada a través de líneas telefónicas digitales o por otras tecnologías como radio de microondas.

#### MAPI

Controlador utilizado por los usuarios de Microsoft Outlook, para lograr compatibilidad con el sistema HP Openmail.

#### Message Container.

Entidad con la cual se le conoce al lugar de almacenamiento en el servidor Openmail, el cual contiene las partes del cuerpo del **mensaje.** 

•

#### Message Text.

Parte de la estructura de un mensaje del sistema HP Openmail, donde se incluye el contenido del mensaje como es: texto y archivos adjuntos.

#### MHz.

Abreviatura de megahertz. Unidad de medida para indicar la frecuencia de un millón de ciclos por segundo. Un hertz(Hz) equivale a un ciclo por segundo. Nombrado en honor a Heinrich R. Hertz, físico alemán que fue el primero en detectar las ondas electromagnéticas en 1883.

#### MIME.

Siglas de Multipurpose Internet Mail Extension. Sistema que permite integrar dentro de un mensaje de correo electrónico ficheros binarios (imágenes, sonido, programas ejecutables, etc.).

#### Modelo OSI.

Modelo de Interconexión de Sistemas Abiertos; modelo de referencia que especifica siete capas para la funcionabilidad de las redes.

#### Módem

(modulador I demodulador): es un aparato que permite comunicar un ordenador (trabaja en modo digital) con la línea telefónica para la transferencia de información.

NIC.

Tarjeta de Interfaz de Red, también conocido como adaptador de red. Es una tarjeta que se conecta a la computadora y permite la comunicación a iravés de la red.

# o

### Omgui.

Programa incluido dentro del sistema HP Openmail, orientado hacia los usuarios para el manejo del correo electrónico

#### Paquete.

También llamado datagrama; es la información colocada dentro de una envoltura llamada encabezado. los paquetes contienen encabezado cuya función es el direccionamiento, la corrección de errores.

#### Pares Trenzados.

Cables de cobre en los que cada pareja de hilos va girada sobre sí misma, con diferente paso de giro para cada par.

#### PDA.

Siglas para Digital Personal Assistant (Asistente Personal Digital). Se refiere aquellos dispositivos de mano que pueden combinar ordenador, teléfono, fax, conexión a Internet, como por ejemplo, una agenda electrónica tipo Palm V.

#### POP.

Protocolo de Internet para recibir mensajes de correo electrónico. La versión actual es POP3.

#### Protocolo.

Es un conjunto de reglas que permiten establecer y mantener la comunicación entre ordenadores. Comprende funciones de conexión,<br>transporte y control de los datos transmitidos

Red.

Cualquier grupo de partes que trabajan en conjunto con un orden predecible. En términos de computación, es un grupo de computadoras conectadas por una topología común que permite la transmisión de datos.

#### Repetidor.

Dispositivo que permite que las redes se comuniquen de una manera razonablemente eficiente: Un repetidor amplifica y limpia las señales digitales y las envía hacia su destino.

#### . RFC (Request For Comment).

Los Documentos de Petición de Comentarios, representan de forma oficial los estándares creados para Internet. Para que una especificación sea oficial debe figurar en un documento estándar de Internet, es decir, en un RFC. Los documentos RFC contienen información sobre Internet y su tecnología. Por tanto, cualquier persona que quiera desarrollar software para Internet, tienen que tener como prirnera fuente de información a los documentos Request For Comments.

#### Roaming.

Tecnología que permite que el usuario de un teléfono móvil pueda utilizarlo en una red celular fuera de la cobertura de la red a la que pertenece, permitiendo así hacer y recibir llamadas, por ejemplo, desde un país a otro. El término roaming significa "callejeo" o "vagabundeo" y sólo es posible si hay un acuerdo entre operadores de redes de telefonía móvil.

#### Ruteador.

Dispositivo u (opcionalmente) software que rutea paquetes hacia sus destinos. Los ruteadores debe conectarse con al menos dos redes. Deciden cómo enviar información con base en condiciones de la red.

# *s*

#### Servidor.

Computadora de una red que comparte un recurso específico (archivos, impresoras, aplicaciones) con otras computadoras.

#### Servidor Proxy.

Servidor que maneja las solicitudes de los clientes internos y oculta las direcciones IP para que no puedan verse en Internet.

#### SITE.

Ubicación de la dirección de un servidor en Internet

#### SMINTFC.

Abreviatura de la interfase Sendmail.

#### SMTP.

t

El significado de las siglas de SMTP es Protocolo Simple de Transmisión de Correo (Simple Mail Transfer Protocol). Este protocolo esta descrito en ia RFC 821 y es el estándar de Internet para el intercambio de correo electrónico.

#### STP.

Se emplea en algunas redes ó en cualquier aplicación en la que sea muy importante la inmunidad contra la interferencia eléctrica.

#### TCP/IP.

Protocolo de Control de Transmisión/ Protocolo de Internet, conjunto de protocolos desarrollados por el Departamento de Defensa de los Estados Unidos para vincular computadoras a través de muchas clases de redes. Este es el principal protocolo utilizado en Internet.

#### TOMA.

Acceso Múltiple por División de Tiempo, método de compartir una frecuencia entre una gran número de usuarios, para dividirla en discretas ranuras de tiempo.

#### Token Ring.

Tipo de red de área local en la que las estaciones de trabajo transmiten un paquete de datos denominado estafeta (token) en una configuración lógica de anillo.

#### Topología.

En términos de conectividad de redes, no es más que la disposición que ofrece una red, por ejemplo: la disposición de 10BASE T en una red.

#### Transaction File.

Archivo creado por el sistema HP Openmail, para almacenar la estructura original del mensaje cuando es enviado de un usuario a otro.

# $\overline{\mathcal{U}}$

#### UMTS.

(Sistema Universal de Telecomunicaciones Móviles) Estándar de telefonía móvil celular de banda ancha y alta velocidad (de 2 Mbps en adelante) desarrollado por el ETSI (European Telecommunications Standard Institute). Se trata de un sistema de tercera generación que permite la conexión a Internet. Sustituirá a los sistemas GSM y GPRS, y estará disponible comercialmente a partir del año 2001

#### URL

**(Uniforrn Resoürce Lücatoi). [s üna diíección qüe pSímite locaJizaí**  un recurso del web. Representan jos *vínculos* (Iinks) hacia otros archivos o servicios de la red. La información del localizador le permite "saltar" de un recurso a otro con simple clic del ratón.

#### UTP.

Par trenzado sin blindaje, tipo de alambre utilizado a menudo en interiores para conectar teléfonos o dispositivos de computadora. Se presenta en dos o cuatro alambres trenzados dentro de un forro o cubierta flexible.

#### UUencodelUudecode.

Es un programa que convierte un fichero binario, a menudo una foto o un gráfico, en un fichero ASCII de texto, de manera que pueda ser enviado como documento adjunto en un correo electrónico o ser descargado a partir de un grupo de discusión. Una vez recibido el mensaje, Uudecode devuelve el fichero a su formato original.

#### **WAE**

Siglas de Wireless Application Environment (Entorno de Aplicaciones Inalámbricas). Parte integrada del Protocolo de Aplicaciones Inalámbricas cuyo fin, basado en tecnología para WWW, es especificar todas aquellas materias que permitan a los operadores y proveedores crear aplicaciones y servicios accesibles desde la mayor gama posible de plataformas.

#### WAN.

Red de Área Amplia, es un grupo de LANs que han dejado de tener la cobertura geográfica que ofrecen las MAN.

#### WAP.

(Protocolo de Aplicación de Telefonía Inalámbrica), Protocolo que permite a los usuarios de teléfonos móviles el acceso interactivo a Internet, visualizando la información en el visor del teléfono.

#### WAP Gateway.

Dispositivo de dos direcciones a través del cual se convierte el contenido que hay en el WAP Server al formato WML que pueda entender nuestro teléfono WAP. Igualmente, a través de él y desde el punto de vista del servidor de HTTP, el WAP Gateway envía información acerca del dispositivo WAP por medio de los encabezamientos (headers) HTTP.

#### WAP Server.

Básicamente es un servidor HTTP, es decir un servidor de la red Internet como otro cualquiera. En cambio, Nokia llama WAP Server a un conjunto de dos productos: un gateway WAP y un servidor HTTP (servidor de contenidos). Pero un WAP Server es un simple servidor HTTP.

#### Web Browser.

Una aplicación que localiza un documento en Internet mediante un URL, lo recupera y la da formato para su exhibición. Netsacpe Navigator, SpyGlass Mosaic y Microsoft Internet Explorer son ejemplos de navegadores Web.

#### **WML** Script.

Lenguaje de programación con base en JavaScript - aunque menos potente- dirigida a los dispositivos WAP.

#### WTA.

Son las siglas de Wireless Telephony Applications, un entorno para aplicaciones de telefonía que permite a ios operadores ía integración de funciones de telefonía del propio dispositivo móvil con el micronavegador incorporado.

#### WTAI.

Son las siglas de Wireless Telephony Application Interface. Es una interfaz utilizada en los terminales móviles para operaciones locales de control de llamadas (recepción, iniciación y terminación) y de acceso a listines telefónicos.

#### www.

(Word Wide Web). Es un sistema gráfico de información de hipertexto distribuido, giobai, interactivo e independiente de la plataforma que funciona en Internet.

## x

### **X.400**

Es un estándar abierto de correo electrónico utilizado por un gran número de usuarios tanto de compañías privadas y publicas de comunicaciones, para proporcionar el servicio de correo electrónico el cual comunicará libremente con otros sistemas. El estándar X.400 define formatos de direcciones, formatos de mensajes, normas de codificación para archivos binarios y muchos otros aspectos requeridos para la interacción entre sistemas de correo.

#### **XML**

Extensible Markup Language. El WML tiene su origen en este lenguaje.

## Anexo 2 Modelos de Teléfonos WAP

 $\sim$ 

I

 $\bullet$ 

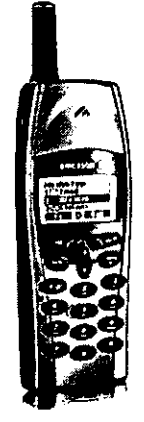

Figura 11.1

Ericsson - R280

Fabricante: Ericsson Modelo : R280 Sistema en el que trabaja: CDPD, TOMA Navegador y versión : UP.Browser 3.1 Soporta lenguajes de marcado: HDML 2.0, HDML 3.0, WML 1.1

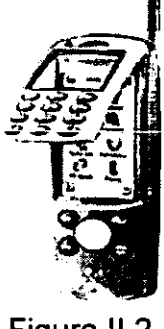

Figura 11.2

LG - LGI-3000W

Fabricante: LG Modelo: LGI-3000W Disponible en : julio 2000 Sistema en el que trabaja: CDMA

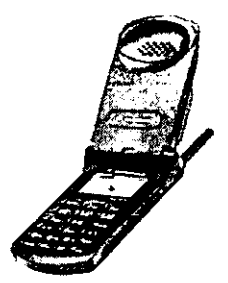

Motorola - StarTac ST786

Fabricante: Motorola Modelo: StarTac ST786 Sistema en el que trabaja: COMA Navegador y versión: UP.Browser 3.1 Lenguaje de marcado : HOML 2.0, HOML 3.0, WML 1.1

Figura 11.3

I

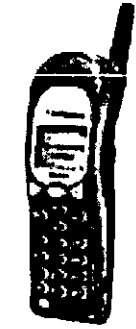

Figura 11.4

Motorola - T22B8

Fabricante: Motoro!a Modelo: T2288 sistema en el que trabaja: GSM 900/1800 Navegador y versión: UP.Browser 4.0 Lenguaje de marcado : WML 1.1

-------------------------------------------- .---

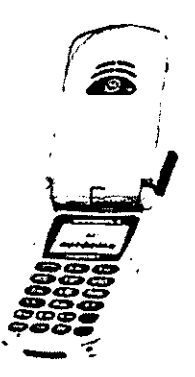

Figura 11.5

Motorola - Timeport P816x

Fabricante: Motorola Modelo: Timeport P816x sistema en el que trabaja: COMA Navegador y versión: UP.Browser 3.1 lenguaje de marcado: HOML 2.0, HOML 3.0, WML 1.1

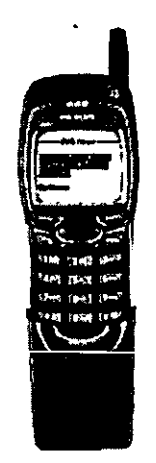

Figura 11.6

Nokia -7110

Fabricante: Nokia Modelo: 7110 Sistema en el que trabaja: GSM 900, GSM 1800 Navegador y versión: Nokia WAP 1.1 Lenguaje de marcado: WML 1.1

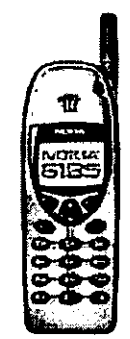

Figura 11.7

Nokia - 6185

Fabricante: Nokia Modelo: 6185 Sistema en el que trabaja: COMA Navegador y versión: UP.Browser 3.1 Lenguaje de marcado: HOML 2.0, HOML 3.0, WML 1.1

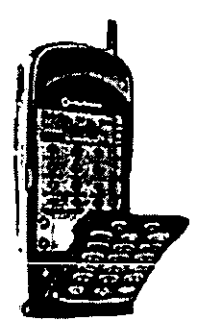

Figura 11.8

Qualcomm - pdQ

Fabricante: Qualcomm Modelo: pdQ Sistema en el que trabaja : CDMA Navegador y versión: pdqBrowser Marcado de lenguaje: HTML

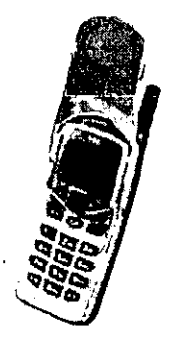

Figura 11.9

Samsung - SCH-3500

Fabricante: Samsung Modelo: SCH-3500 Sistema en el que trabaja: COMA Navegador y versión: UP.Browser 3.1 Marcado de lenguaje: HOML 2.0, HOML 3.0, WML 1.

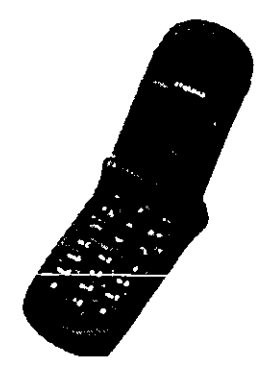

I

Figura 11.10

Samsung - SGH-800

Fabricante: Samsung Modelo: SGH-800 Sistema en el que trabaja: GSM Navegador y versión: UP.Browser 3.1 Lenguaje de marcado: HOML 2.0, HDML 3.0, WML 1.1

•

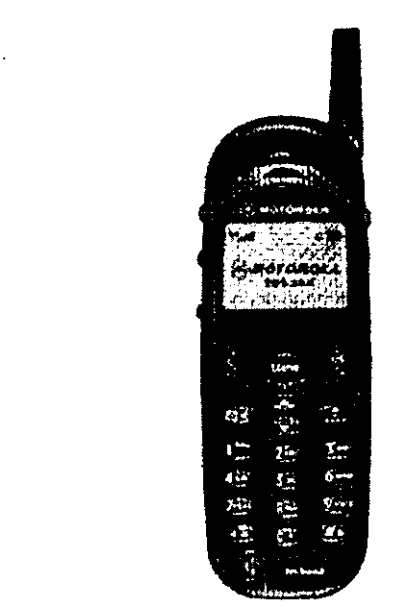

**Figura 11.11 Motorola handset.** 

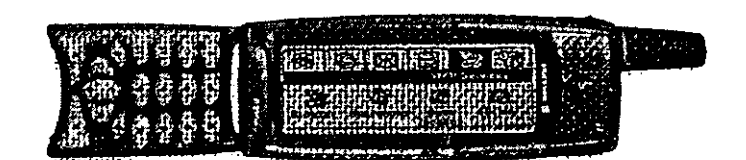

**Figura 11.12 Ericsson R380 Open.** 

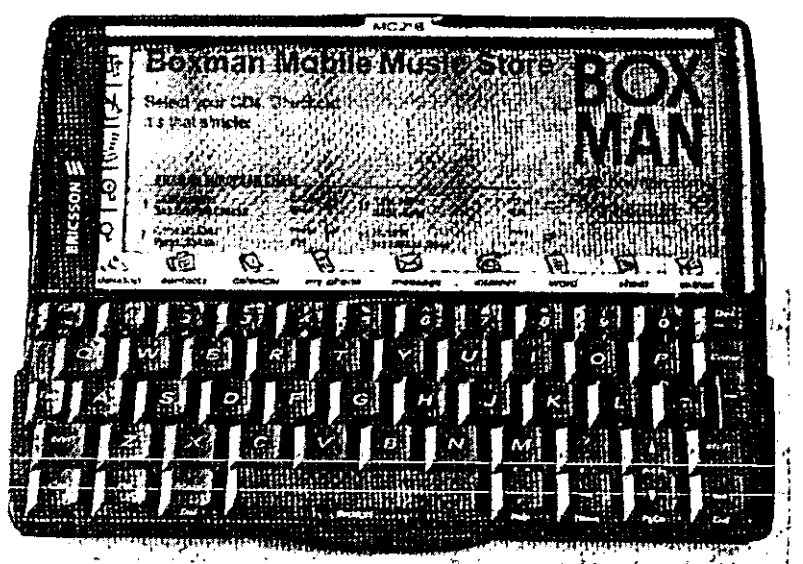

**Figura 11.13 PDA Ericsson MC218.** 

----- ------------------------------------------------------

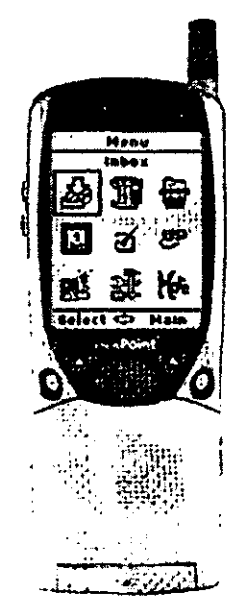

**Figura 11.14 Benefon Q.** 

## .Jlne~o *3 Programación WYl1L*

 $\hat{\mathcal{A}}$ 

### Lenguaje WML

En éste anexo mostraremos a ustedes la estructura básica de un documento WML, obviamente éste lenguaje de programación es utilizado por el protocolo WAP.

#### WML

El lenguaje WML está basado en XML, como descriptores de los elementos se utilizan tags (que contienen atributos). Se trata de un lenguaje caso sensitivo y los atributos deben estar en minúsculas.

#### Sintaxis del Lenguaje WML

• Encabezado

XML Header

<?xml version="1.0"?>

Esta declaración es necesaria ya que WML esta basado en XML. Este indica que está conformado por un documento con formato en la especificación XML.

• Declaración

**DTD Declaration** 

<!DOCTYPE wml PUBLIC "-//WAPFORUM//DTD WML 1.1//EN" "http://www.wapforum.org/DTD/wml 1.1.xml">

Esta declaración especifica que las etiquetas que se utilicen en el documento sean validas, por lo tanto es necesario revisar la sintaxis del documento.

#### • Elemento<wml>

Este elemento especifica todo un deck, donde su contenido representa información en formato WML

<wml> <card> contenido </card> </wml>

#### • Elementos <deck> y <card>

#### <deck>

Un documento WML está formado por un elemento <deck> (equivalente a una pagina html) que contiene múltiples elementos <card>.

Para minimizar el tráfico, el teléfono, descargará el documento WML completamente, sin embargo tan solo visualizará un elemento <card> cada vez.

#### <card>

Este elemento especifica un bloque de información visualizable en pantalla por ejemplo un texto o un menú de opciones. Puede contener <onevent>, <timer> y bloques <p> o <do>.

#### • Atributos de una card

Las etiquetas que normalmente son usuales para las cards son ID y TITLE, los cuales especifican a la misma card:

<card id="card 1" title="esta es la primera card">

#### • Insertando texto en la card <p>

El texto que se muestra en WML deberá ser insertado a través de una instrucción llamada paragraf <p> y al finalizar el texto deseado deberá cerrarse la instrucción  $<$  $p$ .

```
<sub>D</sub></sub>
Holamundo<br/>>ht>
</p>
```
El elemento <br/>br/> indica un salto de línea, esta instrucción es solo valida para separar texto.

#### • Formato del texto

WML proporciona mecanismos para formatear textos como:

- <b>negritas</b>
- <i>itálica </i>
- <u>subrayado <Ju>
- <em>énfasis <Jem>

• <stong>con mucho énfasis</stong>

- - -------------------------------------------------------------

- <big>letra grande</big>
- < small> letra pequeña</small>

recordando que hay que cerrar las mismas.

#### Formato de texto

```
<wml> 
<card id="card1"> 
  <p align="center"> 
     <em> Muestra<u>de texto </u>> </br/>inditionateado</a></br/>atrong>WML<br/></a></a>
     </strong></i><br/> <br/>b>Alex Morales</b></em>
  </p>
</card> 
</wml>
```
#### • Elemento aling

Este elemento permite alinear la parte de texto que nosotros queramos. Este alineamiento puede ser a la izquierda <p align="left">, a la derecha <p align="rigth">, o centrado<p align="center">.

#### • Elemento <do>

El elemento <do> permite programar las acciones que puede realizar el usuario en un card, por ejemplo, la navegación a otros elementos card. El atributo "type" detalla la acción que deberá ejecutarse y típicamente toma el valor de "accept" para mostrar una opción accesible mediante la pulsación de la tecla de función.

Entre las posibles acciones que puede contener un elemento <do> figuran:

- go: accede a otro elemento card o deck.
- prev: accede al card anterior.
- refresh: recarga el card actual.
- options: muestra operaciones adicionales.
- noop: no hace nada

ejemplo:

```
<do type="accept" label="Consulta de saldo"> 
  <go href="#opConsulta"/>
<\overline{d}o>
```
~----------------------------------------------------- --

Como se observa en el ejemplo anterior la instrucción <do> realiza el enlace hacia las cards que nosotros deseemos indicando la misma como lo muestra la instrucción <go href="#opConsulta"/>.

#### • Elemento de enlace <go>

La función que tiene este elemento es de enlazar una card a otra card contenida en la misma deck. El elemento <anchor>equivale al tag <A> en HTML y habitualmente contendrán elementos de tipo <do>.

Por ejemplo:

<anchor> Volver <go href="#inicio"/ > </anchor>

es equivalente en WML a:

<a href="#inicio" > <br/> <br/>volver</a>

#### • Elemento <timer>

Este elemento permite por ejemplo, controlar el tiempo desde la carga de un card y lanzar un evento ontimer cuando se cumpla cierto tiempo o controlar la selección de un elemento de una lista de opciones mediante el evento onpick.

<card ontimer"=#inicio"> <timer name="time" value="300"1>

Como se observa en la instrucción pasada el evento "ontimer" indica la url (archivo .wml o deck) que se debe solicitar cuando se cumpla el tiempo indicado por el elemento timer declarado en un tiempo de espera de 30 segundos.

#### • Elemento <table>

El elemento <table> permite especificar el texto en forma de filas y columnas. Cuando definimos una tabla, tenemos que declarar el número de columnas, la alineación del texto entre otras.

sintaxis <table title="name" aling= " left I right I center" columns= "número de columnas" declaración de contenido .......  $<$ /table $>$ 

---------------------------------------------------- ---

Para crear una tabla necesitamos de otros elementos que van incluidos en el elemento <table>, estos elementos son:

#### • Elemento <td>

El elemento <td> es usado como contenedor que permite solo el uso de una celda de la tabla.

**Sintaxis** 

<td>contenido</td>

donde el contenido representa el texto que se encontrará adentro de la celda en la tabla.

#### • Elemento <tr>

El elemento <tr> es usado para especificar solamente el contenido de una fila de la tabla.

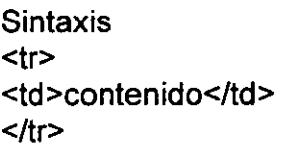

### EJEMPLO DE UNA APLICACIÓN DESARROLLADA EN WML

A continuación se muestra una aplicación orientada a algunos servicios que pueden proporcionarse en la ENEP Aragón.

Para realizar aplicaciones en WML se deberá tener un emulador que nos proporcione este lenguaje el cual podrán obtenerlo en la dirección siguiente:

http://www.forum.nokia.com/waplogin/

Como sabemos el programa comienza con el encabezado y de esta manera iniciamos nuestro deck con la primera card:

<?xml version="1.0"?> <!DOCTYPE wml PUBLlC "-/JWAPFORUM//DTD WML 1.1//EN" "http://www.wapforum.org/DTD/wml\_1.1.xml">

<!-- If WML 1.2 or 1.3 features are required, then use one of the following DOCTYPE instead:

<!DOCTYPE wml PUBLlC "-/NvAPFORUM/lDTD WML 1.2/1EN" ''http://www.wapforum.org/DTDlwmI12.dtd''> <!DOCTYPE wml PUBLlC "-//WAPFORUM/lDTD WML 1.3/1EN" "http://www.wapforum.org/DTD/wml13.dtd">  $\rightarrow$ 

<wml>

<card ontimer="#Ligas"> **<timer name="time" value="20"/>**  <p align= "center" > <small><b>Universidad Nacional Autonoma de Mexico</b>><br/>br/> **<i>**  Ingeniería en Computación</i></small> </p> </card>

r"-~

<sup>I</sup>**Universidad Nacional Autonoma de Mexico**  Ingeniería en Computación

Fig.a) Visualización de la primer card.

En esta card como lo muestra la figura a), se establece con el elemento ontimer una duración de visualización de la primer card que contiene la presentación del programa. La duración de tiempo esta basada en segundos y para nuestro caso será de solo 2 segundos. También se realiza un enlace a la siguiente card llamada ligas.

La siguiente card esta compuesta por el siguiente código de programa:

```
<card id="Ligas"> 
<p align="center"> 
<small>
<b>ICO</b></small><br/>br/></p>
<p> 
<small>
<a title="OK" href="#Noticias">Noticias</a><br/> 
<a title="OK" href="#login">Calificaciones Semestre 2001-1</a><br/>shr/>
<a title="OK" href="#Cursos">Cursos ICO</a></small><br/></p>
</card>
```
Esta card establece con el elemento <p aling> un centrado de texto, al igual que ofrece tres ligas o enlaces con el elemento <a title= "OK" ef ...="">que hacen ------------------------------------------------------------ ---

referencia a tres cards llamadas Noticias, Calificación de Semestre 2001-1 y Cursos ICO. La figura b) muestra una card con diversas opciones.

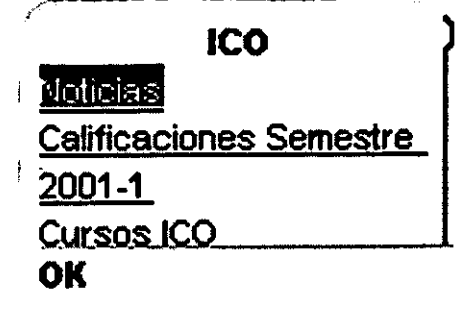

Fig.b)Visualización de opciones.

Para el enlace de la card llamada noticias tendremos el siguiente bloque de programa:

```
<card id= "Noticias"> 
<do type ="accept" label=·"back"> 
        <prev/>
<do><p> 
<small>
<a title="OK" href="#Politico"> Politicas</a>><br/>br/>
<a title="OK" href="#Economico">Economicas-Financieras</a><br/>>br/><br/>
<a title="OK" href="#Culturales">Culturales</a></small></p>
</card> 
<card id= "Politico"> 
<do type ="accept" label= "back"> 
       <prev/></do>
<p> 
<small>
El presidente de la Republica Vicente Fox Quezada 
       Visito el dia de hoy las Instalaciones de ENEP Aragón. 
</small></p>
</card> 
<card id= "Economico"> 
<do type ="accepf' label= "back"> 
       <prev/>
</do><p> 
<small>
<b>A la ENEP Aragón se le acaba su presupuesto:</b><br/>><br/>
```
<i> El Dr. Juan Ramón de la Fuente anuncio que se le reducirá el presupuesto a la ENEP Aragón, ante la crisis Financiera que Sufre la Universidad en la presente devaluación monetaria que ha sufrido el país, gracias a Vicente Fox..</i>

</small></p> </card> <card id="Culturales"> <do type ="accept" label= "back"> <prev/> </do> <p> <small> El equipo de danza, gano primer lugar en el concurso de Ballet que se llevo a cabo en el Auditorio "Jesús Reyes Heroles" del la ENEP Aragón.</small></p> </card>

Como se observa en esta card incluimos el elemento <do type="accept" label=back"> cuya función radica esencialmente en hacer un retorno a la card anterior. Existen dentro de esta card más enlaces y para visualizar el texto en el bloque de este programa se utilizó el elemento<p> y <small>. La figura c) muestra la diversidad de cada una de las opciones.

 $\mathcal{L}$  and the components of

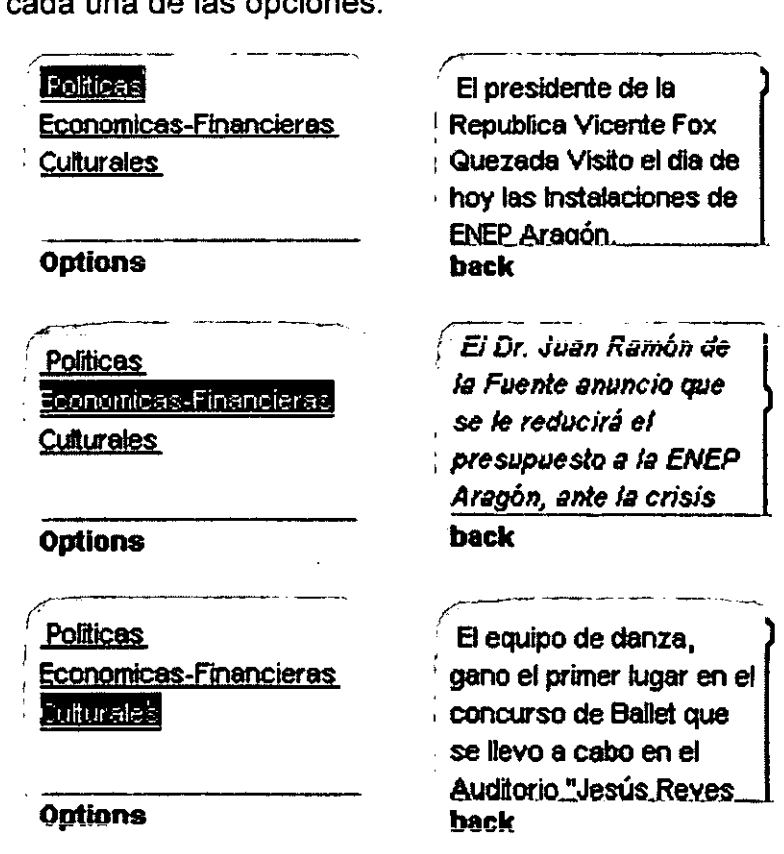

Fig. c) Visualización de opciones en distintas cards.

Pero necesitaremos regresar el menú principal y esto se realizará con tan solo oprimir la función back. La figura d) muestra dos opciones: o.k. y back.

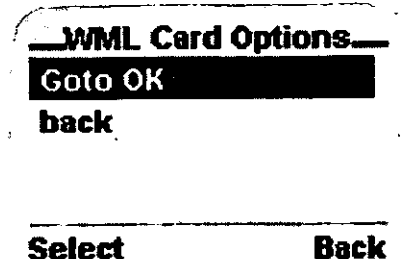

Fig. d) Regreso hacia el menú principal.

La siguiente card establece la opción de calificaciones :

•

```
<card id="login" title="ENEP ARAGON"> 
<p> 
Bienvenido<br/>
<sub>></sub>
     ID: <input type="text" name="dni" maxlength="8"1> 
     Password:<input type="password" name="password" maxlength="8"/>
        <do type="accept" label="Aceptar">
  <go href=''#pass''l> 
</p> 
</card> 
        </do>
<card id ="pass"> 
<do type ="accept" iabel= "back">
        <prev/>
<\frac{\text{do}}{\text{do}}\epsilon align = "left">
<small><br/>b>Hola!</b>><br/>br/>><br/>
¿Que deseas realizar?:<br/><br/>br/>
<a title= "OK" href="#Calificacion">Calificaciones </a>><br/>shr/>><br/><br/>
<a title= "OK" href="#Creditos">Créditos </a><br/>shr/>
<a title= "OK" href="#Ligas">Menu Principal</a> 
</small>
</p> 
</card>
```
Como se observa en el código de programa se uso el elemento:<input· type="password" name="password" maxlength="8"/>, esto para brindar seguridad a través de un Password. El elemento maxlength establece un cierto número de caracteres en este caso son ocho. Una vez validado el password, se hace referencia a la siguiente card. La figura e) muestra las diversas etapas en las que se hace referencia al password.

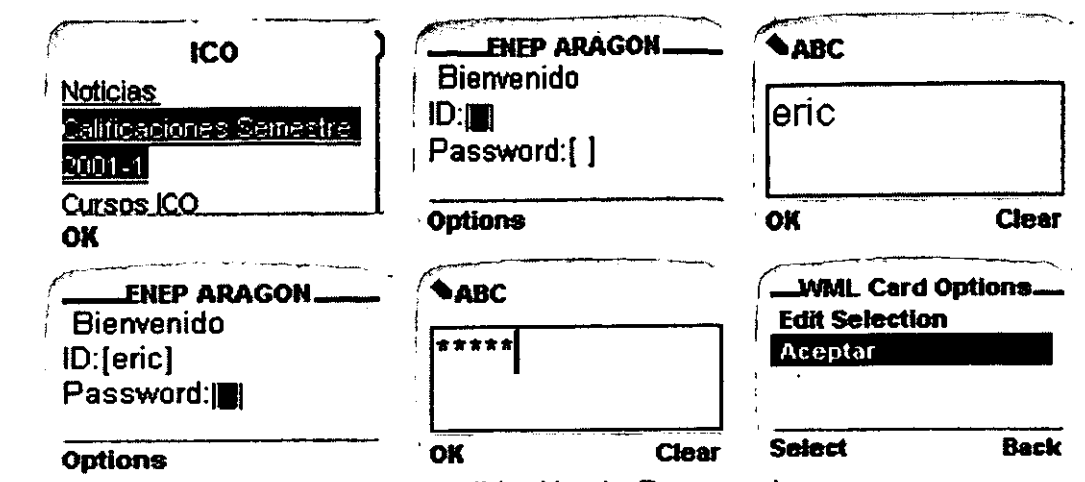

Fig,e) Opción convalidación de Password.

Una vez seleccionando la opción aceptar nos mandara a otra card la cual es la siguiente:

```
<card id = "Calificacion"> 
<do type ="accepf' label= "back"> 
        <prev/>
</do>
<p> 
<small> Semestre 2001-1 </small>
\epsilontable columns = "2" align = "LR">
<tr> 
        <td>Calculo Vectorial</td>
 <td>10</td>
</Ir>\leq . \leq<td>Algebra Lineal</td>
        <td>10</td>
</tr><Ir> 
</Ir><Ir> 
        <td>Programación</td>
        <td>9</td>
        <td>Humanidades</td>
 <td>10</td>
</tr><Ir> 
</tr></iable>
</p>
</card> 
        <td>Contabilidad</td>
        <td>9</td>
<card id = "Creditos">
<do type ="accepf' label= "back">
```
I

```
<prev/>
</do><p> 
<small><b>CREDITOS Y PROMEDIO</b></small><br/><br/>>/>/></
<Iable columns= "2"> 
<Ir>\le/tr><Ir> 
</tr></table>
</p></card> 
        <td>Creditos</td>
        <td>Promedio</td>
        <td>22.1%</td>
        <td>9.85</td>
```
Esta card ofrece opciones como la de calificaciones, créditos y un retorno al menú principal. En ellas encontramos el elemento <table columns="2" align= "LR"> el cual el texto será incluido en tablas. En este caso haremos una tabla de 2 por 2, con el elemento <tr> se establece la primer columna y con el elemento <td> el renglón. La figura f) hace referencia una vez validado el password al menú de opciones donde muestra información utilizando tablas.

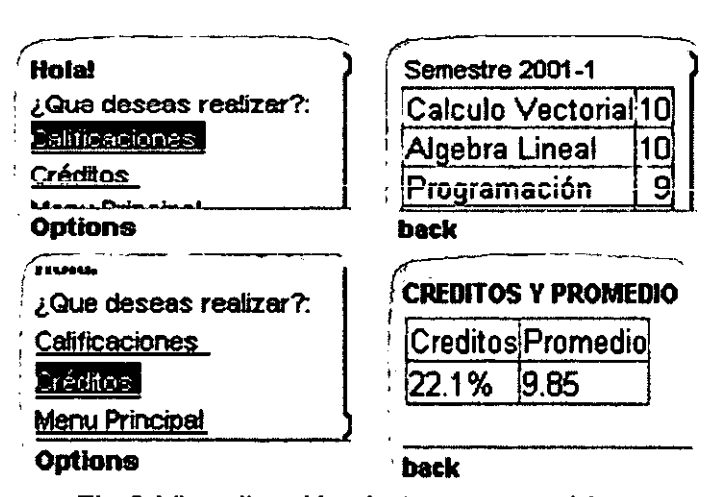

Fig.f) Visualización de texto con tablas.

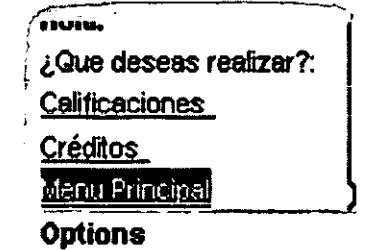

Fig. g) Seleccionando menú principal.

</table></small>  $<$ /p> </card> <card id= "Mantenimiento"> <do type ="accepf' label= "back">  $<$ prev/ $>$ <Ido> <p align="center"> <small><strong> Mantenimiento Preventivo de PC's </strong> <table columns="3" align="center"> <tr> <td>L-M-V<br/><td>12:00 a 14:00 hrs</td> <td>lng. Antonia Navarro</td> <td>Salon A-1</td></tr>  $<sub>tr</sub>$ </sub> <td>M-J<br/><br/>14:00 a 16:00 hrs</td> <td>Ing. Antonia Navarro</td> <td>Salon A-1</td>  $<$ /tr $>$ </table></small>  $\langle$ p> </card> <card id = "Correctivo"> <do type ="accepf' label= "back"> <prev/>  $<$  $d$ o $>$ <p align="center"> <small><strong> Mantenimiento Correctivo de PC's </strong> <table columns="3" align="center"> <tr> <td>Sabado<br/>>hr/>9:00 a 11:00 hrs</td> <td>lng. David Maxinez<ltd> <td>Salon A-1</td></tr> <tr> <td>M-J<br/><br/>12:00 a 14:00 hrs</td> <td>Ing. David Maxinez</td> <td>Salon A-1</td>  $<$ /tr $>$ </table></small> </p> </card> **<íwmi:>** 

En esta card el texto es nuevamente mostrado en tablas y hace referencia a diversas opciones y por lo tanto es la última card y es cerrado el deck con </wml>.

La figura h) muestra las diversas opciones que existen en cursos ICO.

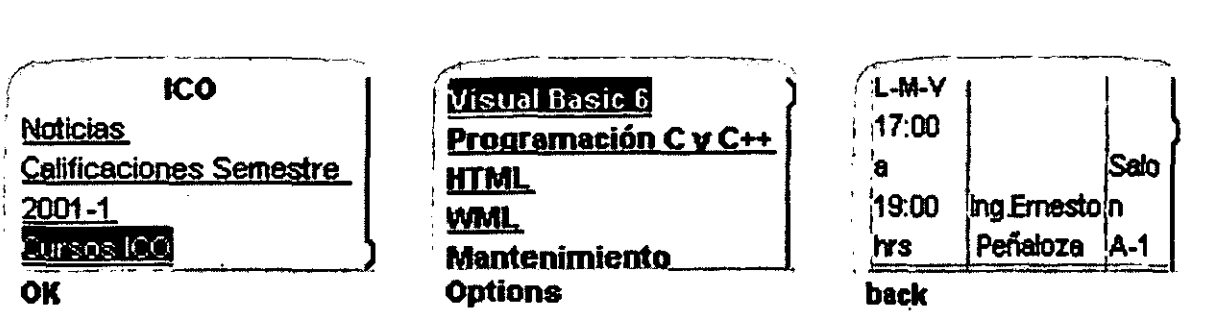

Fig. h) Visualización del enlace cursos ICO.

# BIBLIOGRAFÍA

### **BIBLIOGRAFíA:**

- ADANERO Palomo, José Luis Telecomunicaciones Móviles Editorial: Marcombo Primera Edición España 1995.
- BLACK, Uyless OSI A Model For Computer Communications Standar Editorial: Prentice-Hall **EUA 1991.**
- BOYCE Jim Conozca y Actualice su PC Editorial: Prentice-Hall Primera Edición México 1997.
- CABALLERO,José M. Redes de Banda Ancha Editorial: Marcombo Segunda Edición México 1998.
- CARVALLAR, José A. Internet "El Mundo en sus Manos" Editorial: RA-MA Segunda Edición EUA 1994.
- DORNAN Andy. The Essencial Guide to Wireless Communications Aplications. Editorial: Prentice-Hall Primera Edición USA 2001.
- GARCIA, Tomás Jesús y Coautores. Redes para Proceso Distribuido. Editorial: RA-MA España 1996.
- GOOKIN, Dan Gestión de Memoria con el Dos 6 Editorial: Mc Graw Hill Primera Edición España 1994.
- HERRERA, Pérez Enrique Introducción a las Telecomunicaciones Modernas Editorial: Limusa México 1998.
- HJELM Johan. Designing Wireless Information Services. Edit. Wiley Primera Edición USA 2000.
- HYDEN, Matt Aprendiendo Redes en 24 horas Editorial: Prentice-Hall México 1998.
- KARANJIT, Siyan. S Interworking UIT Netware TCPIIP Editorial: New Riders Primera Edición USA 1996.
- LEMAY Laura. Aprendiendo HTML 4 para WEB. Editorial: Prentice-Hall México 1998.
- MARTIN, James Local Area Networks Editorial: Prentice-Hall EUA 1994.
- MARTIN, James TCPIIP Networking Editorial: Prentice-Hall EUA 1994.
- MULLER, Scott Manual de Actualización y Reparación de PC's Editorial: Prentice-Hall México 1998.
- PARK, Kun Personal and Wireless Communications. Digital Technology and Standars Editorial: Kluwer Academic Publisher Segunda Edición USA 1996.
- RAPPAPORT,Theodore S. Wireless Personal Communications Editorial: Kluwer Academic Publisher Primera Edición USA 1996.
- RAYA, Cabrera José L. y Coautores. TCP/IP en Windows **NT** Server Editorial: RA-MA España 1998.
- SANDEP Singhal The Wireless Aplication Protocol "Writing Applications tor the Mobile internet".  $E$ ditorial: Addison Wesley. Primera Edición. USA 2001.
- TANNENBAUM, Andrew S. Redes de Computadoras. Editorial: Pearson Tercera Edición. México 1997.
- VAN DER Heijden Marcel. Understanding WAP "Wireless Applications, Devices and Services". Editorial: Artech House Publisher Primera Edición USA 2000.
## **REVISTAS:**

- RED "La Comunidad de Expertos en Redes" Año IX Noviembre 1999 Pag.49 México
- Tecnología del Mañana Hoy "T3· No. 14 Pag.4D. México

## **REFERENCIAS DE INTERNET:**

http://www.andanza.com http://www.cocotero.com http://www.entrawireless.com http://www.ericsson.com/developerszone http://www.forum.nokia.com/waplogin/ http://updev.phone.com http://www.wapforum.org http://www.waplinks.com http://wap.mundesbank.com http://www.wap.net http://www.waptop.net http://www.wmlclub.com http://members.es.tripod.de/nachos/elemail.htm